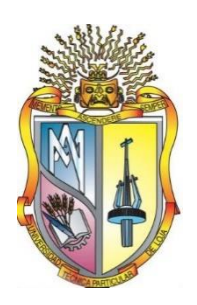

# **UNIVERSIDAD TÉCNICA PARTICULAR DE LOJA**

*La Universidad Católica de Loja*

# **ÁREA TÉCNICA**

TÍTULO DE INGENIERO EN ELECTRÓNICA Y TELECOMUNICACIONES

**Mapeo de la función cerebral en adultos mayores enfocado en la tarea de atención.**

TRABAJO DE TITULACIÓN

**AUTOR:** Llivisaca Montoya, Leonel Santiago

**DIRECTOR:** Aguirre Reyes, Daniel Fernando, Ph.D.

LOJA-ECUADOR

2017

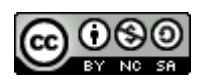

*Esta versión digital, ha sido acreditada bajo la licencia Creative Commons 4.0, CC BY-NY-SA: Reconocimiento-No comercial-Compartir igual; la cual permite copiar, distribuir y comunicar públicamente la obra, mientras se reconozca la autoría original, no se utilice con fines comerciales y se permiten obras derivadas, siempre que mantenga la misma licencia al ser divulgada.<http://creativecommons.org/licenses/by-nc-sa/4.0/deed.es>*

*Septiembre, 2017*

# **APROBACIÓN DEL DIRECTOR DEL TRABAJO DE TITULACIÓN**

<span id="page-2-0"></span>Ph.D.

Daniel Fernando Aguirre Reyes.

# **DOCENTE DE LA TITULACIÓN**

De mi consideración:

El presente trabajo de titulación: Mapeo de la función cerebral en adultos mayores enfocado en la tarea de atención realizado por Llivisaca Montoya Leonel Santiago ha sido orientado y revisado durante su ejecución, por cuanto se aprueba la presentación del mismo.

Loja, mayo de 2017

f) ……………………….

# **DECLARACIÓN DE AUTORÍA Y CESIÓN DE DERECHOS**

<span id="page-3-0"></span>Yo Llivisaca Montoya Leonel Santiago declaro ser autor del presente trabajo de titulación Mapeo de la función cerebral en adultos mayores enfocado en la tarea de atención, de la titulación de Electrónica y Telecomunicaciones, siendo Daniel Fernando Aguirre Reyes director del presente trabajo; y eximo expresamente a la Universidad Técnica Particular de Loja y a sus representantes legales de posibles reclamos o acciones legales. Además, certifico que las ideas, conceptos, procedimientos y resultados vertidos en el presente trabajo investigativo, son de mi exclusiva responsabilidad.

Adicionalmente declaro conocer y aceptar la disposición del Art. 88 del Estatuto Orgánico de la Universidad Técnica Particular de Loja que en su parte pertinente textualmente dice: "Forman parte del patrimonio de la Universidad la propiedad intelectual de investigaciones, trabajos científicos o técnicos y tesis de grado o trabajos de titulación que se realicen con el apoyo financiero, académico o institucional (operativo) de la Universidad"

f. ……………………………… Autor: Llivisaca Montoya Leonel Santiago Cédula: 1104819816

# **DEDICATORIA**

# <span id="page-4-0"></span>*A mi madre Matilde Inés Montoya*

A quien, gracias a su apoyo incondicional, su cariño, confianza y fortaleza he podido lograr mis estudios universitarios y le doy las gracias por todo lo que me ha entregado.

# *A mi padre Victor Hugo Llivisaca*

Que gracias a sus lecciones he podido enfrentar cada obstáculo que he tenido en frente, y me ha permitido lograr esta meta.

# *A mis hermanas Cinthya y Diana*

Por su cariño que me ha permitido siempre seguir adelante.

# *A mi mejor amigo Renato Paredes*

Que, aunque ya no está más en este mundo, siempre estará en mi corazón y siempre será mi mejor amigo, este y muchos logros más irán a su nombre.

# *A mi novia y mejor amiga Yosselin León*

Por ser mi apoyo, mi fuerza, por darme su cariño y ser mi persona favorita.

# *A mis amigos*

Por todas las experiencias y momentos únicos que vivimos durante toda la carrera universitaria.

Leonel Santiago

### **AGRADECIMIENTO**

<span id="page-5-0"></span>Agradezco a mis padres por los sacrificios que han hecho para que yo pueda llegar a cumplir mis sueños, por el cariño y la confianza que siempre me dieron y por no dejarme rendir nunca.

A mi hermana menor por impulsarme a ser una mejor persona desde el momento en que nació.

A la Universidad por permitirme realizar los estudios en sus instalaciones y vivir una de las mejores experiencias de mi vida.

Al Ph.D. Daniel Aguirre por permitirme trabajar en esta investigación y guiarme durante todo el camino.

A mis compañeros de esta investigación Gaby, Betty y Norman

A mis amigos Renato, Yosselin, René, Mauricio, Jhunior, Nely, Pedro, Santiago, Joseph, Soledad y Jonathan por apoyarme siempre, estar en los mejores y peores momentos de mi vida y convertirse en mi familia.

Leonel Santiago

# **ÍNDICE DE CONTENIDOS**

<span id="page-6-0"></span>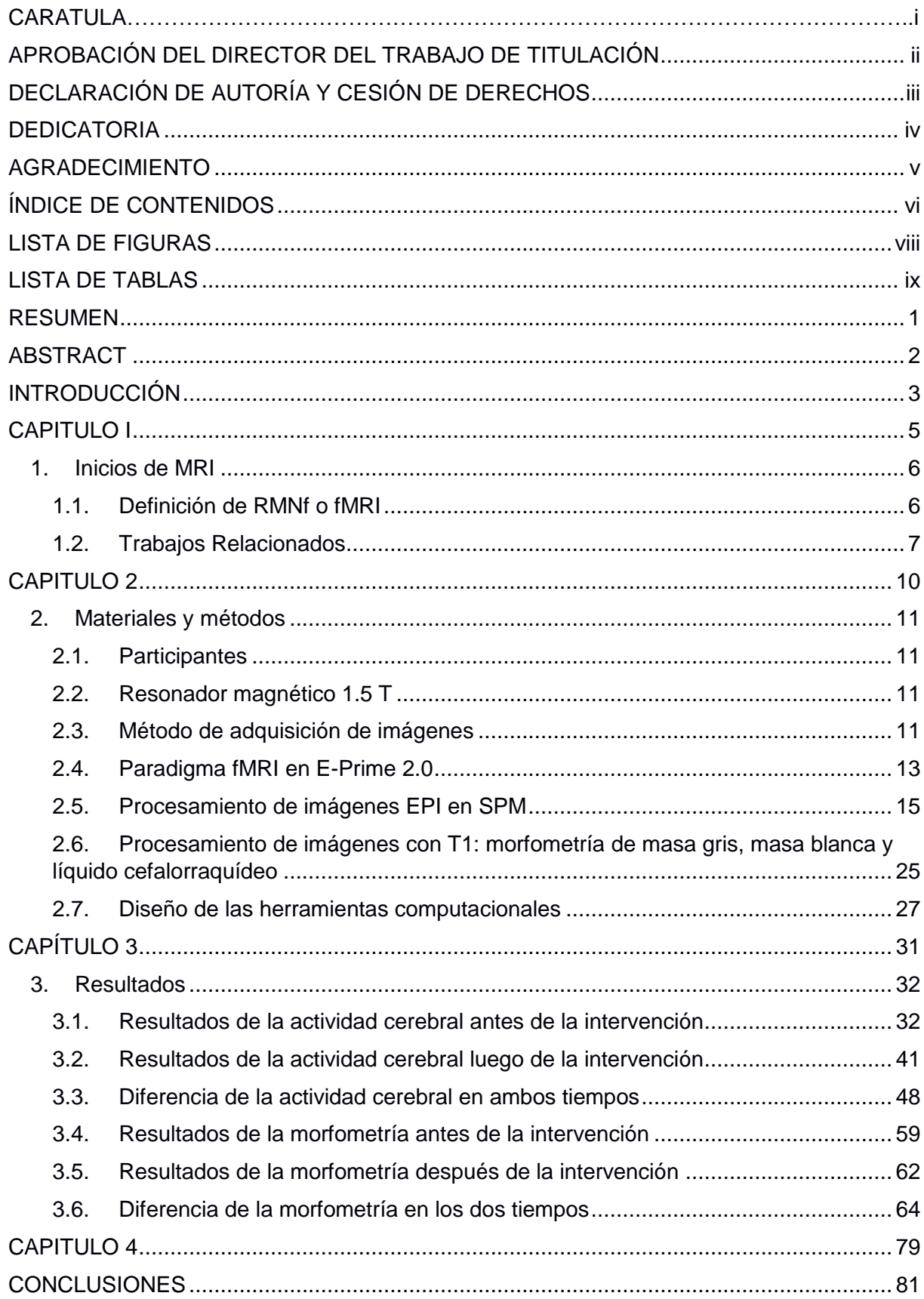

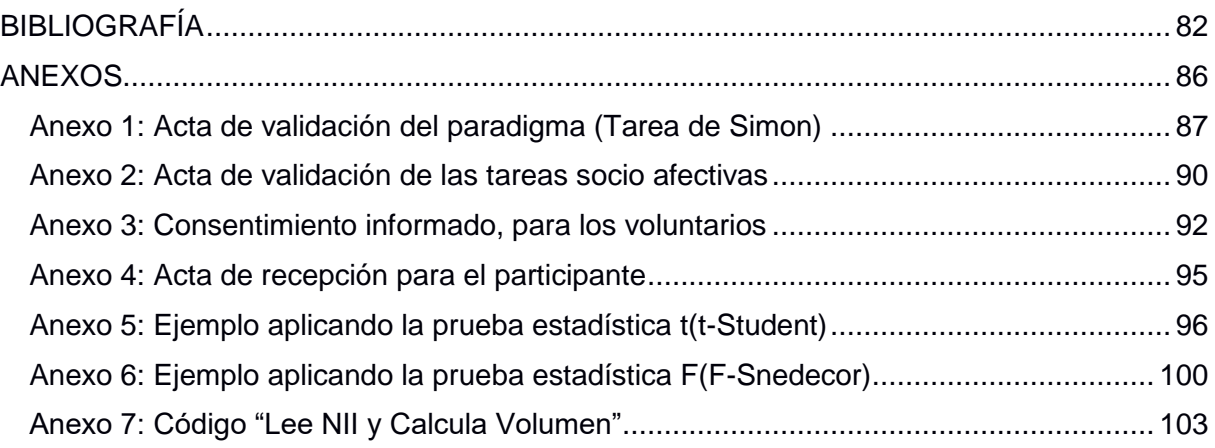

### **LISTA DE FIGURAS**

<span id="page-8-0"></span>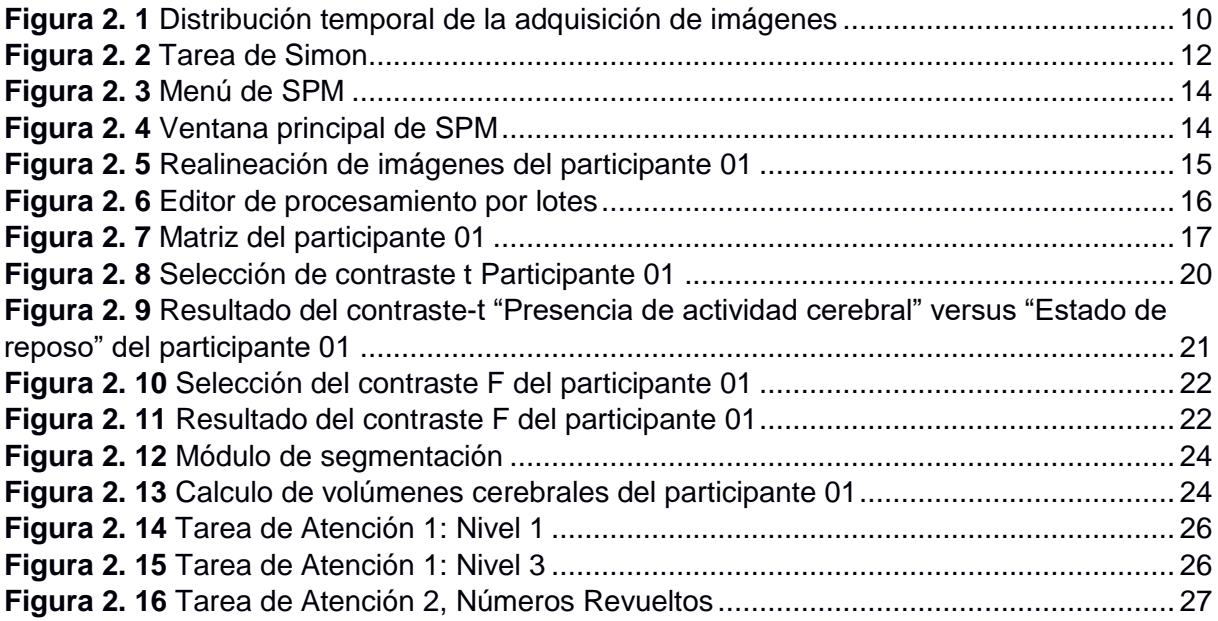

**Figura 3. 1** Resultado de la actividad cerebral en los dos tiempos, en el contraste *Presencia de actividad versus Estado de reposo* de la prueba t sin corrección. ................................... 49 **Figura 3. 2** Resultado de la actividad cerebral en los dos tiempos, en el contraste *Estado de reposo versus Presencia de Actividad* de la prueba t sin corrección. ................................... 50 **Figura 3. 3** Resultados de la actividad cerebral en los dos tiempos para el contraste *Presencia de actividad versus Estado de reposo* Prueba t con corrección........................... 52 **Figura 3. 4** Resultados de la actividad cerebral en los dos tiempos para el contraste *Estado de reposo versus Presencia de actividad* Prueba t con corrección....................................... 52 **Figura 3. 5** Resultado de la actividad cerebral en los dos tiempos, en el contraste *Presencia de actividad versus Estado de reposo* de la prueba F sin corrección. .................................. 54 **Figura 3. 6** Resultado de la actividad cerebral en los dos tiempos, en el contraste *Estado de reposo versus Presencia de actividad* de la prueba F sin corrección. .................................. 56 **Figura 3. 7** Diferencia de la actividad cerebral en los dos tiempos, en el contraste *Presencia de actividad versus Estado de reposo*, Prueba F con corrección. ........................................ 57 **Figura 3. 8** Diferencia de la actividad cerebral en los dos tiempos, en el contraste *Estado de reposo versus Presencia de actividad*, Prueba F con corrección. ........................................ 59 **Figura 3. 9** Diferencia del volumen de masa gris en los dos tiempos, del grupo 1............... 66 **Figura 3. 10** Diferencia del volumen de masa blanca en los dos tiempos, del grupo 1. ....... 67 **Figura 3. 11** Diferencia del volumen de LCF en los dos tiempos, del grupo 1. .................... 68 **Figura 3. 12** Diferencia del volumen Cerebral en los dos tiempos, del grupo 1. .................. 69 **Figura 3. 13** Diferencia del volumen de masa gris en los dos tiempos, del grupo 2............. 71 **Figura 3. 14** Diferencia del volumen de masa blanca en los dos tiempos, del grupo 2. ....... 72 **Figura 3. 15** Diferencia del volumen LCF en los dos tiempos, del grupo 2. ......................... 73 **Figura 3. 16** Diferencia del volumen Cerebral en los dos tiempos, del grupo 2. .................. 74 **Figura 3. 17** Diferencia del volumen de masa gris en los dos tiempos, del grupo 3............. 75 **Figura 3. 18** Diferencia del volumen de masa blanca en los dos tiempos, del grupo 3. ....... 76 **Figura 3. 19** Diferencia del volumen LCF en los dos tiempos, del grupo 3. ......................... 77 **Figura 3. 20** Diferencia del volumen Cerebral en los dos tiempos, del grupo 3. .................. 78

### **LISTA DE TABLAS**

<span id="page-9-0"></span>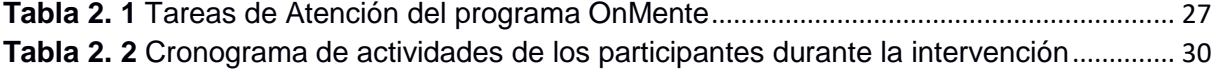

**Tabla 3. 1** Resultados de la prueba t (antes de la intervención) para el contraste *Atención vs Reposo* sin corrección FWE con significancia p=0,001, de los 12 participantes................... 34 **Tabla 3. 2** Resultados de la prueba t (antes de la intervención) para el contraste *Reposo versus Atención* sin corrección FWE con significancia p = 0.001, de los 12 participantes.... 35 **Tabla 3. 3** Resultados de la prueba t (antes de la intervención) para el contraste *Atención versus Reposo* con corrección FWE con significancia p = 0.05, de los 12 participantes. ..... 36 **Tabla 3. 4** Resultados de la prueba t (antes de la intervención) para el contraste *Reposo versus Atención* con corrección FWE con significancia p = 0.05, de los 12 participantes..... 37 **Tabla 3. 5** Resultados de la prueba F (antes de la intervención) para el contraste *Atención versus Reposo* sin corrección FWE con significancia p = 0.001, de los 12 participantes. .... 38 **Tabla 3. 6** Resultados de la prueba F (antes de la intervención) para el contraste *Reposo versus Atención* sin corrección FWE con significancia p = 0.001, de los 12 participantes.... 39 **Tabla 3. 7** Resultados de la prueba F (antes de la intervención) para el contraste *Atención versus Reposo* con corrección FWE con significancia p = 0.05, de los 12 participantes. ..... 40 **Tabla 3. 8** Resultados de la prueba F (antes de la intervención) para el contraste *Reposo versus Atención* con corrección FWE con significancia p = 0.05, de los 12 participantes..... 41 **Tabla 3. 9** Resultados de la prueba t (luego de la intervención) para el contraste *Atención versus Reposo* sin corrección FWE con significancia p = 0.001, de los 12 participantes. .... 42 **Tabla 3. 10** Resultados de la prueba t (luego de la intervención) para el contraste *Reposo versus Atención* sin corrección FWE con significancia p = 0.001, de los 12 participantes.... 43 **Tabla 3. 11** Resultados de la prueba t (luego de la intervención) para el contraste *Reposo versus Atención* con corrección FWE con significancia p = 0.05, de los 12 participantes..... 44 **Tabla 3. 12** Resultados de la prueba F (luego de la intervención) para el contraste *Atención versus Reposo* sin corrección FWE con significancia p = 0.001, de los 12 participantes. .... 45 **Tabla 3. 13** Resultados de la prueba F (luego de la intervención) en el contraste *Reposo versus Atención* sin corrección FWE con significancia p = 0.001, de los 12 participantes.... 46 **Tabla 3. 14** Resultados de la prueba F (luego de la intervención) en el contraste *Atención versus Reposo* con corrección FWE, con significancia p = 0.05, de los 12 participantes. .... 47 **Tabla 3. 15** Resultados de la prueba F (luego de la intervención) en el contraste *Reposo versus Presencia de Atención* con corrección FWE con significancia p = 0.05, de los 12 participantes. ....................................................................................................................... 48 **Tabla 3. 16** Diferencia de la actividad cerebral entre los dos tiempos: *Presencia de actividad versus Estado de reposo* de la prueba t sin corrección. ....................................................... 49 **Tabla 3. 17** Diferencia de la actividad cerebral entre los dos tiempos: *Estado de reposo versus Presencia de actividad* de la prueba t sin corrección. ............................................... 50 **Tabla 3. 18** Diferencia de la actividad cerebral entre los dos tiempos: *Presencia de actividad versus Estado de reposo* de la prueba t con corrección....................................................... 51 **Tabla 3. 19** Diferencia de la actividad cerebral entre los dos tiempos: *Estado de reposo versus Presencia de actividad* de la prueba t con corrección............................................... 53 **Tabla 3. 20** Diferencia de la actividad cerebral entre los dos tiempos: *Presencia de actividad versus Estado de reposo* de la prueba F sin corrección....................................................... 54 **Tabla 3. 21** Diferencia de la actividad cerebral entre los dos tiempos: *Estado de reposo versus Presencia de actividad* de la prueba F sin corrección............................................... 55 **Tabla 3. 22** Diferencia de la actividad cerebral entre los dos tiempos: *Presencia de actividad versus Estado de reposo* de la prueba F con corrección...................................................... 57

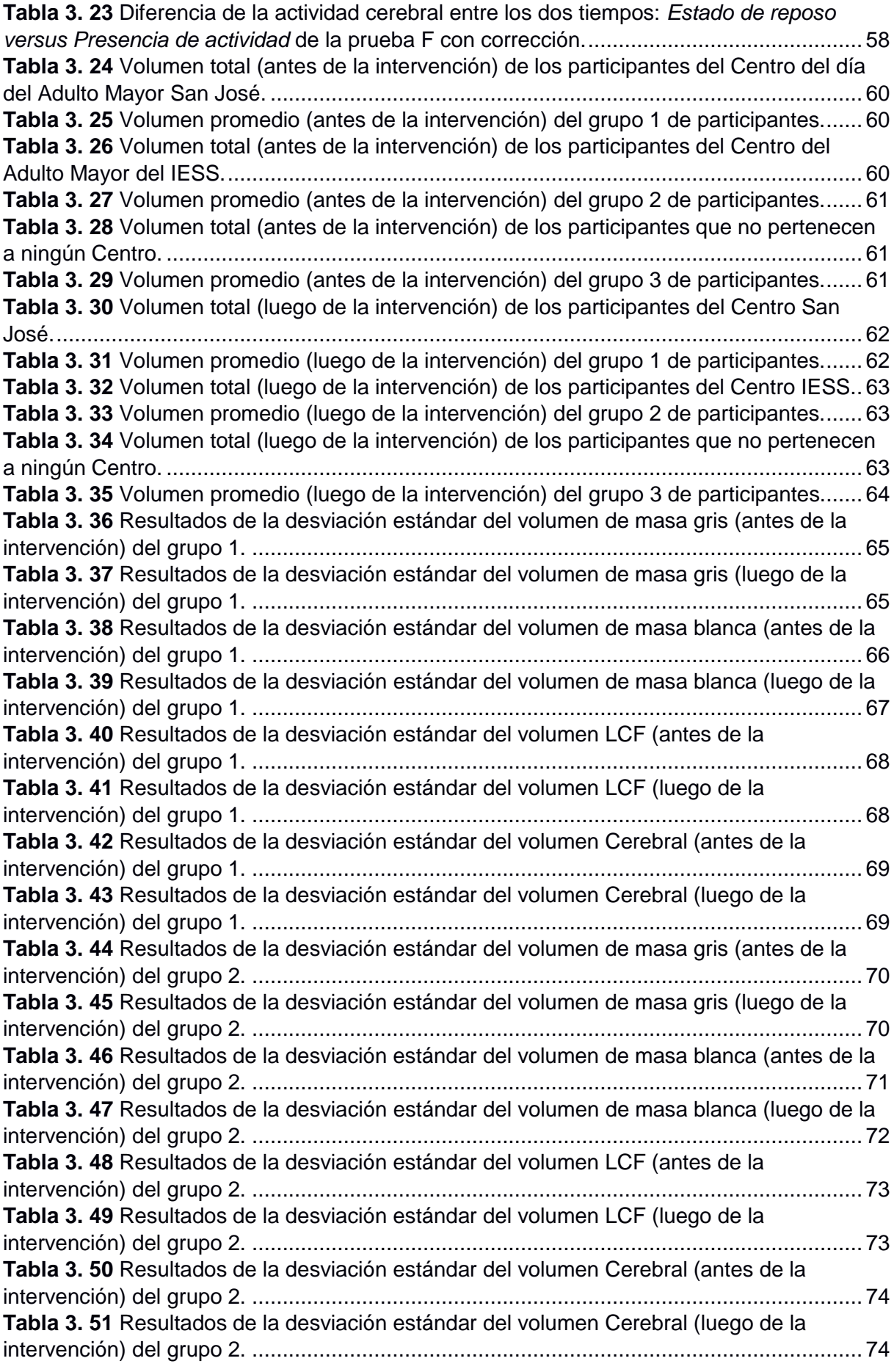

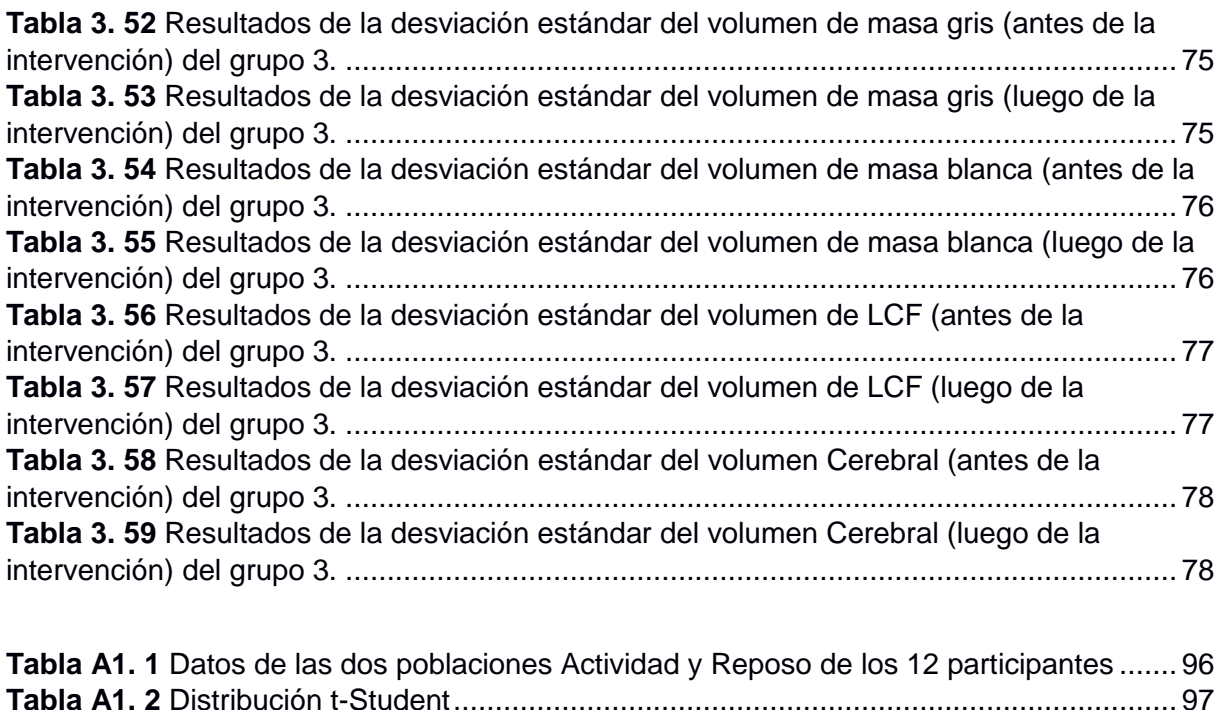

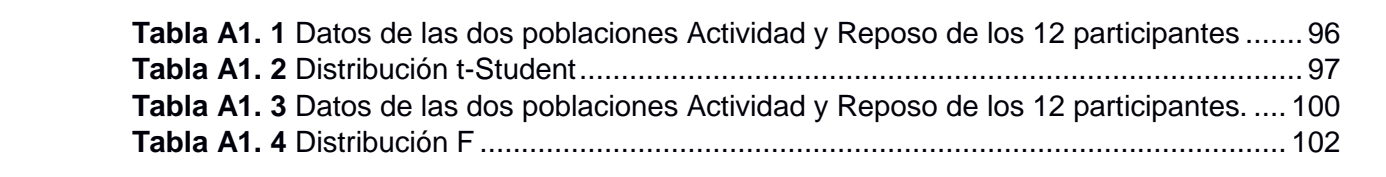

#### **RESUMEN**

<span id="page-12-0"></span>Este trabajo tiene como objetivo el procesamiento de imágenes de la actividad cerebral de Atención en adultos mayores utilizando resonancia magnética funcional. Las imágenes se obtuvieron de 12 participantes los cuales fueron seleccionados y evaluados por psicólogos y médicos pertenecientes a la UTPL.

La tarea de estimulación cerebral de atención que se utilizará será la de Simon, la cual será implementada en E-Prime 2.0. También se calculará los volúmenes de masa gris, masa blanca y cantidad de líquido cefalorraquídeo utilizando las secuencias de adquisición anatómica antes y después de la intervención de tres meses.

La intervención se realizará a través de herramientas computacionales dinámicas las cuales se desarrollaron en base al programa OnMente, con el fin de entrenar a los adultos mayores en el desarrollo de su capacidad de atención.

La cantidad de actividad cerebral y los volúmenes de masa gris, blanca y líquido cefalorraquídeo (LCF) se calculará mediante procesamiento de imágenes utilizando MATLAB y SPM con el objetivo de evaluar los cambios que existan antes y después de realizar la intervención.

**PALABRAS CLAVES:** fmri, atención, tarea, Simon, SPM

### **ABSTRACT**

<span id="page-13-0"></span>This work aims at the processing of images of the brain activity of attention in older adults using functional magnetic resonance. The images were obtained from 12 patients which were selected and evaluated by psychologists and physicians belonging to the UTPL.

The task of brain stimulation that will be used will be the Simon task, which will be implemented in E-Prime 2.0. Gray mass, white mass and cerebrospinal fluid volumes will also be calculated using the anatomical acquisition sequences before and after the three-month intervention.

The intervention will be carried out through dynamic computational tools which were developed based on the OnMente program, in order to train older adults in the development of their attention capacity.

The amount of brain activity and volumes of gray, white and cerebrospinal fluid mass will be calculated by image processing using MATLAB and SPM in order to evaluate the changes that exist before and after the intervention.

**KEYWORDS:** fmri, attention, Simon, task, SPM

### **INTRODUCCIÓN**

<span id="page-14-0"></span>El presente trabajo de investigación consiste en diseñar e implementar una herramienta dinámica computacional para mejorar la función cognitiva de atención en adultos mayores. La eficacia de esta herramienta se comprueba realizando un mapeo cerebral relacionado con el área cerebral que se encarga de la atención, mediante el uso de imágenes obtenidas por resonancia magnética funcional. Se contó con la ayuda voluntaria de doce participantes, evaluando su función cognitiva antes y después de pasar por un entrenamiento con la herramienta dinámica computacional basada en el programa OnMente (Mouriz, Facal, Dosil, Cuba, & Cisneros, 2016), con un tiempo de duración de 5 meses.

Este trabajo de fin de titulación contiene 5 capítulos, el primer capítulo hace referencia al estado del arte en donde se explica los trabajos relacionados con fMRI (Imagen de resonancia magnética funcional), empleando la tarea de Simon que es un paradigma que crea un conflicto entre un estímulo y una respuesta, activando áreas en la corteza prefrontal del cerebro permitiendo así evaluar la atención. En el capítulo dos se describe los materiales y métodos empleados tales como: secuencias de adquisición en el resonador, la tarea cognitiva desarrollada en el programa E-prime (Psychology Software Tools, 2016) (herramientas dinámicas computacionales implementadas en el programa Constructor Atenex (Consejeria de Educación y Empleo & Junta de Extremadura, 2016), además de la medición de los mapas cerebrales aplicando las técnicas: anatómica y funcional (BOLD: Blood Oxygen Level Dependent) utilizando SPM (Statistical Parametric Mapping) (Wellcome Neuroimaging, 2016) sobre MATLAB. En el capítulo tres se obtienen los resultados de la actividad cerebral y la morfometría en los dos tiempos. En el capítulo cuatro se explica lo que sucedió y por qué. Finalmente, en el capítulo cinco se concluye sobre la investigación.

La importancia de este trabajo radica en la habilidad mental de los adultos mayores de tal manera que se entrega a la sociedad una herramienta dinámica computacional que se la encuentra en la siguiente dirección: https://mejoramientodelasaludmental.wordpress.com, sin costo alguno, la cual permite el ejercitamiento preventivo y constante de las capacidades cognitivas ante los deterioros propios de la edad o algún otro elemento externo.

Se logró dar cumplimiento con los cinco objetivos específicos para este proyecto; primero: la elaboración del paradigma (Tarea de Simon) en E-Prime; segundo: el diseño de las herramientas dinámicas computacionales en Constructor Atenex (juegos basados en el programa OnMente); tercero: procesamiento de imágenes de la actividad cerebral en un estado inicial con mediciones de masa gris, masa blanca y líquido cefalorraquídeo; cuarto:

luego de la intervención se lleva a cabo el procesamiento de imágenes de la actividad cerebral; y quinto: establecer las diferencias antes y luego de la intervención.

Se contó con la colaboración del Departamento de Psicología de la UTPL, de quienes se obtuvo la participación de cuatro adultos mayores pertenecientes al Centro del día del Adulto Mayor San José, y cinco adultos mayores pertenecientes al Centro del Adulto Mayor IESS. Finalmente, para completar los doce participantes se obtuvo la colaboración de tres adultos mayores que no pertenecen a ningún centro.

En cuanto a la metodología se contó con la colaboración de 12 personas voluntarias de ambos sexos cuyas edades oscilan entre 65 años a 96 años, siendo 76 años la edad promedio. Los participantes fueron valorados por médicos de la UTPL, ya que no deben presentar inconvenientes para ingresar al resonador magnético. Se efectuó un trabajo conjunto con el departamento de Psicología de la UTPL, quienes evaluaron y aprobaron si el paradigma de atención es óptimo para los Adultos Mayores, al igual que las dos tareas del programa OnMente como son "Caja fuerte" (buscar el número repetido en una lista), y "Números revueltos" (marcar números de acuerdo a una instrucción).

Una vez que todo fue aprobado, se registraron las fechas para el desarrollo de la investigación, dividida en tres fases: en la primera fase se evalúa el paradigma de atención con la fMRI, en donde se realiza la adquisición de imágenes anatómicas funcionales Ecoplanares (EPI), cuyo procesamiento se da con el análisis de los mapas paramétricos utilizando SPM sobre MATLAB. La segunda fase comprende la etapa de intervención, la misma que tiene una duración de cinco meses. En la tercera fase los participantes son nuevamente evaluados en el paradigma y se realiza lo mismo que se hizo en la fase uno. Finalmente, con los resultados recabados en los dos tiempos se podrá decir si la hipótesis se cumplió o no. La hipótesis de este trabajo de titulación buscar la diferencia de actividad cerebral en las áreas correspondientes a atención, luego de pasar por un entrenamiento cerebral.

# <span id="page-16-0"></span>**CAPITULO I ESTADO DEL ARTE**

### <span id="page-17-0"></span>**1. Inicios de MRI**

"La imagen por resonancia magnética (del inglés: Magnetic Resonance Imaging) es una técnica de imagen utilizada en la práctica médica para producir imágenes de alta calidad del interior del cuerpo humano. La MRI se basa en los principios de la resonancia magnéticanuclear (RMN), técnica espectroscópica que se emplean para obtener información química y física sobre las moléculas. Se omitió en el nombre nuclear por las connotaciones negativas asociadas a la palabra nuclear a fines de los años 70" (Hornak, 1996)

# <span id="page-17-1"></span>**1.1. Definición de RMNf o fMRI**

La resonancia magnética funcional es un estudio no invasivo de mapeo funcional cerebral cuya señal obtenida es dependiente del nivel de oxigenación sanguínea (Sell, 2007).

De los diferentes métodos de evaluación de las funciones cerebrales, la fMRI destaca como una técnica de obtención de imágenes con buena resolución tanto espacial como temporal. Está basada en el contraste natural generado por la desoxihemoglobina en el campo magnético, detectable con técnicas rápidas sensibles a susceptibilidad magnética como las eco planares. El propósito de la fMRI es obtener un mapa de la distribución espacial y temporal de la actividad neuronal durante una prueba específica (Luís Ascencio, Arbeláez, & Londoño, 2006).

# **1.1.1. Paradigma fMRI**

En términos prácticos se denomina paradigma a la tarea que el participante debe ejecutar dentro del resonador en busca de un área de activación (Luís Ascencio et al., 2006).

Según el Dr. Laurent Hermoye Director Ejecutivo de la empresa Imagilys (Hermoye, 2005), la fMRI no puede detectar toda la actividad cerebral, lo que hace es detectar la diferencia de actividad entre varias condiciones. Durante la adquisición de las imágenes se le pide al participante realizar varias tareas, las cuales estimulan al cerebro a desencadenar varios procesos y emociones. La combinación de estas condiciones es a lo que se denomina paradigma fMRI.

### <span id="page-18-0"></span>**1.2. Trabajos Relacionados**

# **1.2.1. Nuevas técnicas de evaluación en el Trastorno por Déficit de Atención e Hiperactividad (TDAH).**

Este estudio pretende conocer la evolución general del proceso de diagnóstico y cuál será su futuro inmediato en el TDAH, profundizando en dos técnicas objetivas como son el EEG (electroencefalografía) y el HEG (hemoencefalografía) (Rodríguez et al., 2015).

# **1.2.2. Utilización de resonancia magnética funcional 3T para evaluar los efectos del metilfenidato sobre la función de atención en pacientes con déficit atencional.**

El objetivo de este trabajo es evaluar el nivel de atención utilizando fMRI en pacientes con déficit de atención, comparando los resultados entre los test de atención realizados antes y después del uso de metilfenidato (Rosales F, Paredes, Letelier A, & Sarce S, 2011).

# **1.2.3. Resonancia magnética funcional en el diagnóstico clínico del déficit de atención y de la agresión impulsiva infantil: una propuesta exploratoria.**

El presente trabajo muestra un diseño utilizado en la valoración de alteraciones neurológicas funcionales en un paciente infantil diagnosticado con TDA (trastorno por déficit de atención), cuyos repetidos episodios de comportamientos agresivos requerirán una evaluación pronta que complementará el diagnóstico y tratamiento de otros casos. Se utilizó un esquipo para resonancia magnética de 1.5 T y se utilizó una versión de una tarea de Stroop(Mercadillo, Sánchez-Rey, Sánchez-Cortazar, Ramírez, & Barrios, 2011).

El deterioro cognitivo leve se ha informado con frecuencia para los pacientes en las primeras etapas de la esclerosis múltiple. El objetivo del presente estudio fue medir si la alteración de la activación cortical durante una tarea de atención sostenida ocurre junto con un alcance limitado de problemas neuropsicológicos. Se ha informado previamente sobre la activación cerebral ampliada de pacientes con esclerosis múltiple con función motora normal en comparación con controles sanos durante un paradigma de presionar botones con los dedos (Staffen et al., 2002)

**1.2.4. Evidencia fMRI de la reorganización cerebral durante tareas de atención y memoria en la esclerosis múltiple ("fMRI evidence of brain reorganization during attention and memory tasks in multiple sclerosis").**

Los datos de (fMRI) sobre la función motora han mostrado cambios funcionales adaptativos relacionados con lesiones cerebrales en la esclerosis múltiple (EM). En este trabajo se investiga si los pacientes con EM han alterado los patrones de activación de fMRI durante las tareas de atención y memoria, y si los cambios funcionales en el cerebro se correlacionan con el grado de daño tisular general en la resonancia magnética convencional (Mainero et al., 2004).

**1.2.5. Los sustratos neuronales comunes y distintos del control atencional en una tarea integrada de Simon y Stroop espacial, evaluada por fMRI relacionada con el evento (***"***Common and distinct neural substrates of attentional control in an integrated Simon and spatial Stroop task as assessed by event-related fMRI***"***).**

Se establece que el efecto Simon típicamente se refiere a la experiencia de las personas de interferencia cuando hay un conflicto de estímulo-respuesta. Por lo tanto, la actividad realizada en E-Prime debe generar este conflicto en los participantes (Liu, Banich, Jacobson, & Tanabe, 2004).

**1.2.6. Co-ocurrencia de efectos secuenciales y de práctica en la tarea de Simon: Evidencia de dos mecanismos independientes que afectan la selección de respuesta ("Co-occurrence of sequential and practice effects in the Simon task: Evidence for two independent mechanisms affecting response selection").**

Se realizó la tarea de Simon en el software de E-Prime. El paradigma consistía en presentar cuadros de diferentes colores rojo verde y blanco si un cuadro ya sea verde o rojo aparecía a la derecha del punto de fijación el participante deberá presionar el botón de la mano derecha y si aparece a la izquierda del punto de fijación deberá presionar el botón de la mano izquierda, si el cuadro que aparece es blanco el participante no deberá hacer nada (Iani, Rubichi, Gherri, & Nicoletti, 2009).

# **1.2.7. Tarea de compatibilidad espacial afectiva (AFFECT): teoría y aplicaciones ("Affective spatial compatibility task (AFFSCT): theory and applications").**

La tarea de Simon o paradigma desarrollado consiste en crear dos equipos de algún deporte, (por ejemplo, fútbol) y a cada participante se le asignará un equipo. Se ubicará en la pantalla un punto de fijación en el centro y a la derecha o izquierda de este punto aparecerá cada cierto tiempo un jugador de los equipos. Si el jugador que aparece es del equipo al que fue asignado el participante y este está al lado derecho del punto de fijación, el participante deberá presionar el botón en su mano derecha, si aparece en el lado izquierdo deberá presionar el botón en la mano izquierda, y si el jugador que aparece es del equipo contrario y este aparece en el lado derecho del punto de fijación el participante deberá presionar el botón en la mano izquierda y si aparece en el lado izquierdo deberá presionar el botón en la mano derecha, creando así el conflicto (Conde et al., 2014).

# **1.2.8. Un estudio de fMRI relacionado con el evento que compara los efectos de interferencia en las tareas de Simon y Stroop ("An event-related functional MRI study comparing interference effects in the Simon and Stroop tasks").**

Se comparó los resultados entre las tareas de Simon y Stroop. La tarea de Simon desarrollada presenta características similares a las que tiene la tarea de este estudio, se presenta el mismo conflicto con las flechas y presionar el botón adecuado cuando haya congruencia entre el lado en que se presenta la flecha y la dirección a la que se dirige. La diferencia que existe es el tiempo que se presenta cada flecha que es de 1300 ms, además del tiempo que dura la actividad que se compone de 10 vueltas y cada vuelta dura 2 min y 48 s (Peterson et al., 2002).

# **1.2.9. Aumento del reclutamiento cortical en la enfermedad de Huntington usando una tarea de Simon ("Increased cortical recruitment in Huntington's disease using a Simon task").**

Se hizo uso de una tarea de Simon y la fMRI para determinar el impacto de la enfermedad de Huntington's en las regiones exteriores al cuerpo estriado del cerebro (Georgiou-Karistianis et al., 2007).

# <span id="page-21-0"></span>**CAPITULO 2 METODOLOGÍA**

#### <span id="page-22-0"></span>**2. Materiales y métodos**

Este capítulo se centrará en detallar los elementos necesarios para llevar a cabo la investigación tales como: los participantes, el desarrollo del paradigma en E-Prime para la estimulación cerebral, la implementación de las herramientas dinámicas computacionales, el procesamiento de las imágenes EPI en SPM y el procesamiento de las imágenes T1 para el cálculo de el volumen de masa gris, blanca y líquido cefalorraquídeo.

#### **2.1. Participantes**

<span id="page-22-1"></span>Para la investigación el número de sujetos participantes fue de 12 adultos mayores, es decir, personas mayores a 65 años. Para escogerlos se tomó en cuenta dos centros de adultos mayores: el de San José y del IESS ambos en la ciudad de Loja, del primer centro se seleccionó a cuatro participantes y del segundo a cinco, y los tres participantes restantes fueron adultos mayores independientes. Los participantes del primer grupo son personas de edad avanzada dependientes de alguien más para sus cuidados, los del segundo grupo son personas ya jubiladas, pero sin la necesidad de alguien que los cuide, y el último grupo son participantes que aun trabajan y se mantienen de una manera muy activa. Con esto se logra tener variedad y así comprobar si se puede ayudar a cualquier tipo de adulto mayor. Todos los participantes firmaron un consentimiento informado, en el cual indican que no tienen ningún material ferromagnético dentro del cuerpo evitando así problemas durante la adquisición de las imágenes. También se debe tener en cuenta que los participantes tengan una educación mínima para poder realizar actividades de lectura y matemáticas básica y tener un buen desempeño en las actividades.

#### **2.2. Resonador magnético 1.5 T**

<span id="page-22-2"></span>El resonador magnético utilizado es un Achieva Quasar 1.5 T de PHILIPS ubicado en el Centro de Especialidades Médicas del Hospital de la UTPL. Para la adquisición de las imágenes se empieza con una inspección rápida del participante y posteriormente un barrido referencial, para especificar la posición y configuración con relación a la bobina de cabeza. Luego se realiza la adquisición de las imágenes T1 que servirán para el cálculo de la morfometría y finalmente se adquiere las imágenes EPI en las cuales se encuentra la actividad realizada.

#### **2.3. Método de adquisición de imágenes**

<span id="page-22-3"></span>Se empieza adquiriendo las imágenes T1W\_3D (T1 Weighted 3D), las cuales forman un volumen de 301 cortes. Estas imágenes servirán de referencia para los resultados cuando se detecta actividad cerebral y para el cálculo de la morfometría de masa gris, blanca y líquido cefalorraquídeo. Durante la adquisición de estas imágenes los participantes estarán en

11

reposo. Seguidamente los participantes realizan la actividad para estimular la atención por medio de un paradigma. La adquisición de las imágenes en este paso corresponde a una secuencia Gradiente de Eco EPI ("Echo Planar Imaging") con un tiempo de repetición de 3000 ms, un tiempo de echo TE de 50 ms y 5 mm de espesor de corte. Se adquieren 2560 imágenes por participante, las cuales forman 80 volúmenes de 32 cortes cada uno.

El tiempo de adquisición de las imágenes EPI es de 240 s. Durante los primeros 30 s el participante observa una pantalla de color negro sin información, durante los siguientes 30 s realiza la actividad que permitirá ver la actividad cerebral, hasta el segundo 60 se habrá adquirido 20 volúmenes, por lo que el proceso se debe repetir cuatro veces hasta completar los 80 volúmenes necesarios. En la Figura 2.1 se puede observar la distribución temporal de la adquisición.

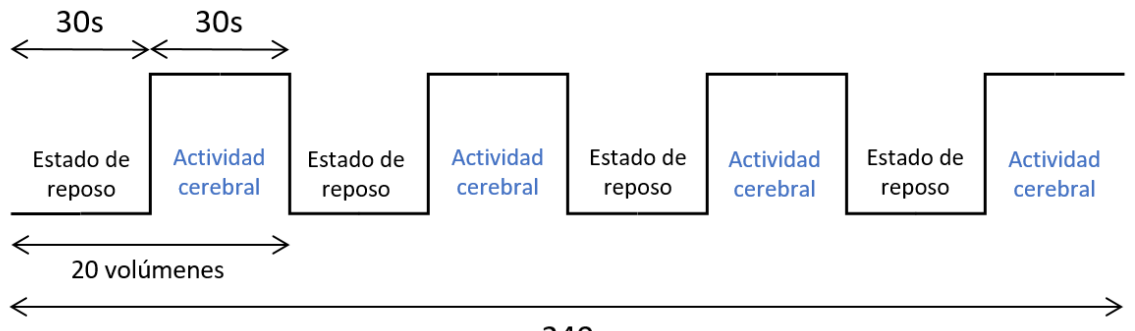

240s

**Figura 2. 1** Distribución temporal de la adquisición de imágenes **Elaboración:** Autor

En resumen, el paradigma se compone de ocho bloques de 30 segundos cada uno como se puede ver en la Figura 2.1, la información que se desea analizar es la que se encuentra en las imágenes adquiridas mientras el participante realiza la actividad cerebral. Estas imágenes son las que se adquieren en los intervalos de tiempo de 31 a 60 s, 91 a 120 s, 151 a 180 s, y 211 a 240 s. Las imágenes adquiridas en el resto de intervalos corresponden a un estado de reposo que sirven como punto de comparación para contrastar la actividad realizada.

### **2.3.1. Secuencia T1 "weighted" 3D**

Según la publicación "Técnicas de Neuroimagen" de la Facultad de Psicología de la Universidad de Murcia (Román Lapuente, del Pino Sánchez López, & José Rabadán Pardo, 2010) la secuencia T1 (Constante de tiempo longitudinal) se encuentra relacionada con la rapidez o lentitud con la que se produce la relajación. Esta rapidez o lentitud depende del tipo de molécula en la que se encuentran inmersos los átomos de hidrógeno (H). Los tiempos de relajación son propiedades de los tejidos que no se pueden modificar y que van a proporcionar información sobre la composición del tejido examinado.

También se menciona en la misma publicación (Román Lapuente et al., 2010), que las imágenes potenciadas en T1 se obtienen usando tiempo de repetición y tiempo de eco cortos (el tiempo de eco es el transcurrido entre la aplicación del pulso de radiofrecuencia y la captación de la señal de resonancia magnética o eco). Al usar tiempos de eco cortos, la información se adquiere antes de la relajación transversal; es por esto que las diferencias en el componente de la magnetización longitudinal entre los tejidos aparecen como las diferencias en la intensidad de señal. Debido a las diferencias de intensidad de señal, las estructuras con tiempos de relajación son muy cortos, como la grasa, aparecen con alta intensidad de señal con respecto a aquellas con tiempos de relajación más prolongados, como el agua, por lo que estructuras ricas en agua, como el líquido cefalorraquídeo, se ven de muy baja intensidad de señal. Asimismo, la sustancia blanca del cerebro, por ser rica en grasa, se ve con mayor señal en relación con la sustancia gris, que tiene una baja señal por su alto contenido de agua.

#### **2.3.2. Gradiente Echo o imágenes ecoplanares**

En el estudio de "Introducción a la resonancia magnética funcional cerebral" (Rojas, 2010) las secuencias BOLD detectan la cantidad de oxigenación y flujo sanguíneo cerebral, en respuesta a una actividad neuronal. Estas imágenes se obtienen con técnicas de adquisición tipo eco-planar EPI, siendo las secuencias eco-planar y eco-gradiente las más utilizadas. El autor recomienda trabajar con un equipo de resonancia magnética de 1.5 T, en tanto que para la adquisición de fMRI, se requiere que el magneto genere secuencias de pulsos muy rápidas tipo EPI o secuencias tipo espiral. Las secuencias que se requieren en la fMRI se basan en la forma de como codifican la señal en el espacio *K,* que representa valores numéricos que se representan en una imagen como una escala de grises. Estos valores constituyen las propiedades de la imagen, el espacio *K* es donde se depositan las señales de fMRI de manera digital y que tienen una relación matemática con la imagen, la cual se puede modificar empleando la transformada de Fourier. Es necesario llenar el espacio *K* línea por línea para crear la imagen adecuada y completa. Esto se logra con las secuencias eco espín, eco planar y espirales.

### <span id="page-24-0"></span>**2.4. Paradigma fMRI en E-Prime 2.0**

#### **2.4.1. E-Prime 2.0 (Psychology Software Tools)**

Es un conjunto de aplicaciones para satisfacer las necesidades de experimentación computarizada. Es utilizado por más de 5000 instituciones de investigación y laboratorios en más de 60 países, E-Prime ofrece un entorno verdaderamente fácil de usar para el diseño de experimentos computarizados, recolección de datos y análisis. E-Prime ofrece milisegundos de tiempo de precisión para garantizar la exactitud de los datos. La flexibilidad de E-Prime para crear experimentos de simples a complejos; es ideal tanto para principiantes como para usuarios avanzados (Psychology Software Tools, 2016)

### **2.4.2. Desarrollo del paradigma**

El paradigma desarrollado y utilizado la tarea de Simon o en inglés "Simon Task". Esta tarea produce el efecto Simon el cual típicamente se refiere a la interferencia que las personas experimentan cuando hay un conflicto entre un estímulo y una respuesta (Liu et al., 2004). El paradigma consta de ocho bloques de tiempo cada uno de 30 s. Durante los primeros 30 s el participante observa una pantalla de fondo negro permaneciendo en estado de reposo. Durante los siguientes 30 segundos aparece una flecha cada 1.67 s en una posición distinta en la pantalla, cada participante se le indica previamente que debe presionar un botón que estará en su mano derecha si la flecha que aparece se encuentra apuntando hacia la derecha, y así mismo si la flecha se encuentra apuntando hacia la izquierda se debe presionar el botón en la mano izquierda. En ambos casos no importa la posición en la que aparezca la flecha ya sea a la izquierda, a la derecha, o en el centro de la pantalla, creando así el conflicto entre el estímulo y la respuesta del participante, en la Figura 2.2 se puede observar una representación gráfica del paradigma.

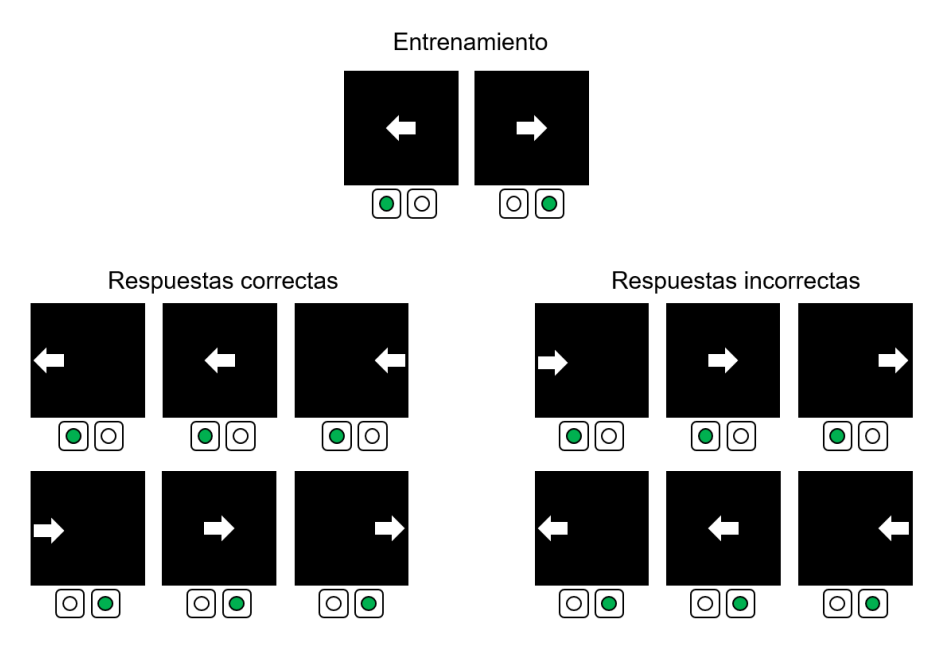

**Figura 2. 2** Tarea de Simon **Elaboración:** Autor

14

Una vez hayan pasado los 30 s de actividad el participante vuelve a un estado de reposo durante 30 segundos más. Esta actividad se repetirá hasta completar los ocho bloques de tiempo de adquisición.

# <span id="page-26-0"></span>**2.5. Procesamiento de imágenes EPI en SPM**

### **2.5.1. SPM.**

"Statistical Parametric Mapping" o SPM (Wellcome Neuroimaging, 2016) se refiere a la construcción y evaluación de los procesos estadísticos espacialmente extendidos utilizados para probar hipótesis acerca de los datos de imagen funcional. El paquete de SPM ha sido diseñado para el análisis de secuencias de datos de imágenes cerebrales. Las secuencias pueden ser una serie de imágenes de diferentes cortes, o de series de tiempo del mismo sujeto. Esta versión realiza análisis de fMRI, PET (en inglés "Positron Emission Tomography" o Tomografía por emisión de positrones), SPECT (en inglés Single "Photon Emission Computed Tomography" o Tomografía de emisión por fotón único), EEG (Electroencefalografía) y MEG (Magnetoencefalografía). El programa de SPM es un conjunto de MATLAB con funciones y subrutinas, algunas en C compiladas externamente. SPM se dispuso para organizar e interpretar los datos de neuroimagen funcional.

# **2.5.2. Procesamiento de imágenes EPI**

El total de imágenes EPI adquiridas por cada participante es de 2560 las cuales se encuentran en formato DICOM (Digital Imaging and Communications in Medicine) (The American College of Radiology, (ACR), & The National Electrical Manufacturers Association, 2004). Para el pre procesamiento de estas imágenes se realizan los siguientes pasos: realineado, normalizado y suavizado con ayuda de SPM12.

SPM12 utiliza los datos de imagen con punto de extensión .nii (es el formato datos NIfTi-1) NIfTi-1: "Neuroimaging Informatics Technology Initiative" que es un nuevo formato de análisis de datos propuesto por (DFWG), para facilitar el interoperabilidad de los datos otorgados por fMRI (FileSuffix, 2017). Para esto SPM12 proporciona una herramienta para importar datos llamada "*DICOM Import*".

Entonces, el primer paso antes de realizar el pre procesamiento es realizar la importación de los archivos DICOM para convertirlos al formato NifTi-1. Para ello se carga SPM12 en MATLAB, al cargarse aparecerá la ventana principal, en esta ventana se escoge la opción fMRI como se observa en la Figura 2.3. Una vez hecho esto se despliega el menú de SPM

(Figura 2.4). En esta figura se escoge la opción "*DICOM Import*" en donde se selecciona las 2560 imágenes adquiridas y la dirección donde se quiere realizar la importación.

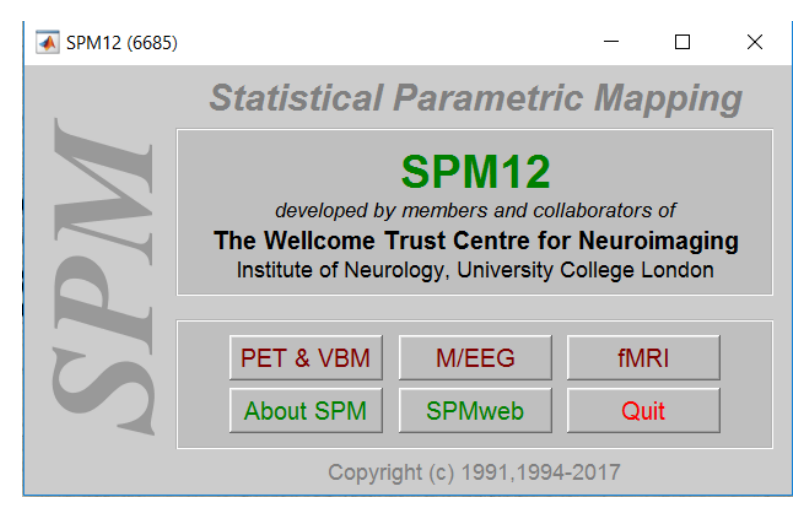

**Figura 2. 3** Ventana principal de SPM **Fuente:** SPM12-Matlab, 2016 **Elaboración:** Autor

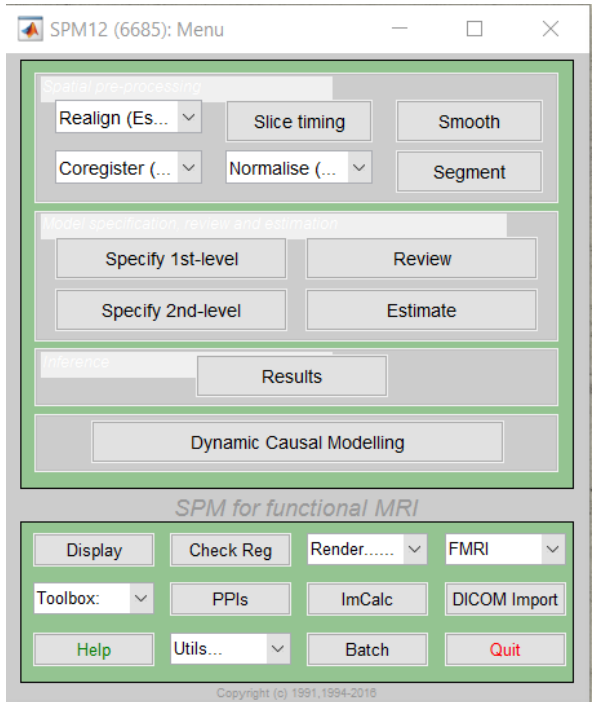

**Figura 2. 4 Menú de SPM Fuente:** SPM12-Matlab, 2016 **Elaboración:** Autor

Una vez realizada la importación, se obtiene 80 volúmenes con el identificativo s00001.nii. Se realiza el realineamiento para corregir movimientos inconscientes de la cabeza, que puedan presentar una posición distinta por cada volumen. Para ello se utiliza la opción "*Realign (Est & Res)",* de la cual se obtiene los 80 volúmenes realineados estimados y corregidos con el identificativo rs000001.nii. igualmente se obtiene una gráfica indicando los movimientos que realizó el participante, tal como se muestra en la Figura 2.5.

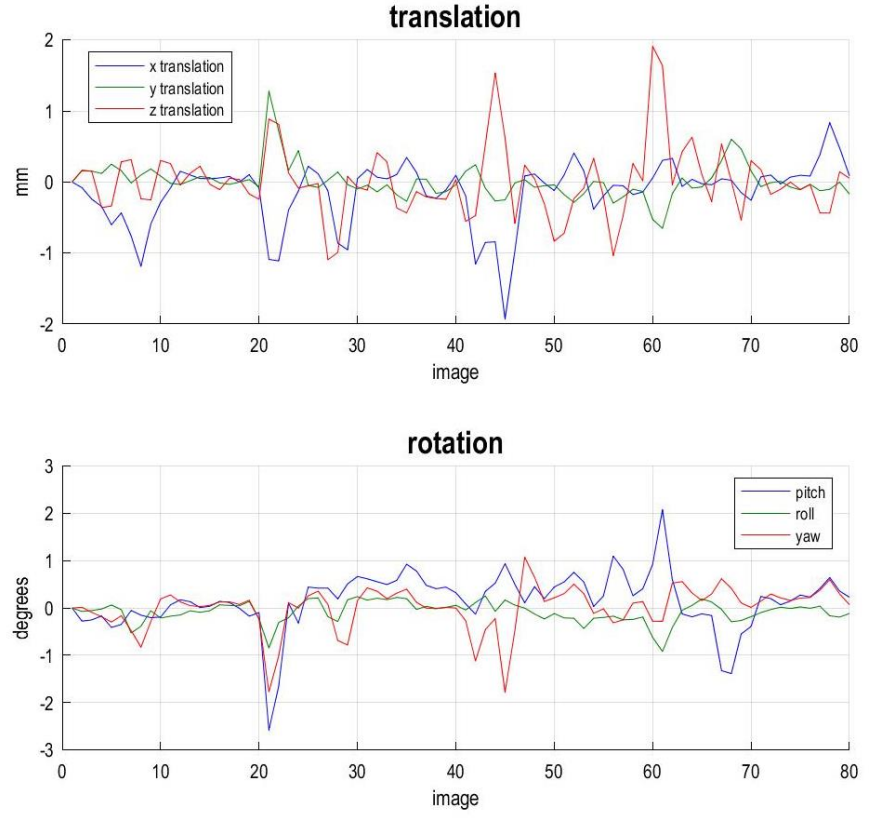

**Figura 2. 5** Realineación de imágenes del participante 01 **Fuente:** SPM12-MATLAB, 2016 **Elaboración:** Autor

A continuación, se realiza la normalización de los volúmenes, para que el cerebro de cada participante encaje con el tamaño, la ubicación, y posición del cerebro de referencia pues SPM utiliza el atlas cerebral estándar procedente del Instituto de Investigación Neurológico de Montreal (MNI) (Noé Sebastián Juan José Lull Noguera Dra Montserrat Robles Viejo Valencia, 2012). La normalización se realiza con la opción "*Normalise (Est & Wri)*", en donde se utilizan los volúmenes generados después de la realineación es decir los que tienen la nominación rs000001.nii. Estos volúmenes recibirán la nominación wrs000001.nii después de la normalización.

Finalmente, se realiza el suavizado que es un filtrado que suaviza los contornos de las imágenes (Termenón, 2012), de los volúmenes normalizados, aplicando la opción "*Smooth*", teniendo como resultado 80 volúmenes con la nominación swrs000001.nii.

Según la página oficial de SPM (http://www.fil.ion.ucl.ac.uk/spm/software/spm12/), se menciona que el enfoque de SPM (Wellcome Neuroimaging, 2016), se basa en vóxeles en

donde las imágenes son realineadas, normalizadas en un espacio estándar y suavizadas. Los modelos estadísticos paramétricos son asumidos en cada vóxel, utilizando el Modelo Lineal General (GLM) (Wellcome Neuroimaging, 2016), para descubrir los datos en términos de efectos experimentales y de confusión, y la variable residual. Para la fMRI el GLM se utiliza en combinación de un modelo de convolución temporal.

Para obtener los datos del modelo estadístico paramétrico, se elabora la matriz con ayuda del SPM12. En el despliegue del menú principal (ver Figura 2.4) se selecciona la opción "*Specify 1st-level*". A continuación se abre el "*Batch Editor*" como se puede ver en la Figura 2.6.

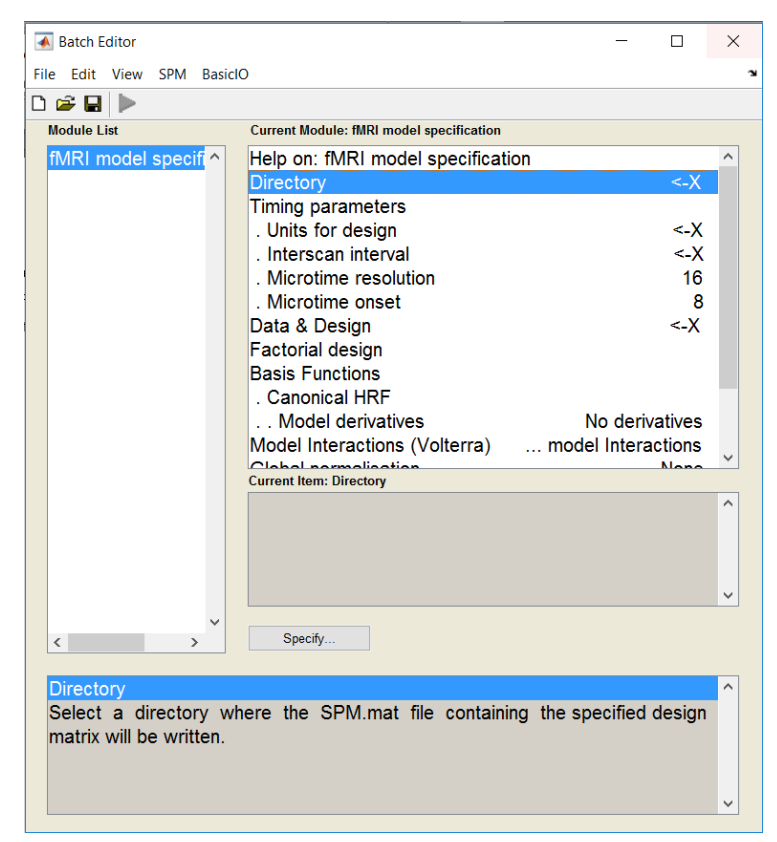

**Figura 2. 6** Editor de procesamiento por lotes **Fuente:** SPM12-MATLAB, 2016 **Elaboración:** Autor

El primer ítem en llenar es "*Directory*". Aquí se especifica la dirección en donde se va a guardar la matriz. En el segundo ítem se tiene "*Units for design*" donde se especifica las unidades del diseño (en este caso se elige "*Scans*"). En "*Interscan interval*" se especifica un intervalo de 3 "*Scans*" o escaneos. En "*Data & Design*" se cargan los datos y el diseño para la matriz, se definen los "*Scans*" que son los 80 volúmenes suavizados por lo que se tendría un total de 80 escaneos o volúmenes y además se crean dos condiciones: la primera da lugar

al Estado de reposo especificando el inicio del vector en [0 20 40 60] con una dimensión de 10 volúmenes.

La segunda condición corresponde a la Presencia de actividad cerebral iniciando el vector en [11 31 51 71] con una dimensión igual de 10 volúmenes. Finalmente, en "*Multiple regressors*" (regresión múltiple, se utiliza para identificar variables explicativas y variables confusoras) se selecciona el archivo con punto de extensión .txt previamente creado por el mismo SPM12.

Una vez que se ingresa toda la información requerida en "*fMRI model specification*" se procede a generar la matriz de vóxeles, la misma que contrasta la actividad de atención versus el reposo ("Rest"). Finalmente, se debe estimar dicho resultado con la opción "Estimate" de donde se obtiene una matriz de 80 volúmenes, en la que se puede apreciar distintas tonalidades de grises como se ve en la Figura 2.7. Esta matriz en la primera columna muestra el contraste de reposo. La segunda el contraste de actividad. En la tercera, cuarta y quinta los movimientos involuntarios de la cabeza en los ejes x y z. En la sexta, séptima y octava los movimientos angulares en los ejes x y z. En la última columna se indican los 80 volúmenes.

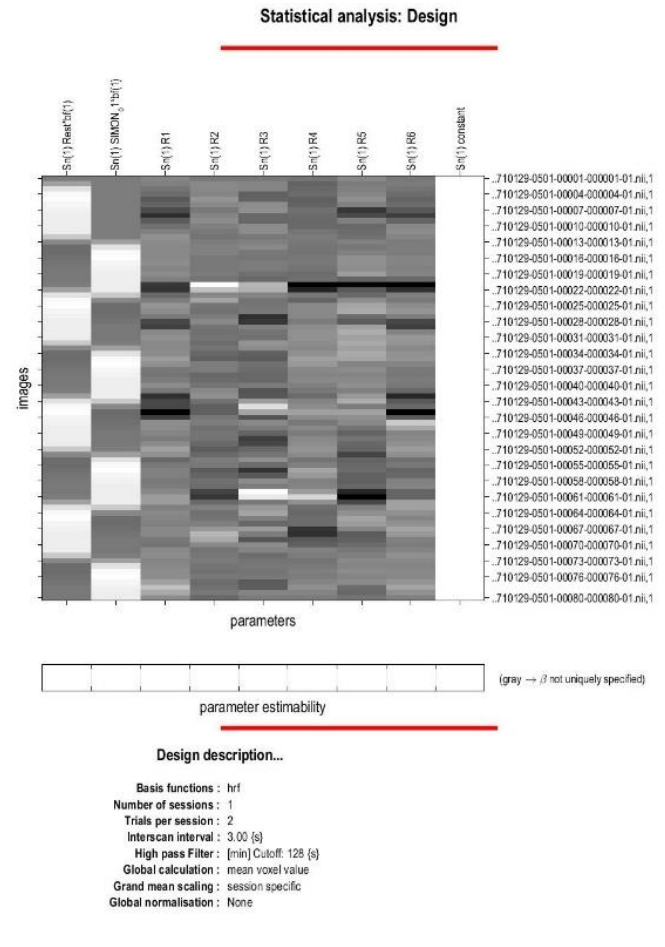

**Figura 2. 7** Matriz del participante 01 **Fuente:** SPM12-MATLAB, 2016 **Elaboración:** Autor

Antes de obtener los resultados, se define: contraste, significancia de una prueba estadística, FWE, la prueba estadística t (t-Student) y la prueba F (F-Snedecor).

#### **2.5.2.1. Contraste**

Según el curso "Estadística inferencial en Psicología" dictado en la Universidad de Valencia (Rodrigo & Molina, 2010), el contraste es un método para decidir probabilísticamente sobre la validez o no de la hipótesis frente a una hipótesis alternativa, a partir de los valores observados en una muestra. Se denomina nivel de significancia del contraste, a la probabilidad de cometer un error tipo I, se denota con la letra griega  $\alpha$  como se puede ver en la ecuación 1.

$$
\alpha = p \left( Rechazar \ H_0/H_0 \ \text{ciert} \right) \tag{1}
$$

Se denomina  $\beta$  a la probabilidad de cometer un error de tipo II (no siempre está definida, pues depende del verdadero valor de la hipótesis alternativa) esto se observa en la ecuación 2.

$$
\beta = p \ (Acceptar H_0/H_0 false)
$$
 [2]

Generalmente el error de significancia " $p$ " se establece en 0.05, con un nivel de confianza o grados de libertad del 95 %.

#### **2.5.2.2. Significancia de una prueba estadística.**

El nivel de significancia de una prueba estadística es la probabilidad de rechazar la hipótesis nula cuando es verdadera (error de tipo I). Mientras menor sea el valor de "p", más significativo será el resultado" (Mueses & F., 2011)

#### **2.5.2.3. FWE (Family Wise Error Rate)**

FWE es la probabilidad de tener por lo menos un error tipo I,  $FWE = P(V \ge 1)$  probabilidad dé al menos un falso positivo (Diana & Kelmansky, 2010)

#### **2.5.2.4. Prueba estadística t (t-Student)**

La distribución t de Student es una distribución de probabilidad que surge del problema de estimar la media de una población normalmente distribuida cuando el tamaño de la muestra es pequeña (Rivero & Monasterio, 2013).

Para calcular el valor estadístico t (Lind, Marchal, & Wathen, 2008), es necesario calcular la desviación estándar de las muestras en donde se agrupan para formar una sola estimación de la desviación estándar desconocida de la población. En esencia, se calcula una media ponderada de las dos desviaciones estándares de las dos muestras y se emplea un valor como un estimado de la desviación estándar desconocida de la población. Las ponderaciones son los grados de libertad que proporciona cada muestra.

La ecuación 3 se emplea para agrupar las desviaciones estándares de las muestras, en esta fórmula participan dos factores: el número de observaciones en cada muestra y las propias desviaciones estándares de las muestras.

$$
s_p^2 = \frac{(n_1 - 1)s_1^2 + (n_2 - 1)s_2^2}{n_1 + n_2 - 2}
$$
\n[3]

El valor de t se calcula a partir de la siguiente ecuación 4:

$$
t = \frac{\bar{\bar{X}}_1 - \bar{X}_2}{\sqrt{s_p^2(\frac{1}{n_1} + \frac{1}{n_2})}}
$$
\n[4]

Un ejemplo que aplica la prueba estadística t-Student se encuentra en el Anexo 5.

#### **2.5.2.5. Prueba estadística F(***F-Snedecor***)**

La distribución de probabilidad  $F$  (Lind et al., 2008) sirve como la distribución del estadístico de prueba de varias situaciones. Con ella se pone a prueba si dos muestras provienen de poblaciones que tienen varianzas iguales, y también se aplica cuando se desea comparar varias medias poblacionales en forma simultánea. Esta distribución presenta las siguientes características:

- Existe una familia de distribuciones  $F$ . Se determina mediante dos parámetros los grados de libertad en el numerador y los grados de libertad en el denominador.
- La distribución  $F$  es continua: Esto significa que se supone un número infinito de valores entre 0 y el infinito positivo.

Sin importar si se desea determinar si una población tiene más variación que otra o validar una suposición para una prueba estadística, primero se formula la hipótesis nula y después la hipótesis alternativa.

La hipótesis nula es la varianza de una población normal,  $\sigma_1^2$  es igual a la varianza de otra población normal,  $\sigma_2^2$  en cambio la hipótesis alternativa podría ser que las varianzas difieran. En este caso, la hipótesis nula y la hipótesis alternativa se pueden ver en las ecuaciones 5 y 6

$$
H_0: \sigma_1^2 = \sigma_2^2 \tag{5}
$$

$$
H_1: \sigma_1^2 \neq \sigma_2^2 \tag{6}
$$

Para realizar la prueba, se selecciona una muestra aleatoria de  $n_1$  observaciones de una población y una muestra aleatoria de  $n_2$  observaciones de la segunda población. El estadístico de prueba se define en la ecuación 7.

$$
F = \frac{s_1^2}{s_2^2} \tag{7}
$$

Los términos  $s_1^2$  y  $s_2^2$  son las varianzas muestrales respectivamente. Si la hipótesis nula es verdadera, el estadístico de prueba sigue la distribución  $F$  con  $n_1 - 1$  y  $n_2 - 1$  grados de libertad. A fin de reducir el tamaño de la tabla de valores críticos, la varianza más grande de la muestra se coloca en el numerador.

Un ejemplo que aplica la prueba estadística de distribución  $F$  se encuentra en el Anexo 6.

Finalmente, se obtienen los resultados por medio de la opción "*Results"*, en donde se debe seleccionar el contraste que se va a evaluar en las dos pruebas estadísticas t (t-Student) y  $F$ (*F*isher -Snedecor). El análisis para un nivel de significancia  $p = 0.001$  es para respuestas sin corrección. Esto quiere decir que existe la probabilidad de encontrar un falso positivo por cada 1000 vóxeles detectados. En cambio, en respuestas con corrección, existe la probabilidad de error de encontrar falsos positivos fuera del 5 %, es decir nivel de significancia  $p = 0.05$ . Se evalúan los siguientes contrastes con la prueba t(t-Student): *Presencia de actividad cerebral* correspondiente a la Atención ("Attention") versus el *Estado de reposo* ("Rest") sin corrección FWE con un nivel de significancia  $p = 0.001$  y viceversa. En tanto que el otro contraste a evaluar es *Presencia de actividad cerebral* ("Attention") versus el *Estado de reposo* ("Rest") con corrección FWE en un nivel de significancia  $p = 0.05$  (probabilidad de error de obtener falsos positivos fuera del 5 %) y viceversa. Tal cual como se puede observar en la Figura 2.8.

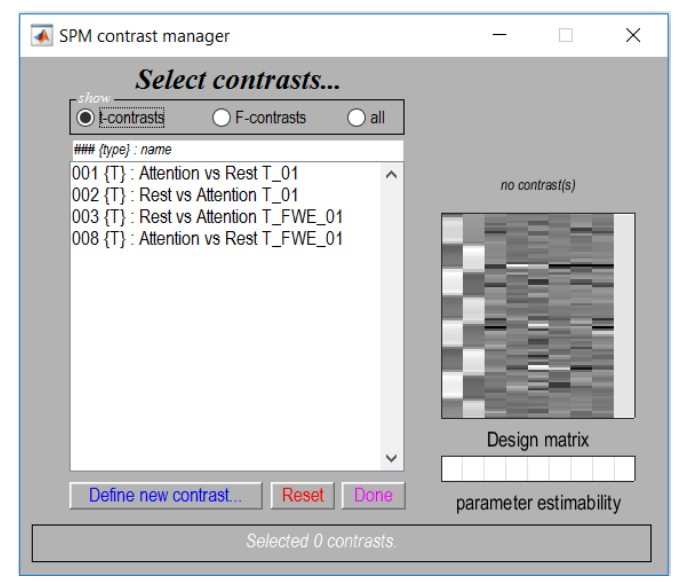

**Figura 2. 8** Selección de contraste t Participante 01 **Fuente:** SPM12-MATLAB, 2016 **Elaboración:** Autor

En la Figura 2.9 se muestra el resultado de seleccionar la estadística t (t-Student) evaluando el contraste *Presencia de actividad* ("Attention") versus *Estado de reposo* ("Rest") sin corrección FWE con un nivel de significancia  $p = 0.001$ .

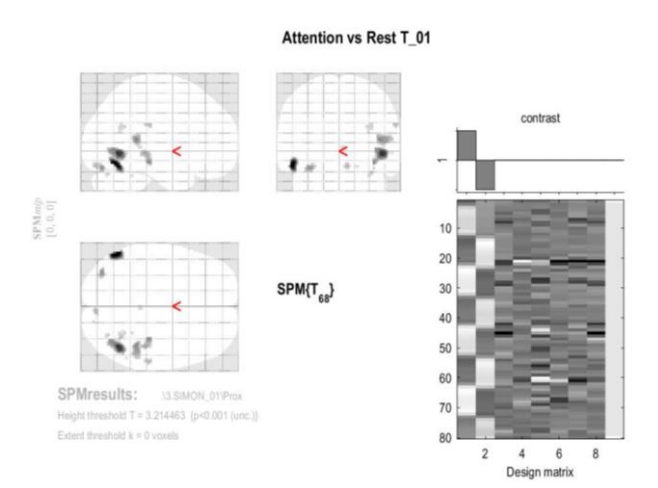

**Figura 2. 9** Resultado del contraste-t *Presencia de actividad cerebral* versus *Estado de reposo* del participante 01 **Fuente:** SPM12-MATLAB, 2016 **Elaboración:** Autor

En la figura 2.10 se especifica los contrastes a utilizar con la prueba de estadística F. Se evalúan cuatro contrastes detallados de la siguiente manera: contraste *Presencia de actividad* versus *Estado de reposo* para un nivel de significancia  $p = 0.001$  sin corrección FWE y

viceversa. Los otros dos contrastes evalúan la *Presencia de actividad* versus *Estado de reposo* con un nivel de significancia  $p = 0.05$  con corrección FWE y viceversa.

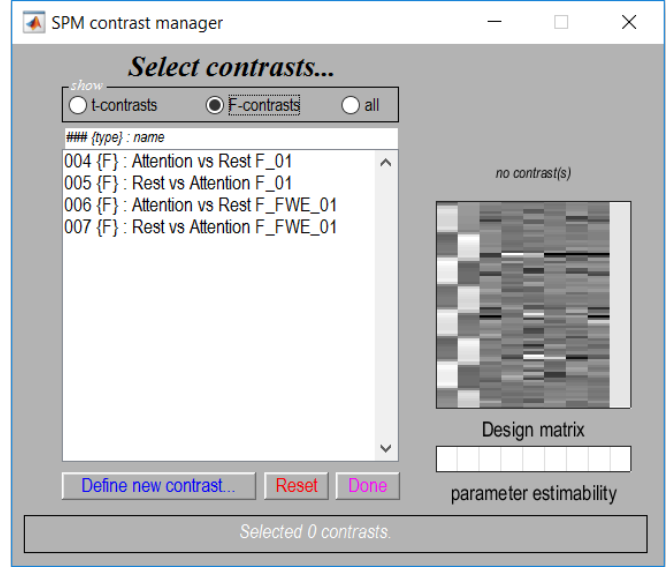

**Figura 2. 10** Selección del contraste F del participante 01 **Fuente:** SPM12-MATLAB, 2016 **Elaboración:** Autor

En la figura 2.11 se muestra el resultado que se obtuvo de seleccionar la prueba estadística F en el contraste *Presencia de actividad cerebral* versus *Estado de reposo* sin corrección FWE, con nivel de significancia  $p = 0.001$ .

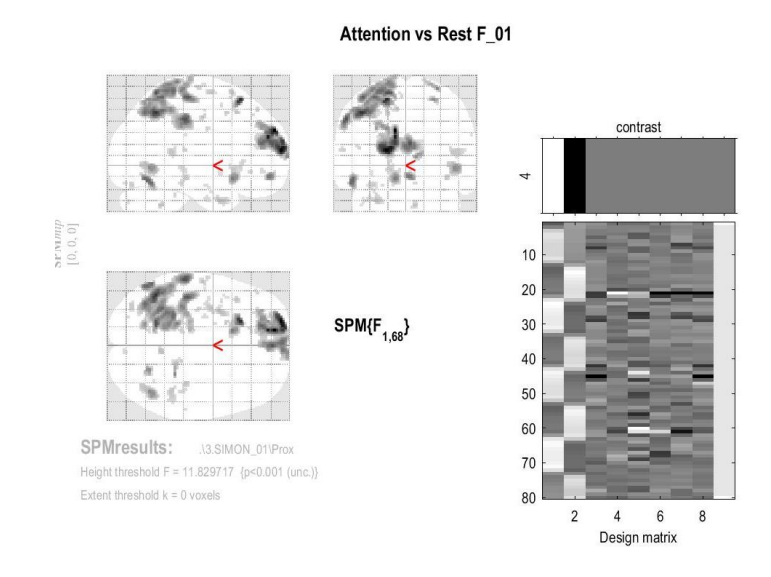

**Figura 2. 11** Resultado del contraste F del participante 01 **Fuente:** SPM12-MATLAB, 2016 **Elaboración:** Autor
# **2.6. Procesamiento de imágenes con T1: morfometría de masa gris, masa blanca y líquido cefalorraquídeo**

Para el procesamiento de la morfometría se obtienen 301 imágenes T1 en formato DICOM (Digital Imaging and Communications in Medicine) por cada participante. A estas imágenes se les debe cambiar el formato de extensión de DICOM a NIfTi-1 (Neuroimaging Informatics Technology Initiative) debido a que SPM utiliza archivos de imagen con extensión nii y al igual que en el apartado anterior a las imágenes se las debe importar.

En el menú principal de SPM12 existe la opción "*DICOM Import"*, en la cual se cargan las 301 imágenes y se las importa obteniendo un único volumen con el identificativo s00001.nii. Además, se debe Realinear para corregir los movimientos involuntarios de la cabeza pues puede presentarse una posición diferente por volumen. Esto se logra con la opción "*Realign (Est & Res)"* obteniendo un archivo con el identificativo rs000001.nii. También se Normaliza para que el cerebro encaje en el atlas cerebral estándar que posee SPM en donde debe considerar el tamaño, ubicación y posición del cerebro. Esto se realiza con la opción "*Normalise (Est & Wri)"* consiguiendo un archivo wrs0000001.nii. Asimismo, se suaviza las imágenes a través de un filtrado de los contornos de la imagen, utilizando la opción "*Smooth"* obteniendo un archivo swrs000001.nii.

Para obtener los volúmenes segmentados de masa gris, masa blanca, y LCF, se selecciona "*Batch Editor"*, ubicado al final del menú de SPM12, marcar "*SPM/ Tools/ Modulo Old Segment*". En el apartado "*Data*" se carga el volumen suavizado .nii y se cambia en "*Cerebro-Spinal Fluid"* la opción "*None*" por "*Native Space*", tal como se muestra en la Figura 2.12. De este proceso se obtienen tres archivos:

- c1.nii volumen segmentado de masa gris.
- c2.nii volumen segmentado de masa blanca.
- c3.nii volumen segmentado cefalorraquídeo.

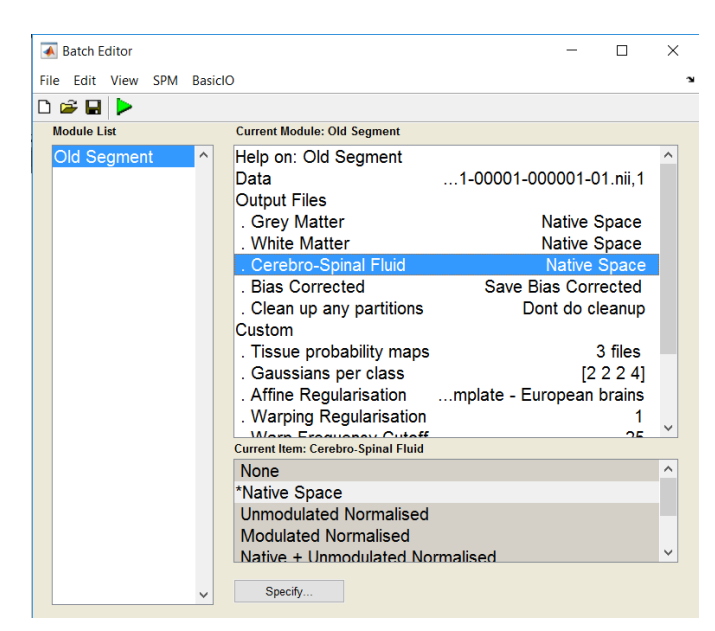

**Figura 2. 12** Módulo de segmentación **Fuente:** SPM12-MATLAB, 2016 **Elaboración:** Autor

Para obtener el cálculo de los volúmenes cerebrales, se utiliza el código "Lee NII y Calcula Volumen" (Aguirre Reyes, 2016) desarrollado en el programa MATLAB (ver Anexo 7). Aquí se deben cargan los tres archivos adquiridos del módulo de segmentación más el volumen suavizado de T1. La visualización de la segmentación se da cuando el número de pixeles (>0.5) cumple con la condición del umbral. En el cálculo y despliegue del volumen se toma en cuenta la distancia entre pixeles, la separación de las filas y el espaciamiento de las columnas de los pixeles (2 mm de separación) respectivamente. Luego se suman estos datos recolectados con los del umbral, para luego obtener los volúmenes de masa gris, blanca y LCF en mm<sup>3</sup>. Finalmente, se realiza la conversión a cm<sup>3</sup> y se visualiza los resultados como se muestra en la Figura 2.13.

> + El volumen de masa gris es 553 cm3 + El volumen de masa blanca es 531.744 cm3 + El volumen de LCF es 1104.008 cm3 + El volumen cerebral es 2188.752 cm3  $fx \gg 1$

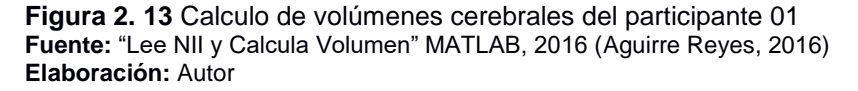

# **2.7. Diseño de las herramientas computacionales**

El diseño de las herramientas computacionales dinámicas se basa en el programa OnMente (Mouriz et al., 2016) entregado por el Departamento de Psicología de la UTPL, el cual consiste en tareas de atención descritas en la Tabla 2.1.

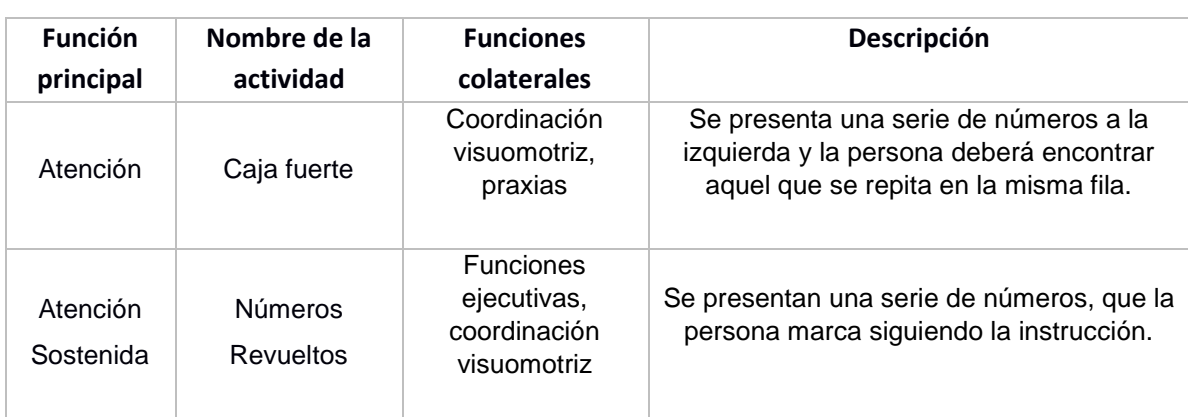

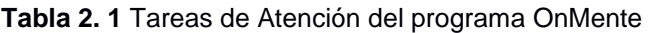

**Fuente:** Departamento de Psicología de la UTPL, Programa OnMente, 2016 (Mouriz et al., 2016) **Elaboración:** Autor

## **2.7.1. Constructor Atenex 2.0**

Constructor 2.0 (Consejeria de Educación y Empleo & Junta de Extremadura, 2016) es un programa libre que permite a cualquier persona iniciarse en la creación de contenidos educativos digitales. La página oficial de Constructor posee el programa tanto para Linux como para Windows (https://constructor.educarex.es/descargas.html).

Atenex es una plataforma de creación y distribución de contenidos (López Blanco, 2016), la cual proporciona alternativas en el uso de Contenidos Educativos Digitales (CED), dirigido al profesorado, como a quienes además deseen crearlos. El Constructor es la herramienta de autor de la plataforma Atenex que se puede instalar en modo local o en un servidor. Consta de un plantillero que consta de 44 modelos diferentes de actividades (crucigrama, sopa de letras, emparejamientos diversos, completar preguntas o frases y elegir la respuesta correcta).

# **2.7.2. Actividades implementadas en Constructor Atenex**

Siguiendo las instrucciones del Programa OnMente se desarrolla las actividades:

**- Tarea de Atención 1: Caja Fuerte:** En la actividad se le presenta al participante una lista de números, en la cual se debe observar el primer número y buscar en donde se repite. Una vez se haya indicado en dónde se repite, se pasa a otra lista. Para aumentar la dificultad de la actividad se presentan números de más cifras. La actividad consta de tres niveles o dificultades y en cada nivel se presentan diez listas diferentes. En el primer nivel los números son de tres cifras, en el segundo de cuatro cifras y en el último de cinco cifras.

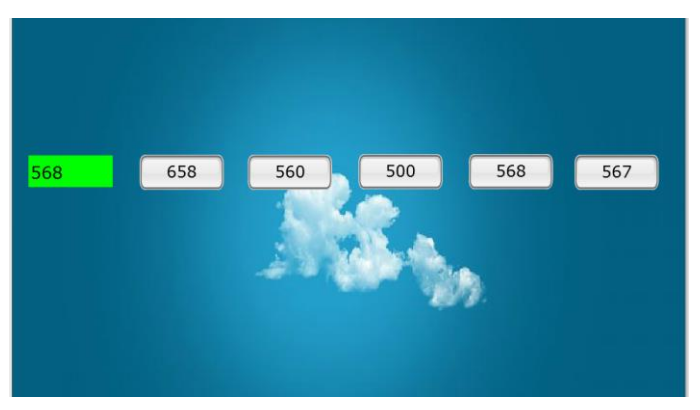

**Figura 2. 14** Tarea de Atención 1: Nivel 1 **Fuente:** Constructor Atenex V4.3, 2016 (Consejeria de Educación y Empleo & Junta de Extremadura, 2016) **Elaboración:** Autor

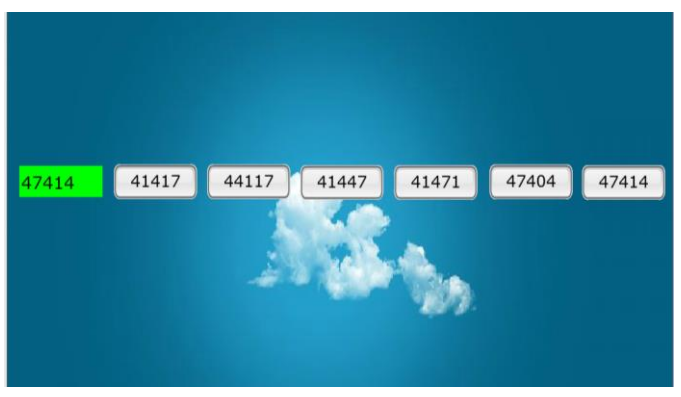

**Figura 2. 15** Tarea de Atención 1: Nivel 3 **Fuente:** Constructor Atenex V4.3, 2016 (Consejeria de Educación y Empleo & Junta de Extremadura, 2016) **Elaboración:** Autor

**- Tarea de Atención 2: Números revueltos:** En esta actividad se le presenta al participante una cuadricula de números y se le pedirá que marque algunos de acuerdo a una instrucción. La instrucción será la que defina la dificultad de la actividad, por ejemplo: se puede dar una instrucción fácil como marcar todos los números pares, o

una instrucción más compleja como marcar los números impares que se encuentren completamente rodeados de números pares. En la Figura 2.16 se puede observar la tarea implementada.

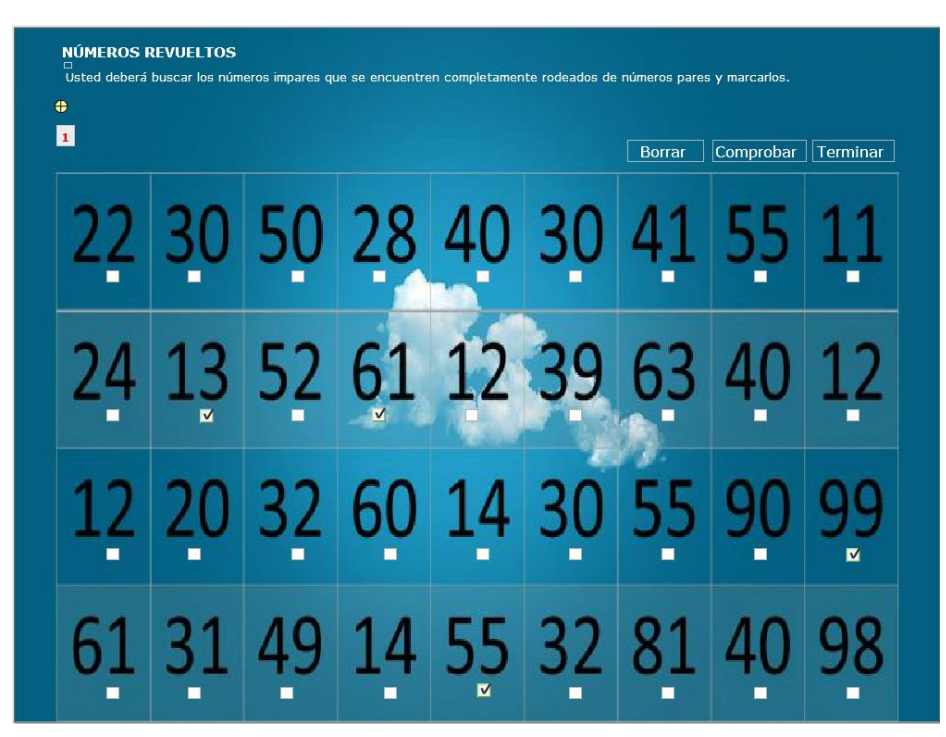

**Figura 2.** 16 Tarea de Atención 2, Números Revueltos **Fuente:** Constructor Atenex V4.3, 2016 (Consejeria de Educación y Empleo & Junta de Extremadura, 2016) **Elaboración:** Autor

#### **2.7.3. Proceso de intervención**

Las dos tareas de atención implementadas en el programa Constructor Atenex presentan seis variaciones de cada una. De tal manera que se tienen 12 tareas para la etapa de intervención, la cual se cumplió en un lapso de cinco meses. Se estableció un cronograma de actividades tal cual como se lo puede apreciar en la Tabla 2.2.

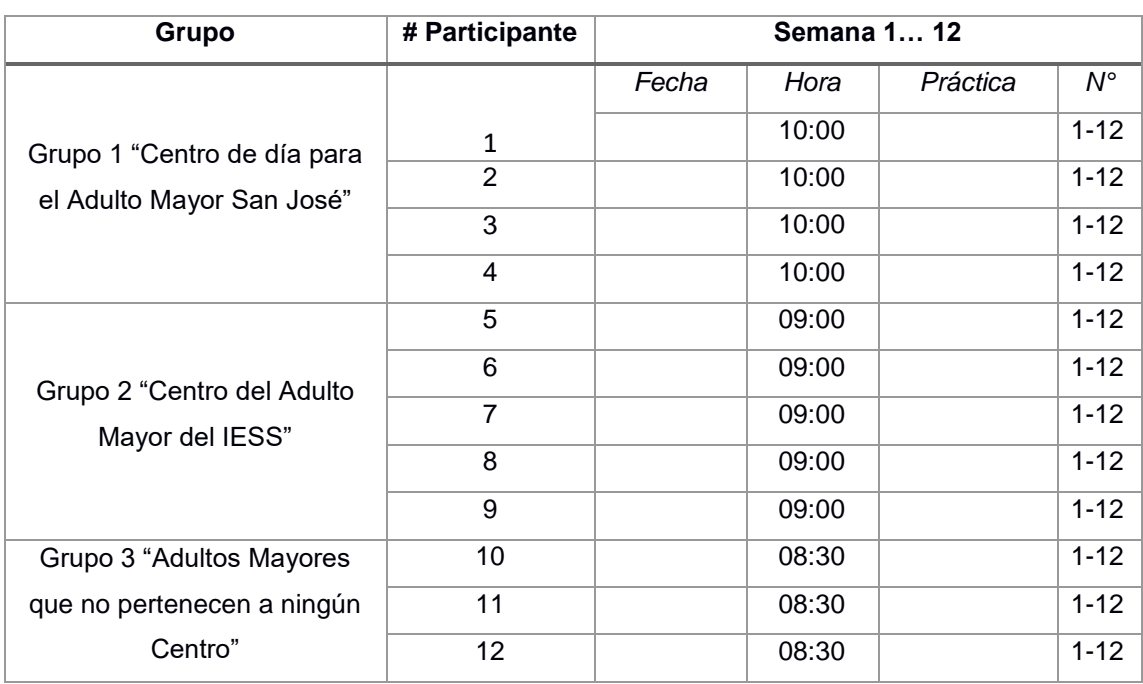

# **Tabla 2. 2** Cronograma de actividades de los participantes durante la intervención

**Fuente:** Programa de vinculación **Elaboración:** Autor

# **CAPÍTULO 3 RESULTADOS**

#### **3. Resultados**

En este capítulo se muestran los resultados obtenidos de la actividad cerebral antes y luego de la intervención, la diferencia que existe entre los dos tiempos, así como también los resultados de morfometría antes y luego de la intervención, y la diferencia que exista entre los dos tiempos.

# **3.1. Resultados de la actividad cerebral antes de la intervención**

Los resultados obtenidos en este estudio se basan en tablas de Talairach cliente (Lancaster et al., 2000) que es una aplicación de Java para la búsqueda de etiquetas (lista jerárquica de cinco niveles: hemisferio, lóbulo, giro, tipo de tejido y el Área de Brodmann (BA) detectada).

Esta búsqueda tiene tres opciones: un solo punto, la materia gris más cercana y el rango del cubo (desde "+/ - 1 mm" a "+/ - 5 mm"). Talairach es un sistema de coordenadas en tres dimensiones que permite encontrar la ubicación de la estructura cerebral tomando como datos de ingreso los datos especificados según el atlas del Instituto Neurológico de Montreal.

A esos cinco niveles que entrega como resultado Talairach se añaden cinco más, obteniendo de tal manera una tabla de información con diez columnas descritas de la siguiente manera: la columna uno indica el número del participante; las columnas dos, tres y cuatro contienen la información de la ubicación del vóxel detectado en el cerebro cuyas coordenadas (X, Y, Z) están dadas en mm. Además, se considera los valores positivos en las direcciones: derecha, anterior y superior con el punto de referencia (0, 0, 0) del cerebro; en cambio, para los negativos las direcciones serían izquierda, posterior e inferior como se establecen en las tablas que están dentro de esta exposición (Lancaster et al., 2000).

La quinta columna indica el hemisferio del cerebro, descrito con sus iniciales en inglés teniendo la siguiente simbología RC (del inglés "Right Cerebrum") para el hemisferio derecho y LC (del inglés "Left Cerebrum") para el hemisferio izquierdo. En cuanto a la sexta columna se encuentra el lóbulo cerebral que puede ser frontal, parietal o temporal. La séptima columna contiene información del giro cerebral.

En la octava columna consta el tipo de tejido que puede ser masa gris (del inglés "Gray Matter" (GM)), masa blanca (del inglés "White Matter" (WM)) y líquido cefalorraquídeo (del inglés *"*Cerebral Spinal Fluid" (SCF)). La novena columna contiene el número de vóxeles con mayor actividad detectado. Finalmente, la décima columna contiene la BA activada para la Atención.

Antes de seguir con la explicación de los resultados, se define lo que es la Atención y las áreas de Brodmann que están relacionadas con la función cognitiva activa.

#### **3.1.1. Atención**

La atención se puede definir como las respuestas encubiertas a los estímulos generados, externa e internamente. La corteza prefrontal es crítica para la inhibición de estímulos que distraen y para pensamientos irrelevantes (Arnsten & Li, 2005), como la interferencia que produce la tarea de Simon. También puede ser definida como la capacidad de mantener un estado de supervisión adecuado a ciertos eventos o estímulos (Bartés-Serrallonga et al., 2014).

En la investigación: "An event-related functional MRI study comparing interference effects in the Simon and Stroop tasks" (Peterson et al., 2002), se realiza una comparación entre las tareas de Stroop y Simon, y se llega a la conclusión de que ambas activan muchas de las mismas BA. Entre estas BA se encuentran la 24 y 32 pertenecientes al cortex del cíngulo anterior, y también se encuentran la 6, 19, 37, 40, 44, 46, por lo que las tareas de Atención y Funciones Ejecutivas están muy relacionadas entre sí. Específicamente, se ha observado que las regiones frontales incluyendo la del cortex del cíngulo anterior participan en el control ejecutivo y la detección de estímulos, mientras que la región frontal derecha está involucrada en el mantenimiento de la atención (Bartés-Serrallonga et al., 2014)

La corteza dorsolateral prefrontal es el área del cerebro que regula la atención (Shire US Inc., 2017) y corresponde a las BA 9 y 46. De acuerdo a una definición más amplia, la corteza dorsolateral consiste en las porciones laterales de las BA 9,10 y las BA 44, 45, 46 por lo que estas áreas serán las que se tomarán en cuenta para filtrar los resultados obtenidos de SPM. Las BA que tienen prioridad en tomarse en cuenta serán las 9 y 46.

Prosiguiendo con los resultados, en este ítem se muestran los datos obtenidos antes de la intervención, de tal manera que se presentan ocho tablas: cuatro pertenecen a la prueba estadística t (t-Student) y las otras cuatro a la prueba F (F-Snedecor). Por otro lado, cabe aclarar que los datos presentados en la Tabla 3.1 hasta la Tabla 3.8, tienen una depuración de las BA antes mencionadas.

A continuación, se presentan las Tablas 3.1 y 3.2 que describen la información recabada de los doce participantes para la prueba t con el contraste *Presencia de actividad cerebral versus Estado de reposo* sin corrección FWE en un nivel de significancia  $p = 0.001$ , y viceversa. Cabe mencionar que los participantes que no registren dato alguno, se los registró con dos líneas discontinuas (--).

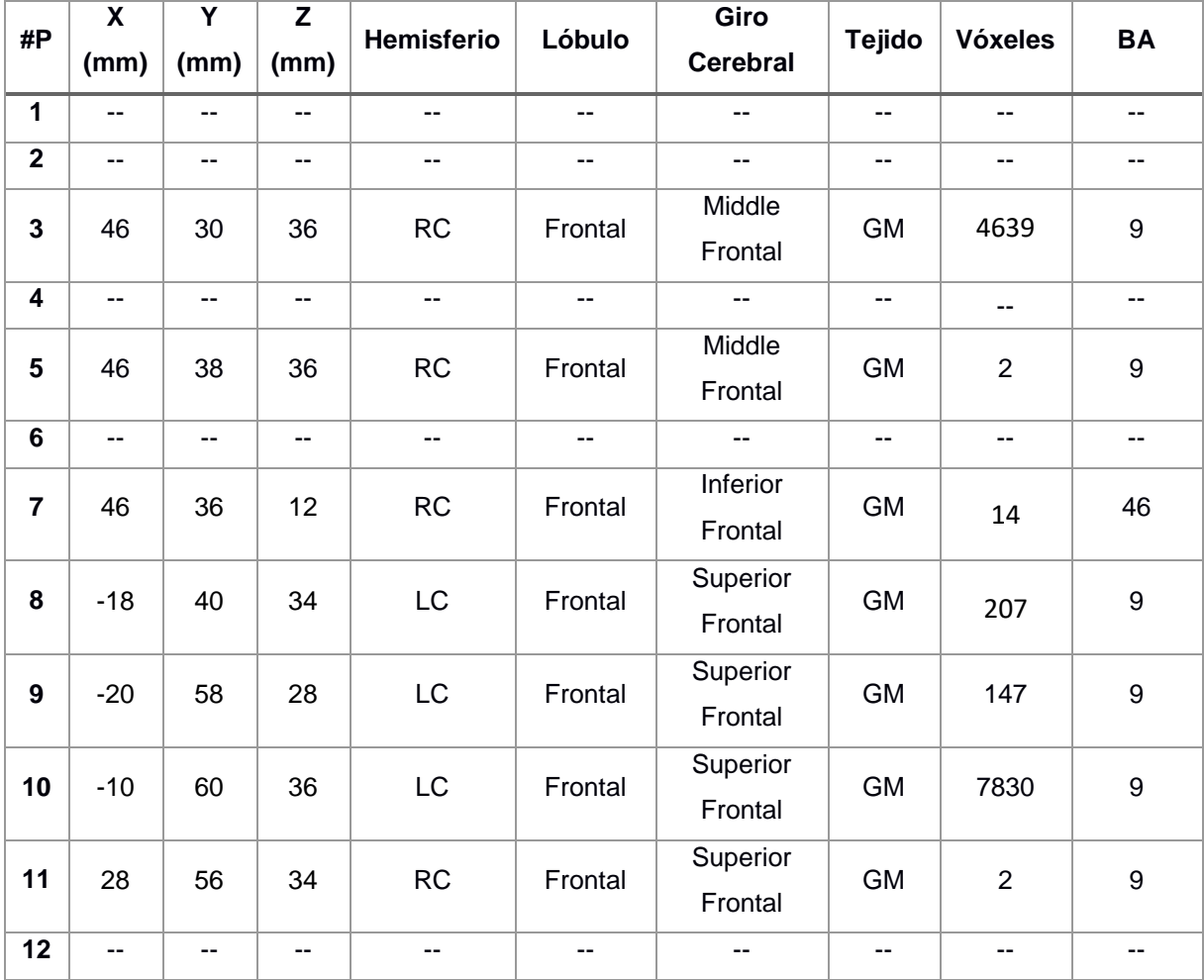

**Tabla 3. 1** Resultados de la prueba t (antes de la intervención) para el contraste *Atención vs Reposo* sin corrección FWE con significancia p=0,001, de los 12 participantes

**Fuente:** SPM-MATLAB, 2016 **Elaboración:** Autor

En este contraste los participantes uno, dos, cuatro, seis y doce no presentaron actividad en las BA establecidas para la atención. Los participantes uno, dos, cuatro tienen edades de 91, 88, 92 por lo que la edad avanzada puede ser una de las posibles razones de no mostrar actividad. En cuanto a los participantes seis y doce de edades 73 y 66 se puede decir que no tuvieron la concentración necesaria para realizar la actividad.

| #P                      | X<br>(mm)                | Y<br>(mm) | Z<br>(mm)                | <b>Hemisferio</b>        | Lóbulo         | Giro<br><b>Cerebral</b>  | <b>Tejido</b> | <b>Vóxeles</b>           | <b>BA</b>        |
|-------------------------|--------------------------|-----------|--------------------------|--------------------------|----------------|--------------------------|---------------|--------------------------|------------------|
| 1                       | $-12$                    | 56        | 30                       | LC                       | Frontal        | Superior<br>Frontal      | <b>GM</b>     | 1296                     | 9                |
| $\overline{2}$          | $\overline{\phantom{a}}$ | --        | --                       | $\overline{\phantom{a}}$ | $\overline{a}$ | --                       | --            | $\sim$                   | --               |
| 3                       | 38                       | 6         | 34                       | RC                       | Frontal        | Precentral               | <b>GM</b>     | 360                      | $\boldsymbol{9}$ |
| $\overline{\mathbf{4}}$ | $-40$                    | 26        | 22                       | LC                       | Frontal        | Middle<br>Frontal        | <b>GM</b>     | 34                       | 46               |
| 5                       | 28                       | 54        | 28                       | <b>RC</b>                | Frontal        | Superior<br>Frontal      | <b>GM</b>     | 3                        | 9                |
| 6                       | $-40$                    | 30        | 28                       | LC                       | Frontal        | Middle<br>Frontal        | <b>GM</b>     | 30                       | 9                |
| $\overline{7}$          | $-$                      | --        | $\overline{a}$           | $\overline{\phantom{a}}$ | --             | Ξ.                       | --            | $\overline{a}$           | --               |
| 8                       | $-52$                    | 40        | 24                       | LC                       | Frontal        | Middle<br>Frontal        | <b>GM</b>     | 466                      | 46               |
| 9                       | 22                       | 54        | 38                       | <b>RC</b>                | Frontal        | Superior<br>Frontal      | <b>GM</b>     | 1                        | $\boldsymbol{9}$ |
| 10                      | 18                       | 48        | 32                       | <b>RC</b>                | Frontal        | Superior<br>Frontal      | <b>GM</b>     | 130                      | 9                |
| 11                      | $\overline{a}$           | --        | $\overline{\phantom{a}}$ | $\overline{\phantom{a}}$ | $\overline{a}$ | $\overline{\phantom{a}}$ | --            | $\overline{\phantom{a}}$ | --               |
| 12                      | 36                       | 50        | 26                       | <b>RC</b>                | Frontal        | Superior<br>Frontal      | GM            | 189                      | 9                |

**Tabla 3. 2** Resultados de la prueba t (antes de la intervención) para el contraste *Reposo versus Atención* sin corrección FWE con significancia p = 0.001, de los 12 participantes.

**Fuente:** SPM-MATLAB, 2016 **Elaboración:** Autor

En este contraste, los participantes dos, siete y once no presentaron actividad en las áreas establecidas para atención. La predisposición de los participantes para realizar la prueba es un factor muy importante para la visualización de los resultados.

Las Tablas 3.3 y 3.4 comprenden el contraste *Presencia de actividad cerebral versus Estado de reposo* con corrección FWE, para un nivel de significancia de  $p = 0.05$  y viceversa. Asimismo, si los participantes no registran dato alguno, se completa la Tabla con líneas discontinuas.

| #P                      | $\boldsymbol{\mathsf{X}}$ | Y                        | Z             | Hemisferio               | Lóbulo                   | Giro                | <b>Tejido</b>            | <b>Vóxeles</b>           | <b>BA</b>        |
|-------------------------|---------------------------|--------------------------|---------------|--------------------------|--------------------------|---------------------|--------------------------|--------------------------|------------------|
|                         | (mm)                      | (mm)                     | (mm)          |                          |                          | <b>Cerebral</b>     |                          |                          |                  |
| 1                       | $\overline{a}$            | $-$                      | --            | $-$                      | $\overline{\phantom{m}}$ | $- -$               | $\overline{\phantom{a}}$ | $\overline{\phantom{a}}$ | $-$              |
| $\overline{\mathbf{2}}$ | $\overline{\phantom{a}}$  | --                       | --            | $\overline{\phantom{a}}$ | $\sim$ $\sim$            | $\sim$ $\sim$       | $-$                      | $\overline{\phantom{a}}$ | $-$              |
| 3                       | 46                        | 30                       | 36            | <b>RC</b>                | Frontal                  | Middle<br>Frontal   | <b>GM</b>                | 682                      | 9                |
| 4                       | --                        | $-$                      | $\sim$ $\sim$ | $\overline{a}$           | $\overline{\phantom{a}}$ | --                  | $\overline{\phantom{a}}$ | --                       | $-$              |
| 5                       | --                        | $\overline{\phantom{a}}$ | --            | --                       | $\overline{\phantom{a}}$ | --                  | $-$                      | --                       | --               |
| $6\phantom{1}$          | --                        | $-$                      | $-$           | --                       | $\overline{\phantom{a}}$ | $-$                 | $-$                      | $\overline{\phantom{a}}$ | --               |
| $\overline{\mathbf{7}}$ | --                        | --                       | --            | --                       | $\overline{\phantom{a}}$ | --                  | $-$                      | $-$                      | --               |
| 8                       | $\overline{a}$            | --                       | --            | --                       | $\overline{\phantom{m}}$ | --                  | $-$                      | --                       | --               |
| 9                       | $-$                       | --                       | --            | --                       | $\overline{\phantom{a}}$ | --                  | $\sim$ $\sim$            | --                       | --               |
| 10                      | $-10$                     | 60                       | 36            | LC                       | Frontal                  | Superior<br>Frontal | <b>GM</b>                | 2246                     | 9                |
| 11                      | $-26$                     | 32                       | 24            | LC                       | Frontal                  | Middle<br>Frontal   | <b>GM</b>                | 1                        | $\boldsymbol{9}$ |
| 12                      | $\overline{a}$            |                          | --            | --                       | $\sim$ $\sim$            | --                  | --                       | --                       | --               |

**Tabla 3. 3** Resultados de la prueba t (antes de la intervención) para el contraste *Atención versus Reposo* con corrección FWE con significancia p = 0.05, de los 12 participantes.

**Fuente:** SPM-MATLAB, 2016 **Elaboración:** Autor

Como se observa en este contraste solo muestra actividad los participantes tres, diez y once. Estos participantes tienen edades de 66, 74 y 69 respectivamente por lo que son de las personas más jóvenes del grupo. Por lo que una de las posibles razones de que fueron los únicos participantes en presentar datos en este contraste fue la edad.

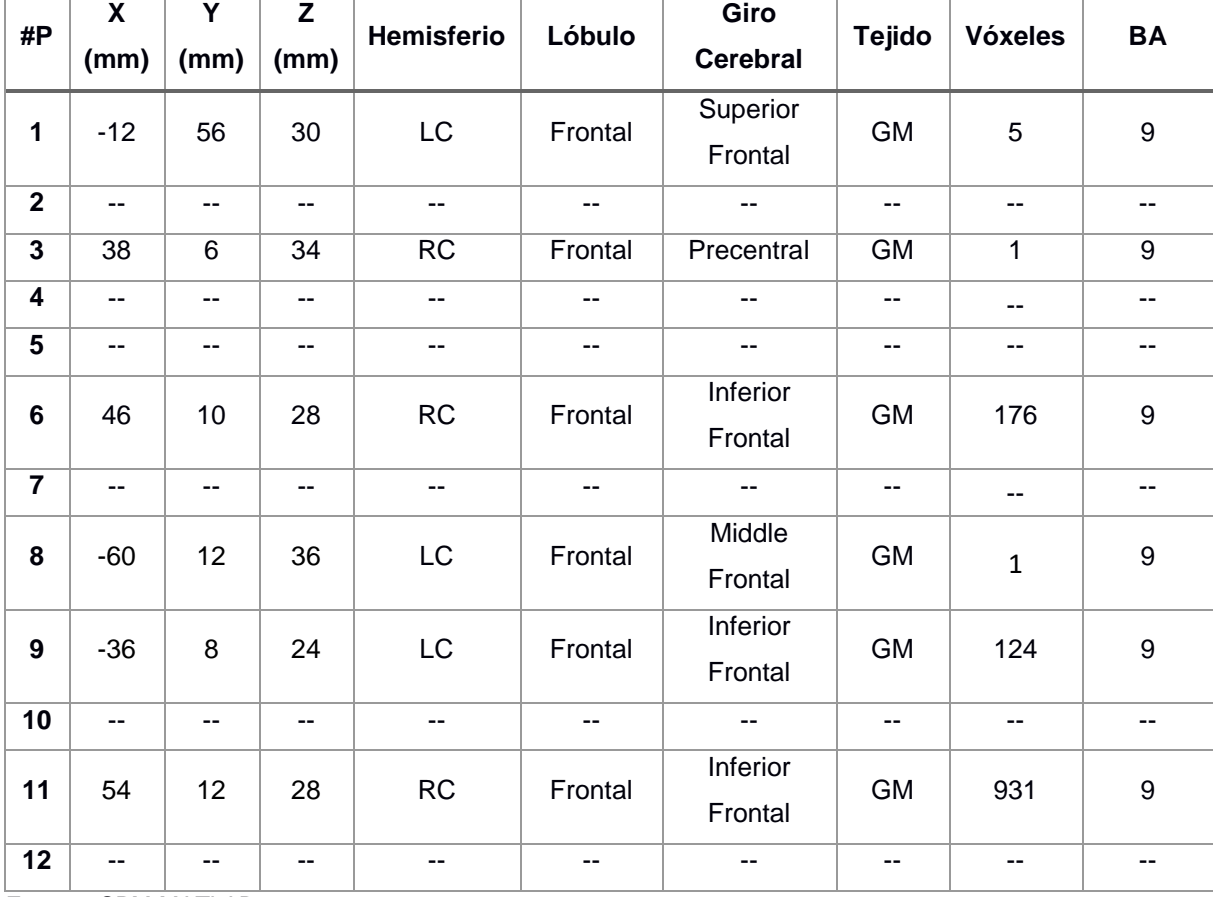

**Tabla 3. 4** Resultados de la prueba t (antes de la intervención) para el contraste *Reposo versus Atención* con corrección FWE con significancia p = 0.05, de los 12 participantes.

**Fuente:** SPM-MATLAB, 2016 **Elaboración:** Autor

Los participantes dos, cuatro, cinco, siete, diez y doce no presentaron datos para este contraste.

Las tablas 3.5 y 3.6 comprenden el contraste *Presencia de actividad cerebral versus Estado de reposo* sin corrección FWE, para un nivel de significancia de  $p = 0.001$  y viceversa.

| #P             | $\overline{\mathbf{x}}$ | $\overline{\mathsf{Y}}$ | Z    | Hemisferio     | Lóbulo  | Giro            | <b>Tejido</b> | <b>Vóxeles</b> | <b>BA</b>                |
|----------------|-------------------------|-------------------------|------|----------------|---------|-----------------|---------------|----------------|--------------------------|
|                | (mm)                    | (mm)                    | (mm) |                |         | <b>Cerebral</b> |               |                |                          |
| $\mathbf{1}$   | $-12$                   | 56                      | 30   | <b>LC</b>      | Frontal | Superior        | <b>GM</b>     | 1002           | 9                        |
|                |                         |                         |      |                |         | Frontal         |               |                |                          |
| $\overline{2}$ | μ.                      | $\overline{a}$          | --   | $\overline{a}$ | 44      | $\sim$          | ÷.            | цц.            | $\overline{\phantom{a}}$ |
| 3              | 46                      | 30                      | 36   | <b>RC</b>      | Frontal | Middle          | <b>GM</b>     | 4147           | $\boldsymbol{9}$         |
|                |                         |                         |      |                |         | Frontal         |               |                |                          |
| 4              | $-40$                   | 26                      | 22   | <b>LC</b>      | Frontal | Middle          | <b>GM</b>     |                | 46                       |
|                |                         |                         |      |                |         | Frontal         |               | 9              |                          |
| 5              | $-32$                   | 54                      | 28   | LC             | Frontal | Superior        | <b>GM</b>     | 129            | $\boldsymbol{9}$         |
|                |                         |                         |      |                |         | Frontal         |               |                |                          |
| 6              | $-42$                   | $\overline{2}$          | 28   | <b>LC</b>      | Frontal | Inferior        | <b>GM</b>     | 1              | $\boldsymbol{9}$         |
|                |                         |                         |      |                |         | Frontal         |               |                |                          |
| $\overline{7}$ | 46                      | 36                      | 12   | RC             | Frontal | Inferior        | <b>GM</b>     | $\mathbf{1}$   | 46                       |
|                |                         |                         |      |                |         | Frontal         |               |                |                          |
| 8              | $-52$                   | 40                      | 24   | LC             | Frontal | Middle          | <b>GM</b>     | 335            | 46                       |
|                |                         |                         |      |                |         | Frontal         |               |                |                          |
| 9              | $-20$                   | 58                      | 28   | <b>LC</b>      | Frontal | Superior        | <b>GM</b>     | 75             | $\boldsymbol{9}$         |
|                |                         |                         |      |                |         | Frontal         |               |                |                          |
| 10             | 18                      | 48                      | 32   | RC             | Frontal | Superior        | <b>GM</b>     | 94             | $\boldsymbol{9}$         |
|                |                         |                         |      |                |         | Frontal         |               |                |                          |
| 11             | $-12$                   | 52                      | 20   | LC             | Frontal | Superior        | <b>GM</b>     | $\overline{2}$ | $\boldsymbol{9}$         |
|                |                         |                         |      |                |         | Frontal         |               |                |                          |
| 12             | 36                      | 50                      | 26   | <b>RC</b>      | Frontal | Superior        | <b>GM</b>     | 141            | $\boldsymbol{9}$         |
|                |                         |                         |      |                |         | Frontal         |               |                |                          |

**Tabla 3. 5** Resultados de la prueba F (antes de la intervención) para el contraste *Atención versus Reposo* sin corrección FWE con significancia p = 0.001, de los 12 participantes.

**Fuente:** SPM-MATLAB, 2016 **Elaboración:** Autor

El participante dos no presentó resultados en este contraste.

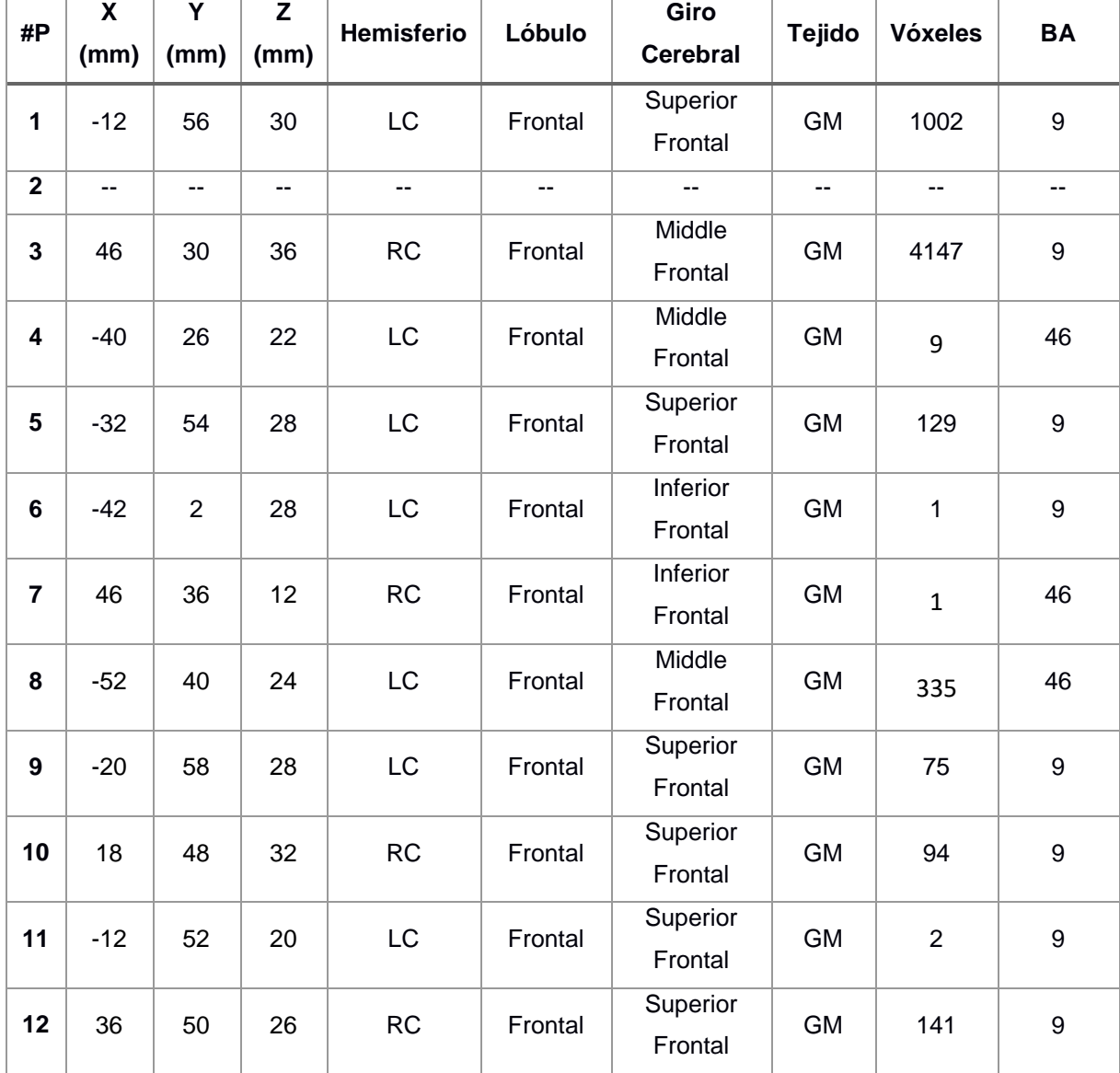

**Tabla 3. 6** Resultados de la prueba F (antes de la intervención) para el contraste *Reposo versus Atención* sin corrección FWE con significancia p = 0.001, de los 12 participantes.

**Fuente:** SPM-MATLAB, 2016 **Elaboración:** Autor

Las Tablas 3.7 y 3.8 describen los resultados de los participantes en las pruebas  $F$  con el contraste *Presencia de actividad cerebral versus Estado de reposo* con corrección FWE, con nivel de significancia de  $p = 0.05$  y viceversa. Los participantes que no tengan datos se los representa en la tabla con líneas discontinuas.

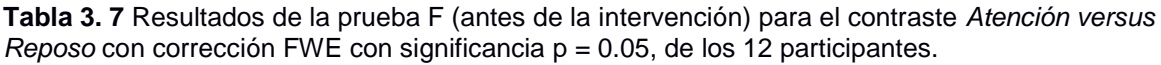

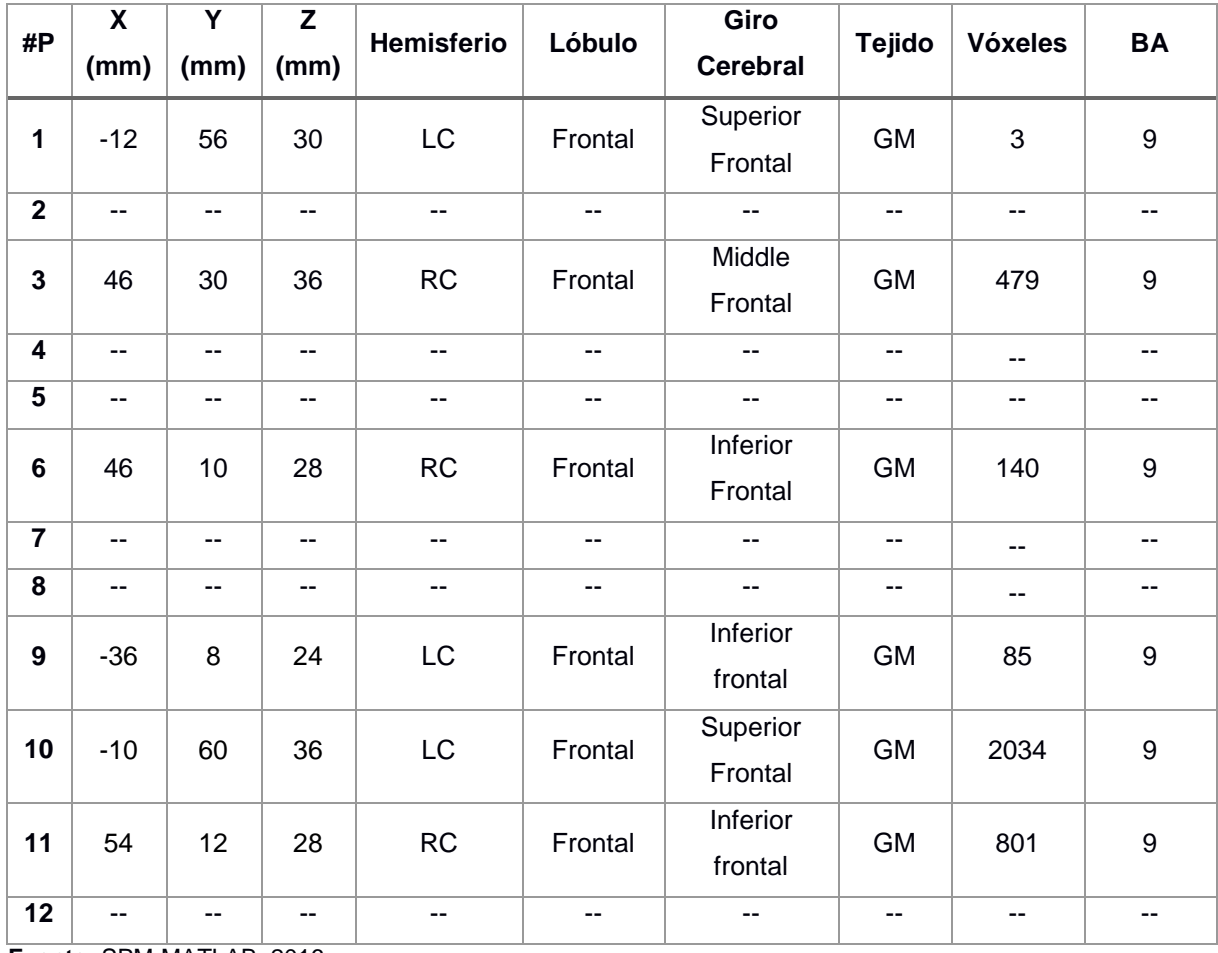

**Fuente:** SPM-MATLAB, 2016 **Elaboración:** Autor

En este contraste los participantes dos, cuatro, cinco, siete, ocho y doce no presentaron resultados.

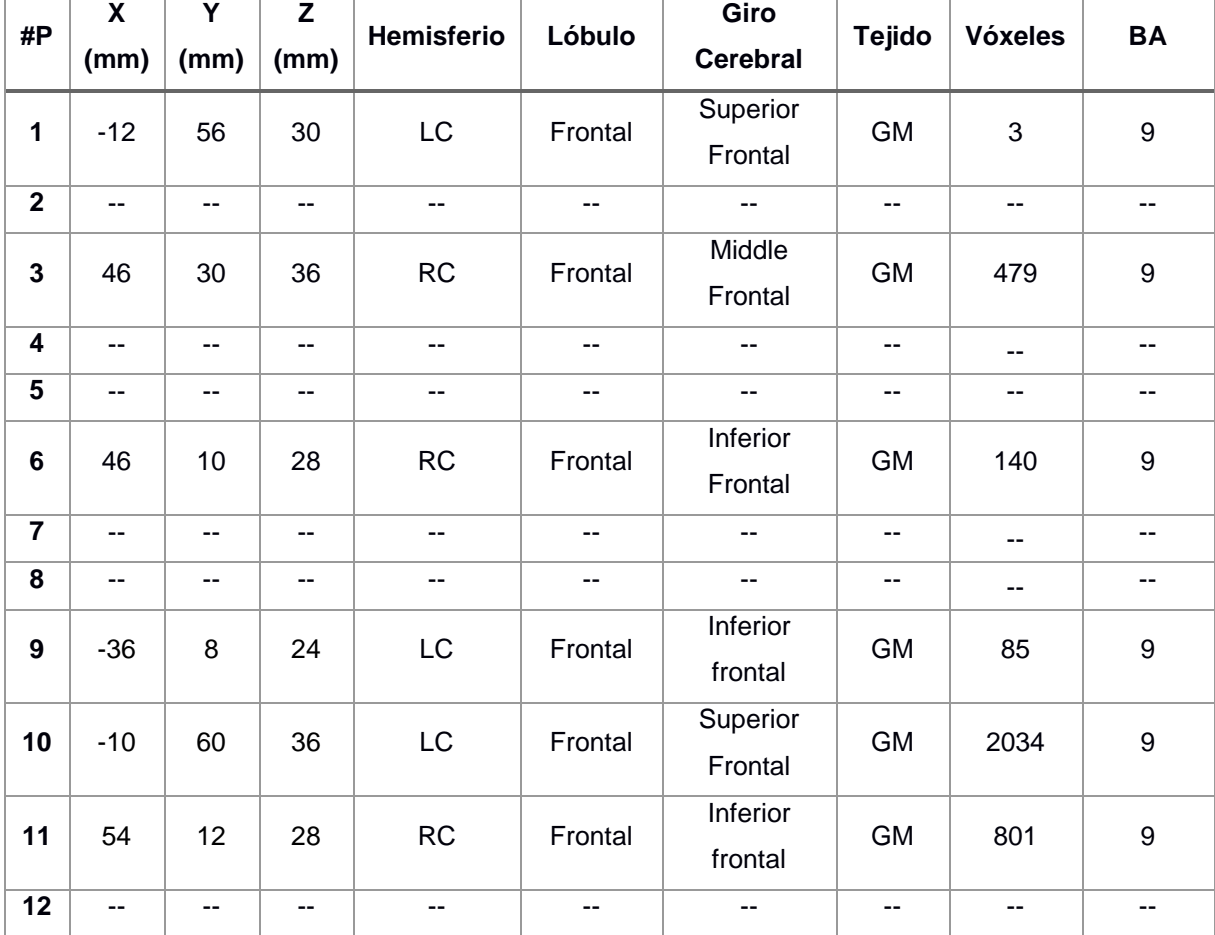

**Tabla 3. 8** Resultados de la prueba F (antes de la intervención) para el contraste *Reposo versus Atención* con corrección FWE con significancia p = 0.05, de los 12 participantes.

**Fuente:** SPM-MATLAB, 2016 **Elaboración:** Autor

De igual manera, en este contraste los participantes dos, cuatro, cinco, siete, ocho y doce no presentaron resultados.

## **3.2. Resultados de la actividad cerebral luego de la intervención**

Una vez concluida la intervención, es decir, cuando los participantes hayan realizado todas las tareas para ejercitar la atención durante el tiempo de cinco meses, se da inicio a la segunda etapa de adquisición de imágenes por medio de fMRI. Los doce participantes son ingresados nuevamente al resonador magnético y son evaluados mediante el paradigma de la Tarea de Simon. Al igual que en el ítem anterior se indican los resultados obtenidos para las dos pruebas t y F con cuatro contrastes cada una, obteniendo de esta manera ocho tablas en total, luego de la intervención.

Las Tablas 3.9 y 3.10 muestran la información obtenida de los doce participantes, para la prueba t (luego de la intervención) para el contraste *Presencia de actividad cerebral versus Estado de reposo* sin corrección FWE en un nivel de significancia  $p = 0.001$ , y viceversa.

| #P             | X<br>(mm) | Y<br>(mm)      | Z<br>(mm)      | Hemisferio               | Lóbulo                   | Giro<br><b>Cerebral</b>  | <b>Tejido</b>  | <b>Vóxeles</b>           | <b>BA</b> |
|----------------|-----------|----------------|----------------|--------------------------|--------------------------|--------------------------|----------------|--------------------------|-----------|
| 1              | $-52$     | 36             | 26             | LC                       | Frontal                  | Middle<br>Frontal        | <b>GM</b>      | 23                       | 46        |
| $\overline{2}$ | $-16$     | 48             | 34             | LC                       | Frontal                  | Superior<br>Frontal      | <b>GM</b>      | 1                        | 9         |
| 3              | --        | --             | --             | --                       | $\overline{\phantom{a}}$ | --                       | --             | --                       | --        |
| 4              | $-58$     | 8              | 38             | LC                       | Frontal                  | Middle<br>Frontal        | GM             | 540                      | 9         |
| 5              | $-$       | --             | $\overline{a}$ | $\overline{\phantom{a}}$ | --                       | $\overline{\phantom{a}}$ | --             | $\overline{a}$           | --        |
| $6\phantom{a}$ | $-$       | --             | $-$            | $\overline{\phantom{a}}$ | $\overline{\phantom{a}}$ | н.                       | --             | $\overline{\phantom{a}}$ | --        |
| $\overline{7}$ | $-18$     | $-40$          | 32             | LC                       | Frontal                  | Superior<br>Frontal      | <b>GM</b>      | $\mathbf{1}$             | 9         |
| 8              | 50        | 16             | 24             | RC                       | Frontal                  | Middle<br>Frontal        | GM             | 33                       | 9         |
| 9              | $-1$      | $\overline{a}$ | $\overline{a}$ | $-$                      | $\overline{\phantom{a}}$ | $\overline{a}$           | $\overline{a}$ | $\overline{a}$           | $-$       |
| 10             | $-$       | $-$            | --             | --                       | --                       | н.                       | --             | $\overline{\phantom{a}}$ | --        |
| 11             | --        | $-$            | $-$            | $-$                      | $\overline{\phantom{a}}$ | $\overline{a}$           | $\overline{a}$ | $\overline{\phantom{a}}$ | --        |
| 12             | --        | --             | --             | $-$                      | --                       | н.                       | --             | $\overline{a}$           | --        |

**Tabla 3. 9** Resultados de la prueba t (luego de la intervención) para el contraste *Atención versus Reposo* sin corrección FWE con significancia p = 0.001, de los 12 participantes.

**Fuente:** SPM-MATLAB, 2016 **Elaboración:** Autor

En este contraste siete de los participantes no presentaron resultados.

| #P                      | X     | Υ    | Z    | Hemisferio | Lóbulo  | Giro            | <b>Tejido</b> | <b>Vóxeles</b> | <b>BA</b> |
|-------------------------|-------|------|------|------------|---------|-----------------|---------------|----------------|-----------|
|                         | (mm)  | (mm) | (mm) |            |         | <b>Cerebral</b> |               |                |           |
| $\mathbf{1}$            | 42    | 46   | 30   | <b>RC</b>  | Frontal | Middle          | <b>GM</b>     | 984            | 9         |
|                         |       |      |      |            |         | Frontal         |               |                |           |
| $\overline{\mathbf{2}}$ | $-42$ | 8    | 36   | LC         | Frontal | Middle          | <b>GM</b>     | 34             | 9         |
|                         |       |      |      |            |         | Frontal         |               |                |           |
| 3                       | $-44$ | 4    | 28   | LC         | Frontal | Inferior        | GM            | 59             | 9         |
|                         |       |      |      |            |         | Frontal         |               |                |           |
| $\overline{\mathbf{4}}$ | $-22$ | 48   | 36   | LC         | Frontal | Superior        | GM            |                | 9         |
|                         |       |      |      |            |         | Frontal         |               | 6              |           |
| 5                       | $-42$ | 38   | 10   | <b>LC</b>  | Frontal | Inferior        | <b>GM</b>     | 800            | 46        |
|                         |       |      |      |            |         | Frontal         |               |                |           |
| 6                       | $-44$ | 34   | 32   | LC         | Frontal | Middle          | <b>GM</b>     | 112            | 9         |
|                         |       |      |      |            |         | Frontal         |               |                |           |
| $\overline{\mathbf{7}}$ | $-56$ | 28   | 18   | LC         | Frontal | Middle          | <b>GM</b>     |                | 46        |
|                         |       |      |      |            |         | Frontal         |               | $\overline{2}$ |           |
| 8                       | 50    | 38   | 30   | <b>RC</b>  | Frontal | Middle          | <b>GM</b>     |                | 46        |
|                         |       |      |      |            |         | Frontal         |               | 48             |           |
| 9                       | 44    | 44   | 8    | <b>RC</b>  | Frontal | Middle          | <b>GM</b>     | 11             | 46        |
|                         |       |      |      |            |         | Frontal         |               |                |           |
| 10                      | $-54$ | 30   | 18   | <b>LC</b>  | Frontal | Middle          | <b>GM</b>     | $\overline{4}$ | 46        |
|                         |       |      |      |            |         | Frontal         |               |                |           |
| 11                      | $\,6$ | 48   | 24   | <b>RC</b>  | Frontal | Medial          | <b>GM</b>     | 6              | 9         |
|                         |       |      |      |            |         | Frontal         |               |                |           |
| 12                      | 40    | 48   | 28   | <b>RC</b>  | Frontal | Middle          | <b>GM</b>     | 283            | 9         |
|                         |       |      |      |            |         | Frontal         |               |                |           |
|                         |       |      |      |            |         |                 |               |                |           |

**Tabla 3. 10** Resultados de la prueba t (luego de la intervención) para el contraste *Reposo versus Atención* sin corrección FWE con significancia p = 0.001, de los 12 participantes.

**Fuente:** SPM-MATLAB, 2016 **Elaboración:** Autor

La Tabla 3.11 muestran la información obtenida de los doce participantes, para la prueba t (luego de la intervención) para el contraste *Estado de reposo versus Presencia de actividad cerebral* con corrección FWE en un nivel de significancia  $p = 0.05$ . El contraste *Presencia de actividad cerebral versus Estado de reposo* sin corrección FWE en un nivel de significancia  $p = 0.001$  no dio resultados por lo que no se presentan en ninguna tabla.

| #P                      | $\boldsymbol{\mathsf{X}}$ | Y                        | Z              | Hemisferio | Lóbulo                   | Giro            | <b>Tejido</b>            | <b>Vóxeles</b>           | <b>BA</b> |
|-------------------------|---------------------------|--------------------------|----------------|------------|--------------------------|-----------------|--------------------------|--------------------------|-----------|
|                         | (mm)                      | (mm)                     | (mm)           |            |                          | <b>Cerebral</b> |                          |                          |           |
| 1                       | 42                        | 46                       | 30             | <b>RC</b>  | Frontal                  | Middle          | <b>GM</b>                | $\mathbf{1}$             | 9         |
|                         |                           |                          |                |            |                          | Frontal         |                          |                          |           |
| $\overline{\mathbf{2}}$ | $\overline{a}$            | $\overline{\phantom{a}}$ | $\overline{a}$ | --         | $\overline{\phantom{a}}$ | $\overline{a}$  | $\mathbf{u}$             | $\overline{\phantom{a}}$ | $-$       |
| $\overline{\mathbf{3}}$ | $\frac{1}{2}$             | $-$                      | $\sim$ $\sim$  | ۰.         | --                       | н.              | --                       | --                       | ۰.        |
| 4                       | $-54$                     | $\,6$                    | 26             | LC         | Frontal                  | Inferior        | GM                       |                          | 9         |
|                         |                           |                          |                |            |                          | Frontal         |                          | 12                       |           |
| 5                       | $-42$                     | 38                       | 10             | LC         | Frontal                  | Inferior        | <b>GM</b>                | $\overline{2}$           | 46        |
|                         |                           |                          |                |            |                          | Frontal         |                          |                          |           |
| 6                       | --                        | --                       | $\overline{a}$ | --         | --                       | --              | $\overline{\phantom{a}}$ | $\overline{a}$           | --        |
| $\overline{7}$          | --                        | $-$                      | --             | --         | ۰.                       | --              | --                       | $-$                      | --        |
| 8                       | --                        | $\overline{\phantom{a}}$ | --             | --         | $\overline{\phantom{m}}$ | $- -$           | --                       | --                       | --        |
| 9                       | --                        | --                       | --             | $-$        | $\overline{\phantom{m}}$ | $- -$           | $-$                      | $-$                      | --        |
| 10                      | 50                        | 12                       | 24             | <b>RC</b>  | Frontal                  | Inferior        | <b>GM</b>                | 13                       | 9         |
|                         |                           |                          |                |            |                          | Frontal         |                          |                          |           |
| 11                      | 50                        | 32                       | 36             | <b>RC</b>  | Frontal                  | Middle          | <b>GM</b>                | 195                      | 9         |
|                         |                           |                          |                |            |                          | Frontal         |                          |                          |           |
| 12                      | 40                        | 48                       | 28             | <b>RC</b>  | Frontal                  | Middle          | <b>GM</b>                | 19                       | 9         |
|                         |                           |                          |                |            |                          | Frontal         |                          |                          |           |

**Tabla 3. 11** Resultados de la prueba t (luego de la intervención) para el contraste *Reposo versus Atención* con corrección FWE con significancia p = 0.05, de los 12 participantes.

**Fuente:** SPM-MATLAB, 2016 **Elaboración:** Autor

Los participantes dos, tres, seis, siete, ocho y nueve no presentaron datos en este contraste.

Las Tablas 3.12 y 3.13 describen los resultados de los participantes en las pruebas  $F$  con el contraste *Presencia de actividad cerebral versus Estado de reposo* sin corrección FWE, con nivel de significancia de  $p = 0.001$  y viceversa.

| #P                      | $\overline{\mathbf{x}}$ | Y              | $\overline{z}$ | Hemisferio | Lóbulo         | Giro            | <b>Tejido</b> | <b>Vóxeles</b> | <b>BA</b>                |
|-------------------------|-------------------------|----------------|----------------|------------|----------------|-----------------|---------------|----------------|--------------------------|
|                         | (mm)                    | (mm)           | (mm)           |            |                | <b>Cerebral</b> |               |                |                          |
| 1                       | 42                      | 46             | 30             | <b>RC</b>  | Frontal        | Middle          | <b>GM</b>     | 638            | 9                        |
|                         |                         |                |                |            |                | Frontal         |               |                |                          |
| $\mathbf{2}$            | $-42$                   | 8              | 36             | LC         | Frontal        | Middle          | <b>GM</b>     | 20             | 9                        |
|                         |                         |                |                |            |                | Frontal         |               |                |                          |
| 3                       | $-44$                   | 4              | 28             | LC         | Frontal        | Inferior        | <b>GM</b>     | 32             | 9                        |
|                         |                         |                |                |            |                | Frontal         |               |                |                          |
| 4                       | $-54$                   | 6              | 26             | LC         | Frontal        | Inferior        | <b>GM</b>     | 339            | 9                        |
|                         |                         |                |                |            |                | Frontal         |               |                |                          |
| 5                       | $-42$                   | 38             | 10             | LC         | Frontal        | Inferior        | <b>GM</b>     | 607            | 46                       |
|                         |                         |                |                |            |                | Frontal         |               |                |                          |
| 6                       | $-44$                   | 34             | 32             | LC         | Frontal        | Middle          | <b>GM</b>     | 28             | $\boldsymbol{9}$         |
|                         |                         |                |                |            |                | Frontal         |               |                |                          |
| $\overline{\mathbf{7}}$ | 46                      | 22             | 26             | <b>RC</b>  | Frontal        | Middle          | <b>GM</b>     | 75             | 46                       |
|                         |                         |                |                |            |                | Frontal         |               |                |                          |
| 8                       | 50                      | 16             | 24             | <b>RC</b>  | Frontal        | Inferior        | <b>GM</b>     | 6              | 9                        |
|                         |                         |                |                |            |                | Frontal         |               |                |                          |
| 9                       | $\overline{a}$          | $\overline{a}$ | --             | --         | $\overline{a}$ | $\overline{a}$  | $\mathbf{L}$  | --             | $\overline{\phantom{a}}$ |
| 10                      | $-54$                   | 30             | 18             | LC         | Frontal        | Middle          | <b>GM</b>     | $\mathbf 1$    | 46                       |
|                         |                         |                |                |            |                | Frontal         |               |                |                          |
| 11                      | 6                       | 48             | 24             | <b>RC</b>  | Frontal        | Medial          | <b>GM</b>     | $\mathbf{1}$   | 9                        |
|                         |                         |                |                |            |                | Frontal         |               |                |                          |
| 12                      | 40                      | 48             | 28             | <b>RC</b>  | Frontal        | Middle          | GM            | 199            | 9                        |
|                         |                         |                |                |            |                | Frontal         |               |                |                          |

**Tabla 3. 12** Resultados de la prueba F (luego de la intervención) para el contraste *Atención versus Reposo* sin corrección FWE con significancia p = 0.001, de los 12 participantes.

**Fuente:** SPM12 – MATLAB, 2016 **Elaboración:** Autor

El participante nueve no presentó resultados en este contraste.

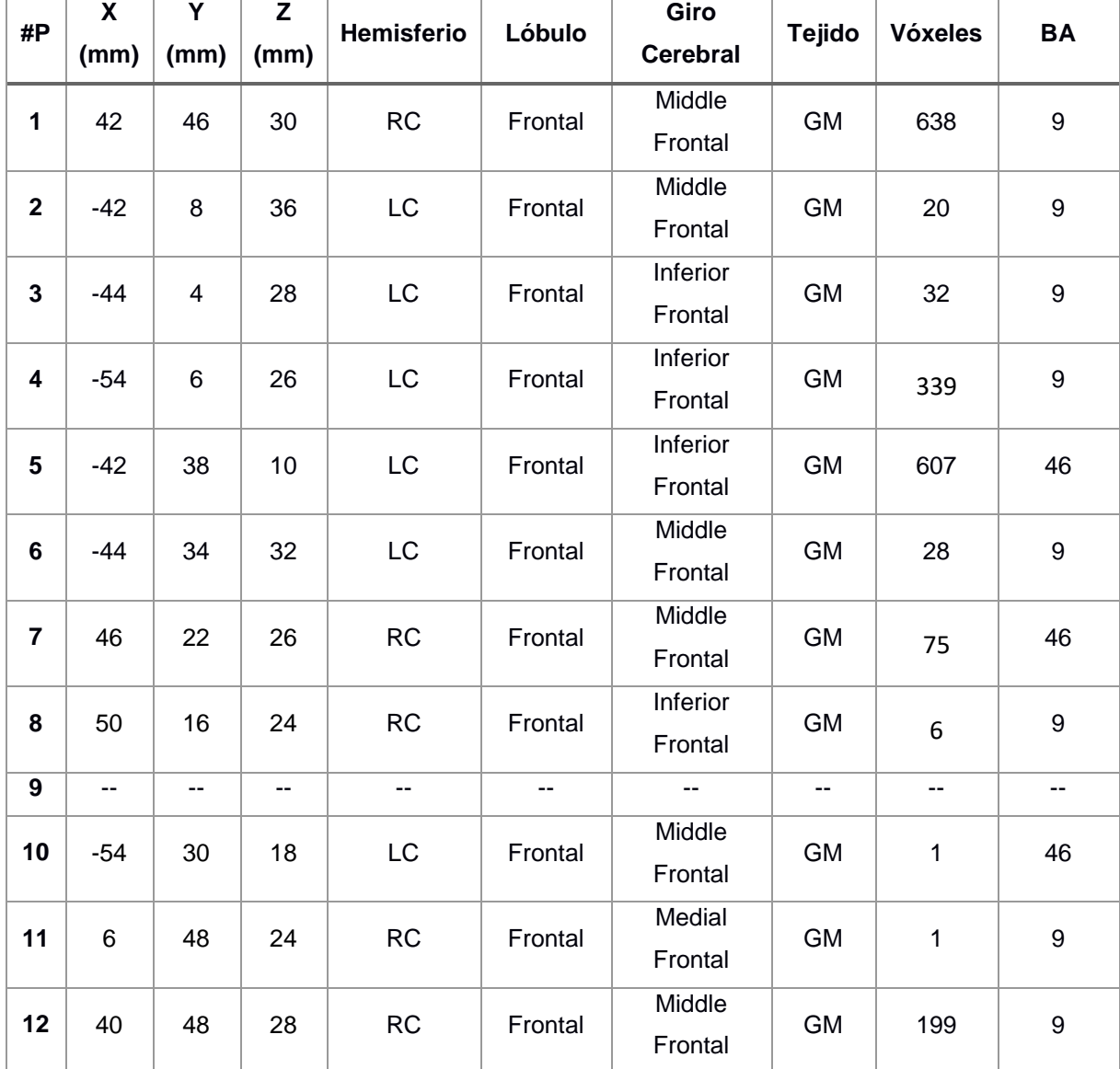

**Tabla 3. 13** Resultados de la prueba F (luego de la intervención) en el contraste *Reposo versus Atención* sin corrección FWE con significancia p = 0.001, de los 12 participantes.

**Fuente:** SPM12 – MATLAB, 2016 **Elaboración:** Autor

El participante nueve no presentó resultados en este contraste.

Finalmente, en las Tablas 3.14 y 3.15 se detallan los resultados de los participantes para las pruebas F, en el contraste *Presencia de actividad cerebral versus Estado de reposo* con corrección FWE, para un nivel de significancia  $p = 0.05$ , y viceversa.

| #P                      | $\boldsymbol{\mathsf{X}}$ | Y                        | $\mathsf{z}$             | Hemisferio | Lóbulo                   | Giro            | <b>Tejido</b>            | <b>Vóxeles</b>           | <b>BA</b>      |
|-------------------------|---------------------------|--------------------------|--------------------------|------------|--------------------------|-----------------|--------------------------|--------------------------|----------------|
|                         | (mm)                      | (mm)                     | (mm)                     |            |                          | <b>Cerebral</b> |                          |                          |                |
| 1                       | --                        | $\overline{\phantom{a}}$ | $\overline{\phantom{a}}$ | --         | --                       | --              | $\overline{\phantom{a}}$ | --                       | --             |
| $\overline{\mathbf{2}}$ | $\overline{a}$            | $-$                      | $\frac{1}{2}$            | $-$        | $-$                      | $\overline{a}$  | $\overline{a}$           | $\overline{\phantom{a}}$ | $-$            |
| 3                       | --                        | $\overline{\phantom{a}}$ | $\overline{\phantom{a}}$ | $-$        | $\overline{\phantom{a}}$ | $-$             | $\overline{\phantom{a}}$ | $\overline{\phantom{a}}$ | --             |
| 4                       | 42                        | 44                       | 28                       | <b>RC</b>  | Frontal                  | Middle          | <b>GM</b>                | 46                       | 9              |
|                         |                           |                          |                          |            |                          | Frontal         |                          |                          |                |
| 5                       | $-40$                     | 44                       | 6                        | LC         | Frontal                  | Middle          | <b>GM</b>                | 1                        | 46             |
|                         |                           |                          |                          |            |                          | Frontal         |                          |                          |                |
| 6                       | --                        | --                       | $\overline{\phantom{m}}$ | --         | --                       | --              | $\overline{\phantom{a}}$ | --                       | --             |
| $\overline{7}$          | $\overline{\phantom{a}}$  | --                       | $\sim$ $\sim$            | $-$        | --                       | --              | $\overline{\phantom{a}}$ | $-$                      | --             |
| 8                       | --                        | --                       | $\overline{\phantom{a}}$ | --         | --                       | --              | --                       | --                       | --             |
| 9                       | $- -$                     | $\overline{\phantom{a}}$ | $\overline{\phantom{a}}$ | $-$        | --                       | $\overline{a}$  | $-$                      | $\overline{\phantom{a}}$ | $\overline{a}$ |
| 10                      | 50                        | 12                       | 24                       | <b>RC</b>  | Frontal                  | Inferior        | <b>GM</b>                | 1                        | 9              |
|                         |                           |                          |                          |            |                          | Frontal         |                          |                          |                |
| 11                      | 50                        | 32                       | 36                       | <b>RC</b>  | Frontal                  | Middle          | <b>GM</b>                | 144                      | 9              |
|                         |                           |                          |                          |            |                          | Frontal         |                          |                          |                |
| 12                      | 40                        | 48                       | 28                       | RC         | Frontal                  | Middle          | <b>GM</b>                | 10                       | 9              |
|                         |                           |                          |                          |            |                          | Frontal         |                          |                          |                |

**Tabla 3. 14** Resultados de la prueba F (luego de la intervención) en el contraste *Atención versus Reposo* con corrección FWE, con significancia p = 0.05, de los 12 participantes.

**Fuente:** SPM12 – MATLAB, 2016 **Elaboración:** Autor

En este contraste los participantes uno, dos tres, seis, siete, ocho y nueve no presentaron resultados en las áreas de interés.

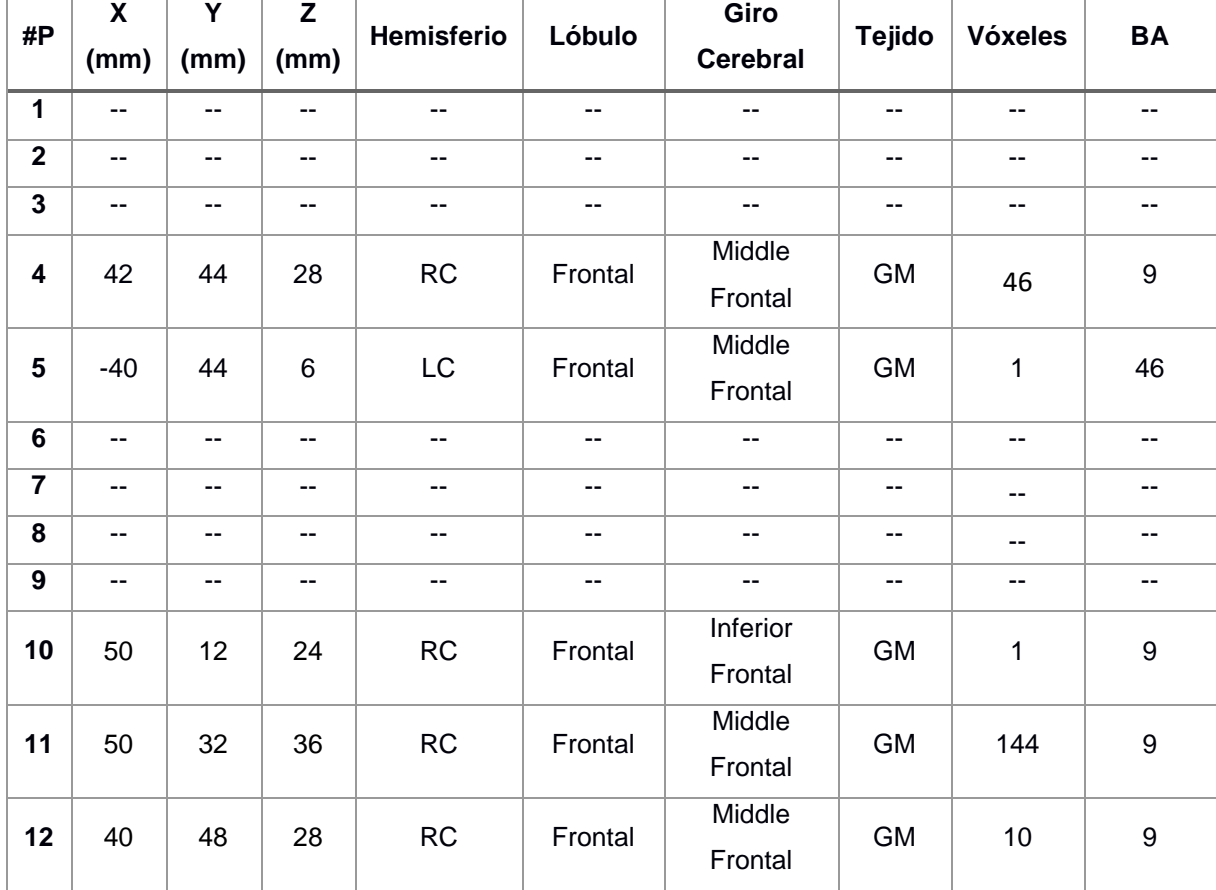

**Tabla 3. 15** Resultados de la prueba F (luego de la intervención) en el contraste *Reposo versus Presencia de Atención* con corrección FWE con significancia p = 0.05, de los 12 participantes.

**Fuente:** SPM12 – MATLAB, 2016 **Elaboración:** Autor

De igual manera en este contraste los participantes uno, dos tres, seis, siete, ocho y nueve no presentaron resultados en las áreas de interés.

## **3.3. Diferencia de la actividad cerebral en ambos tiempos**

En la Tabla 3.16 se indica la diferencia de actividad cerebral que existe entre los dos tiempos (antes y después de la intervención) para el contraste *Presencia de actividad cerebral versus Estado de reposo* de la prueba estadística t sin corrección. En la Figura 3.1 se puede apreciar mejor estos resultados.

|                         | Antes de la Intervención |    |                | Luego de la Intervención |           |
|-------------------------|--------------------------|----|----------------|--------------------------|-----------|
| # Participante          | <b>Vóxeles</b>           | BA | # Participante | <b>Vóxeles</b>           | <b>BA</b> |
|                         | --                       | -- | 1              | 23                       | 46        |
| $\mathbf{2}$            | --                       | -- | $\mathbf{2}$   | 1                        | 9         |
| $\mathbf{3}$            | 4639                     | 9  | 3              |                          | --        |
| $\overline{\mathbf{4}}$ | --                       | -- | 4              | 540                      | 9         |
| 5                       | $\overline{2}$           | 9  | 5              |                          | --        |
| $6\phantom{1}6$         | --                       | -- | 6              |                          | --        |
| $\overline{7}$          | 14                       | 46 | $\overline{7}$ | $\mathbf{1}$             | 9         |
| 8                       | 207                      | 9  | 8              | 33                       | 9         |
| 9                       | 147                      | 9  | 9              |                          |           |
| 10                      | 7830                     | 9  | 10             |                          |           |
| 11                      | $\overline{2}$           | 9  | 11             |                          | --        |
| 12                      | --                       | -- | 12             |                          | --        |
| <b>TOTAL</b>            | 12841                    |    | <b>TOTAL</b>   | 598                      |           |

**Tabla 3. 16** Diferencia de la actividad cerebral entre los dos tiempos: *Presencia de actividad versus Estado de reposo* de la prueba t sin corrección.

**Fuente:** SPM12 – MATLAB, 2016 **Elaboración:** Autor

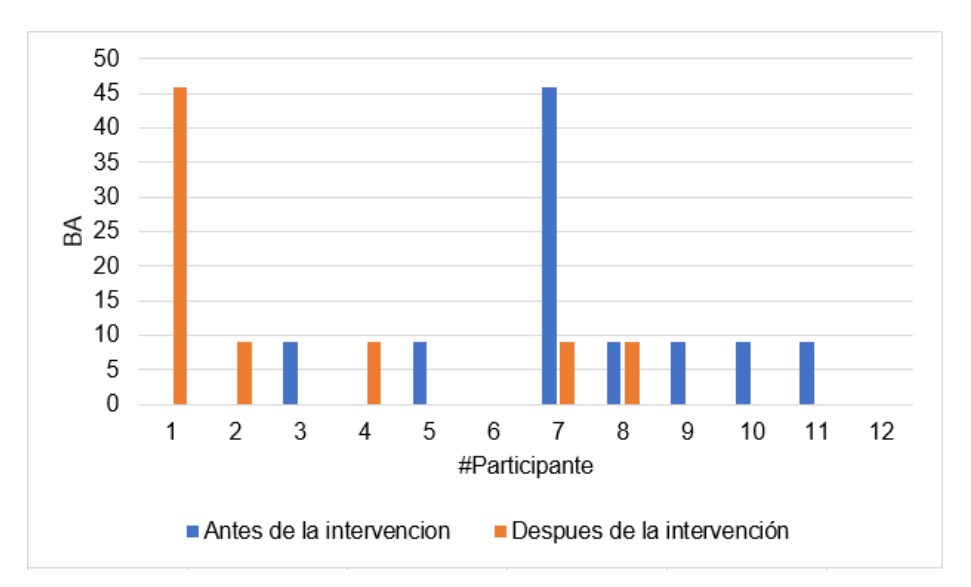

**Figura 3. 1** Resultado de la actividad cerebral en los dos tiempos, en el contraste *Presencia de actividad versus Estado de reposo* de la prueba t sin corrección. **Elaboración:** Autor

Como se puede observar en la Tabla 3.16, cinco participantes que equivalen al 41.6 % del grupo no presentaron actividad antes de la intervención. Después de la intervención tres de estos participantes equivalente al 25 % presentaron actividad en las BA de interés. El 16,6 % de participantes que mostraron actividad antes de la intervención, lo hicieron de igual manera después, pero el racimo de vóxeles fue de menor tamaño, pudiéndose decir que la actividad

se focalizó más en las áreas de interés y finalmente se presentó que el 41.6 % de participantes que presentó resultados antes de la intervención, no lo hizo después de esta.

En la Tabla 3.17 se describe la diferencia de la actividad cerebral en los dos tiempos para el contraste *Estado de reposo versus Presencia de actividad* de la prueba estadística t sin corrección. En la Figura 3.2 se puede apreciar mejor estos resultados.

**Tabla 3. 17** Diferencia de la actividad cerebral entre los dos tiempos: *Estado de reposo versus Presencia de actividad* de la prueba t sin corrección.

|                 | Antes de la Intervención |    |                | Luego de la Intervención |    |
|-----------------|--------------------------|----|----------------|--------------------------|----|
| # Participante  | <b>Vóxeles</b>           | BA | # Participante | <b>Vóxeles</b>           | BA |
| 1               | 1296                     | 9  | 1              | 984                      | 9  |
| $\mathbf{2}$    |                          | -- | $\mathbf{2}$   | 34                       | 9  |
| $\mathbf{3}$    | 360                      | 9  | 3              | 59                       | 9  |
| 4               | 34                       | 46 | 4              | 6                        | 9  |
| 5               | 3                        | 9  | 5              | 800                      | 46 |
| $6\phantom{1}6$ | 30                       | 9  | 6              | 112                      | 9  |
| $\overline{7}$  |                          | -- | $\overline{7}$ | 2                        | 46 |
| 8               | 466                      | 46 | 8              | 48                       | 46 |
| 9               | 1                        | 9  | 9              | 11                       | 46 |
| 10              | 130                      | 9  | 10             | 4                        | 46 |
| 11              | --                       |    | 11             | 6                        | 9  |
| 12              | 189                      | 9  | 12             | 283                      | 9  |
| <b>TOTAL</b>    | 2509                     |    | <b>TOTAL</b>   | 2349                     |    |

**Fuente:** SPM12 – MATLAB, 2016 **Elaboración:** Autor

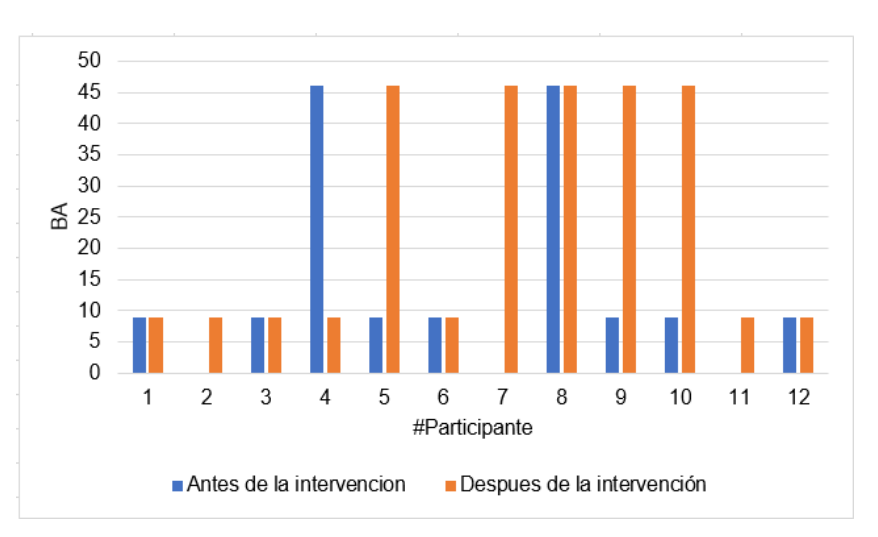

**Figura 3. 2** Resultado de la actividad cerebral en los dos tiempos, en el contraste *Estado de reposo versus Presencia de Actividad* de la prueba t sin corrección.

**Elaboración:** Autor

En la Tabla 3.17 se puede observar que antes de la intervención el 75 % de participantes mostro resultados en las áreas de Brodmann de interés. Después de la intervención se comprobó que el 100 % de los participantes mostro actividad en las áreas de atención.

También se puede observar que los participantes uno, tres, ocho y diez correspondiente al 33.33 %, tuvieron actividad en la misma área de Brodmann antes y después de la intervención, pero con una disminución en el tamaño del racimo de vóxeles, lo que puede indicar que hubo mayor focalización de la actividad.

En la Tabla 3.18 se describe la diferencia de la actividad cerebral en los dos tiempos (antes y luego de la intervención) para el contraste *Presencia de actividad versus Estado de reposo* en la prueba t con corrección. En la Figura 3.3 se puede apreciar mejor estos resultados.

|                         | Antes de la Intervención |           |                | Luego de la Intervención |           |
|-------------------------|--------------------------|-----------|----------------|--------------------------|-----------|
| # Participante          | <b>Vóxeles</b>           | <b>BA</b> | # Participante | <b>Vóxeles</b>           | <b>BA</b> |
| 1                       |                          | --        | 1              |                          | --        |
| $\mathbf{2}$            |                          | --        | $\mathbf{2}$   |                          | --        |
| 3                       | 682                      | 9         | 3              | --                       | --        |
| $\overline{\mathbf{4}}$ | --                       | --        | 4              | --                       | $-$       |
| 5                       | --                       | --        | 5              | --                       | --        |
| $6\phantom{1}6$         |                          | --        | 6              |                          | --        |
| $\overline{\mathbf{r}}$ | --                       | --        | $\overline{7}$ | --                       | --        |
| 8                       | --                       | --        | 8              | --                       | --        |
| 9                       | --                       | --        | 9              | --                       | --        |
| 10                      | 2246                     | 9         | 10             |                          | --        |
| 11                      | 1                        | 9         | 11             |                          | --        |
| 12                      |                          | --        | 12             | --                       | $-$       |
| <b>TOTAL</b>            | 2929                     |           | <b>TOTAL</b>   | 0                        |           |

**Tabla 3. 18** Diferencia de la actividad cerebral entre los dos tiempos: *Presencia de actividad versus Estado de reposo* de la prueba t con corrección.

**Fuente:** SPM12 – MATLAB, 2016 **Elaboración:** Autor

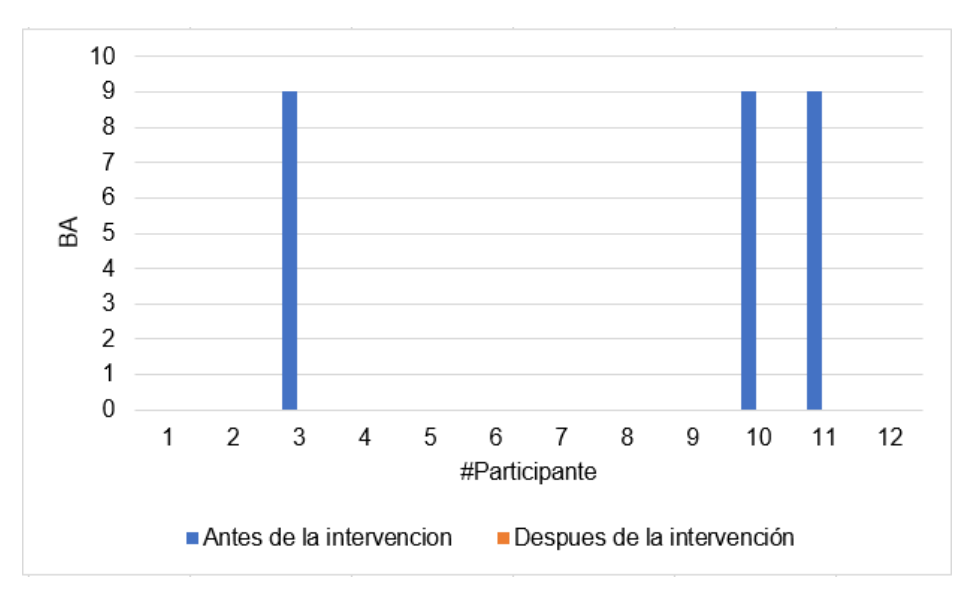

**Figura 3. 3** Resultados de la actividad cerebral en los dos tiempos para el contraste *Presencia de actividad versus Estado de reposo* Prueba t con corrección. **Elaboración:** Autor

En este contraste no se obtuvieron resultados después de la intervención, esto se puede atribuir a que la actividad no fue tan fuerte en ningún paciente como para notarse con la corrección FWE realizada, por lo que no se puede realizar una comparación. Se puede decir que antes de la intervención, el 25 % de los participantes sí presentaron actividad.

En la Tabla 3.19 se describe la diferencia de actividad cerebral en los dos tiempos (antes y después de la intervención) para el contraste *Estado de reposo versus Presencia de actividad* de la prueba t con corrección. En la Figura 3.4 se puede apreciar mejor estos resultados.

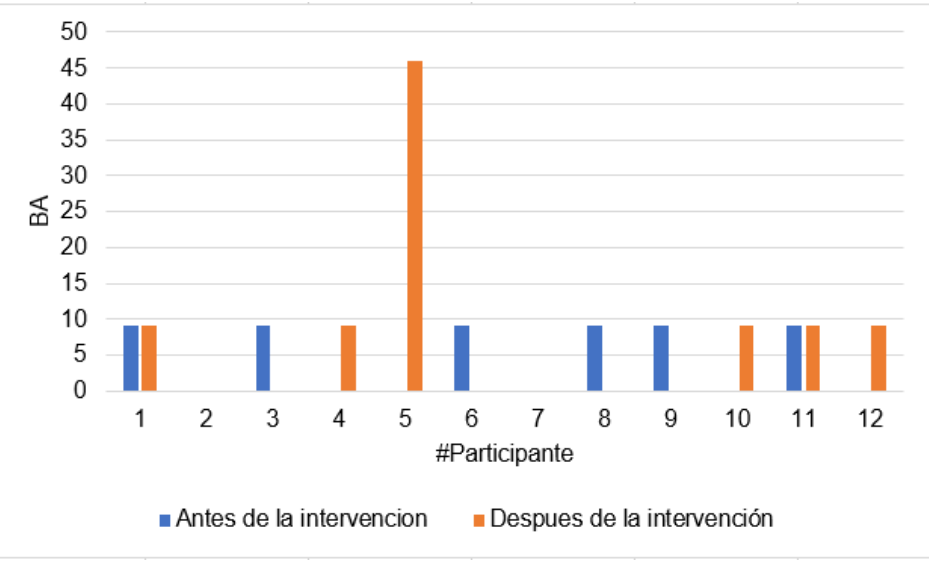

**Figura 3. 4** Resultados de la actividad cerebral en los dos tiempos para el contraste *Estado de reposo versus Presencia de actividad* Prueba t con corrección. **Elaboración:** Autor

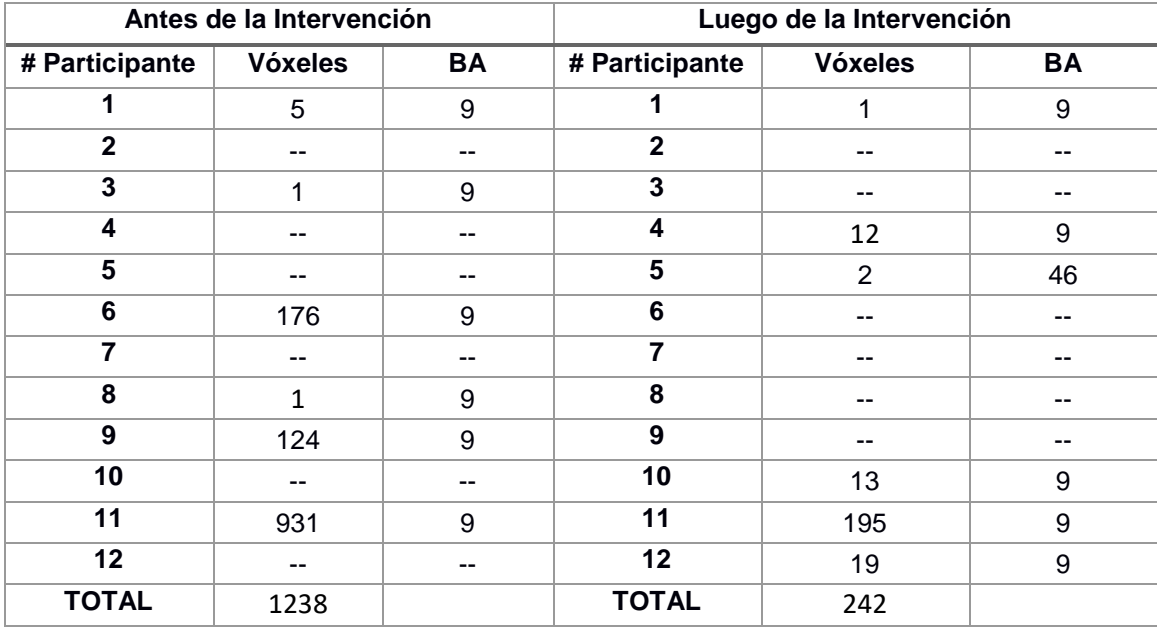

**Tabla 3. 19** Diferencia de la actividad cerebral entre los dos tiempos: *Estado de reposo versus Presencia de actividad* de la prueba t con corrección.

**Fuente:** SPM12 – MATLAB, 2016 **Elaboración:** Autor

En la Tabla 3.19 se puede observar que cuatro participantes correspondientes al 33,33 % que no mostraron actividad antes de la intervención lo hicieron después de esta, el 16,66 % de participantes que mostraron actividad antes lo hicieron de igual manera después de la intervención, igualmente se notó que el tamaño del racimo de vóxeles en el área activada disminuyó después de la intervención.

En la Tabla 3.20 se describe la diferencia de la actividad cerebral en los dos tiempos (antes y luego de la intervención) para el contraste *Presencia de actividad versus Estado de reposo* de la prueba  $F \sin$  corrección. En la Figura 3.5 se puede apreciar mejor estos resultados.

|                 | Antes de la Intervención |    |                | Luego de la Intervención |           |
|-----------------|--------------------------|----|----------------|--------------------------|-----------|
| # Participante  | <b>Vóxeles</b>           | BA | # Participante | <b>Vóxeles</b>           | <b>BA</b> |
| 1               | 1002                     | 9  | 1              | 638                      | 9         |
| $\mathbf{2}$    |                          |    | $\mathbf{2}$   | 20                       | 9         |
| 3               | 4147                     | 9  | 3              | 32                       | 9         |
| 4               | 9                        | 46 | 4              | 339                      | 9         |
| 5               | 129                      | 9  | 5              | 607                      | 46        |
| $6\phantom{1}6$ | 1                        | 9  | 6              | 28                       | 9         |
| $\overline{7}$  | $\mathbf{1}$             | 46 | $\overline{7}$ | 75                       | 46        |
| 8               | 335                      | 46 | 8              | 6                        | 9         |
| 9               | 75                       | 9  | 9              |                          |           |
| 10              | 94                       | 9  | 10             |                          | 46        |
| 11              | 2                        | 9  | 11             | 1                        | 9         |
| 12              | 141                      | 9  | 12             | 199                      | 9         |
| <b>TOTAL</b>    | 5936                     |    | <b>TOTAL</b>   | 1946                     |           |

**Tabla 3. 20** Diferencia de la actividad cerebral entre los dos tiempos: *Presencia de actividad versus Estado de reposo* de la prueba F sin corrección.

**Fuente:** SPM12 – MATLAB, 2016 **Elaboración:** Autor

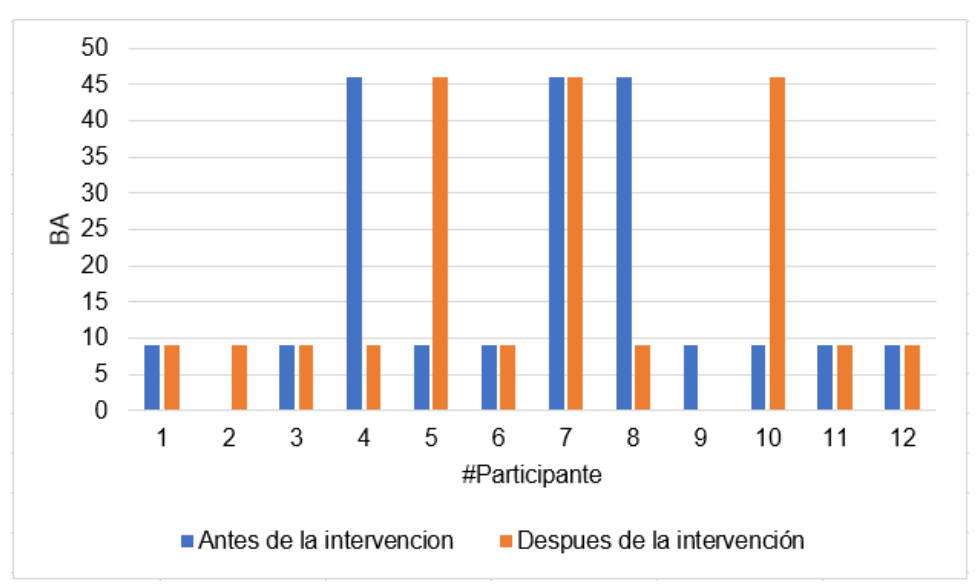

**Figura 3. 5** Resultado de la actividad cerebral en los dos tiempos, en el contraste *Presencia de actividad versus Estado de reposo* de la prueba F sin corrección. **Elaboración:** Autor

En la Tabla 3.20 se puede observar que un participante, correspondiente al 8.33 % del grupo, que no presentó actividad antes de la intervención lo hizo después de esta. También se puede notar que el porcentaje de participantes que activaron la misma área antes y después de la intervención y tuvieron una disminución en el tamaño del racimo de vóxeles fue del 25 %.

En la Tabla 3.21 se describe la diferencia de la actividad cerebral en los dos tiempos (antes y luego de la intervención) para el contraste *Estado de reposo versus Presencia de actividad* de la prueba F sin corrección. En la Figura 3.6 se puede apreciar mejor estos resultados.

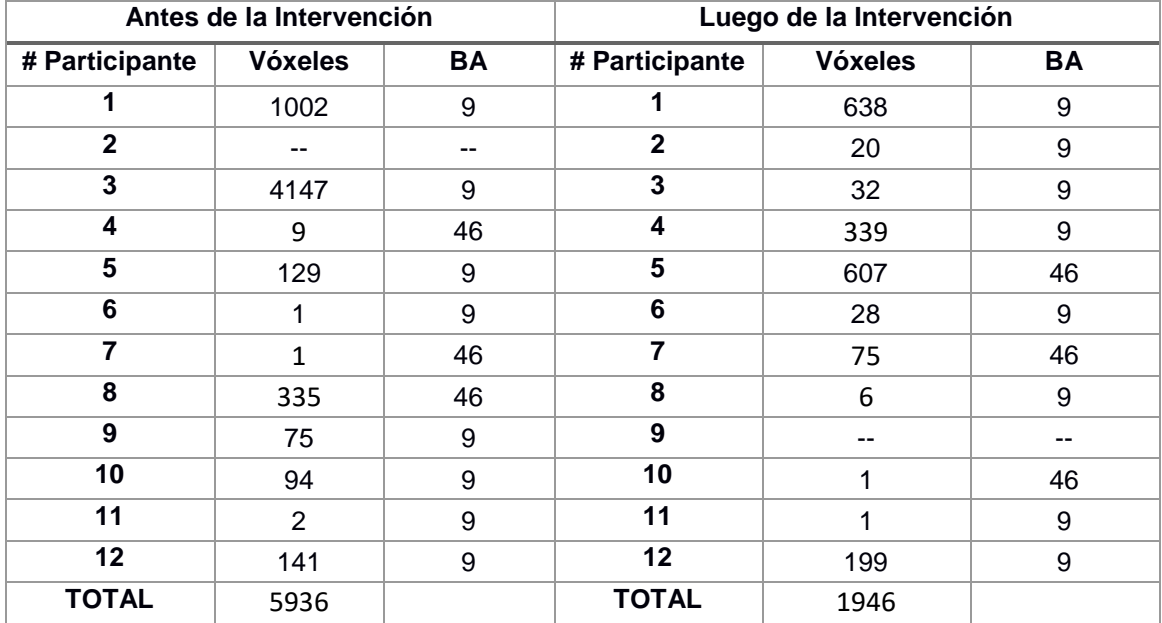

**Tabla 3. 21** Diferencia de la actividad cerebral entre los dos tiempos: *Estado de reposo versus Presencia de actividad* de la prueba F sin corrección.

**Fuente:** SPM12 – MATLAB, 2016 **Elaboración:** Autor

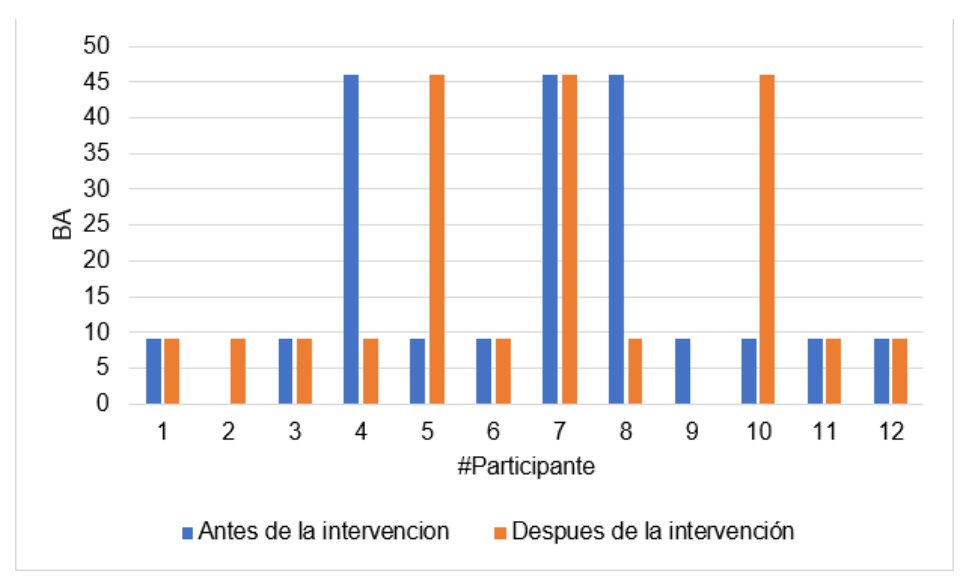

**Figura 3. 6** Resultado de la actividad cerebral en los dos tiempos, en el contraste *Estado de reposo versus Presencia de actividad* de la prueba F sin corrección. **Elaboración:** Autor

Al igual que en el contraste anterior, en la Tabla 3.21 se puede observar que un participante, correspondiente al 8.33 % del grupo, que no presentó actividad antes de la intervención lo hizo después de esta. También se puede notar que el porcentaje de participantes que activaron la misma área antes y después de la intervención y tuvieron una disminución en el tamaño del racimo de vóxeles fue del 25 %.

En la Tabla 3.22 se describe la diferencia de la actividad cerebral en los dos tiempos (antes y luego de la intervención) para el contraste *Presencia de actividad versus Estado de reposo* de la prueba  $F$  con corrección. En la Figura 3.7 se puede apreciar mejor estos resultados.

| Antes de la Intervención |                |    | Luego de la Intervención |                |    |
|--------------------------|----------------|----|--------------------------|----------------|----|
| # Participante           | <b>Vóxeles</b> | BA | # Participante           | <b>Vóxeles</b> | BA |
| 1                        | 3              | 9  | 1                        |                | -- |
| $\mathbf{2}$             |                | -- | $\mathbf 2$              | --             | -- |
| 3                        | 479            | 9  | 3                        |                |    |
| $\overline{\mathbf{4}}$  |                | -- | 4                        | 46             | 9  |
| 5                        |                | -- | 5                        | 1              | 46 |
| $6\phantom{1}6$          | 140            | 9  | 6                        |                | -- |
| $\overline{7}$           | --             | -- | $\overline{7}$           | --             | -- |
| 8                        | --             | -- | 8                        | --             | -- |
| 9                        | 85             | 9  | 9                        | --             | -- |
| 10                       | 2034           | 9  | 10                       | 1              | 9  |
| 11                       | 801            | 9  | 11                       | 144            | 9  |
| 12                       | --             | -- | 12                       | 10             | 9  |
| <b>TOTAL</b>             | 3542           |    | <b>TOTAL</b>             | 202            |    |

**Tabla 3. 22** Diferencia de la actividad cerebral entre los dos tiempos: *Presencia de actividad versus Estado de reposo* de la prueba F con corrección.

**Fuente:** SPM12 – MATLAB, 2016 **Elaboración:** Autor

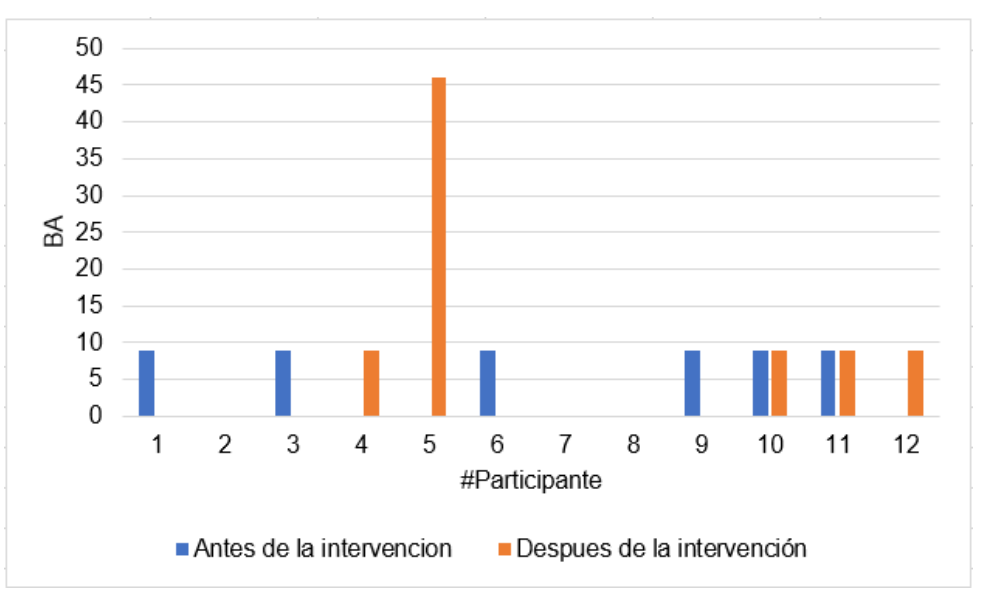

**Figura 3. 7** Diferencia de la actividad cerebral en los dos tiempos, en el contraste *Presencia de actividad versus Estado de reposo*, Prueba F con corrección.

**Elaboración:** Autor

En la Tabla 3.22 se puede observar que el porcentaje de participantes que no presentaron actividad antes de la intervención, pero sí después de esta corresponde al 25 %. El 16,66 % de los participantes corresponde a los que presentaron actividad en la misma área antes y después de la intervención con la diferencia que después de esta, el tamaño del racimo de vóxeles se redujo.

En la Tabla 3.23 se describe la diferencia de la actividad cerebral en los dos tiempos (antes y luego de la intervención) para el contraste *Estado de reposo versus Presencia de actividad* en la prueba  $F$  con corrección. En la Figura 3.8 se puede apreciar mejor estos resultados.

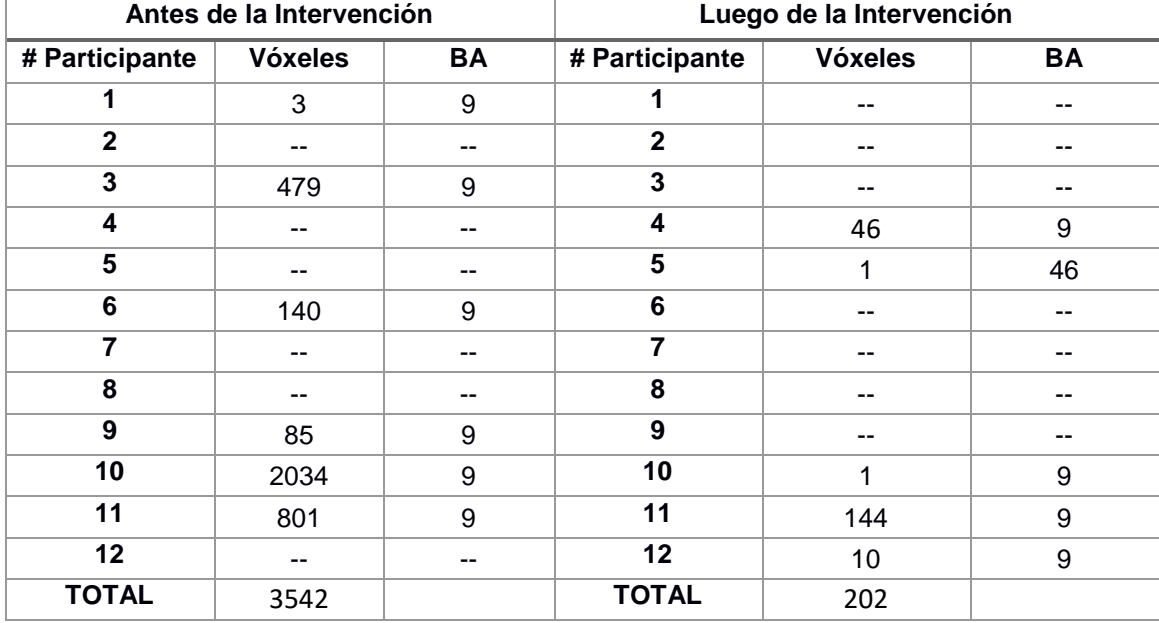

**Tabla 3. 23** Diferencia de la actividad cerebral entre los dos tiempos: *Estado de reposo versus Presencia de actividad* de la prueba F con corrección.

**Fuente:** SPM12 – MATLAB, 2016 **Elaboración:** Autor

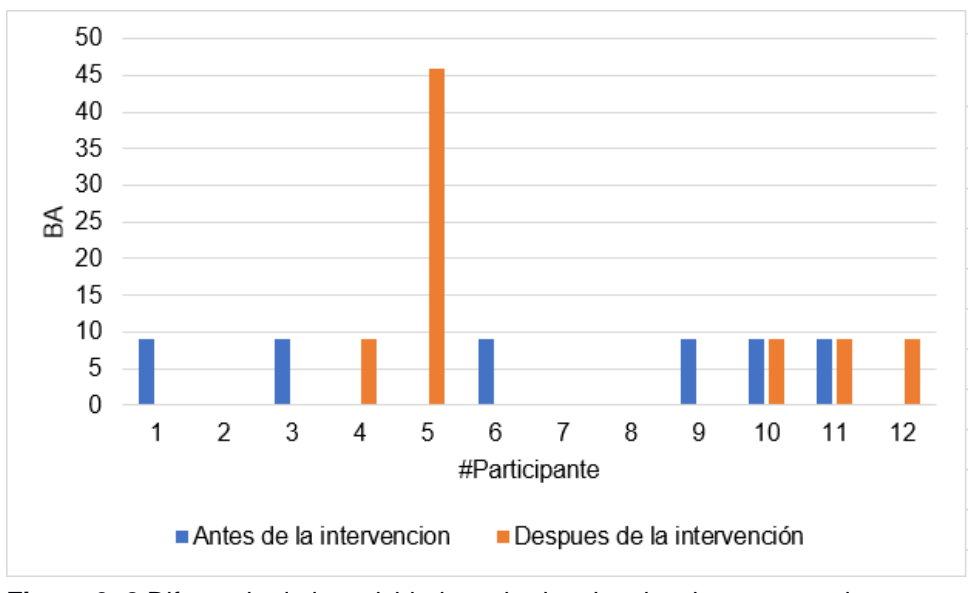

**Figura 3. 8** Diferencia de la actividad cerebral en los dos tiempos, en el contraste *Estado de reposo versus Presencia de actividad*, Prueba F con corrección. **Elaboración:** Autor

En la Tabla 3.23 se puede observar igualmente que el porcentaje de participantes que no presentaron actividad antes de la intervención, pero si después de esta corresponde al 25 %. El 16,66 % de los participantes corresponde a los que presentaron actividad en la misma área antes y después de la intervención con la diferencia que después de esta, el tamaño del racimo de vóxeles se redujo.

#### **3.4. Resultados de la morfometría antes de la intervención**

Los resultados de la morfometría se los obtuvo por medio de código desarrollado en MATLAB "Lee NII y Calcula Volumen" (Aguirre Reyes, 2016), el cual proporciona el porcentaje total de los volúmenes de masa gris, masa blanca, LCF y volumen cerebral.

En la Tabla 3.24 se muestra el volumen total (antes de la intervención) de los participantes pertenecientes al grupo 1 del Centro de día del Adulto Mayor San José.

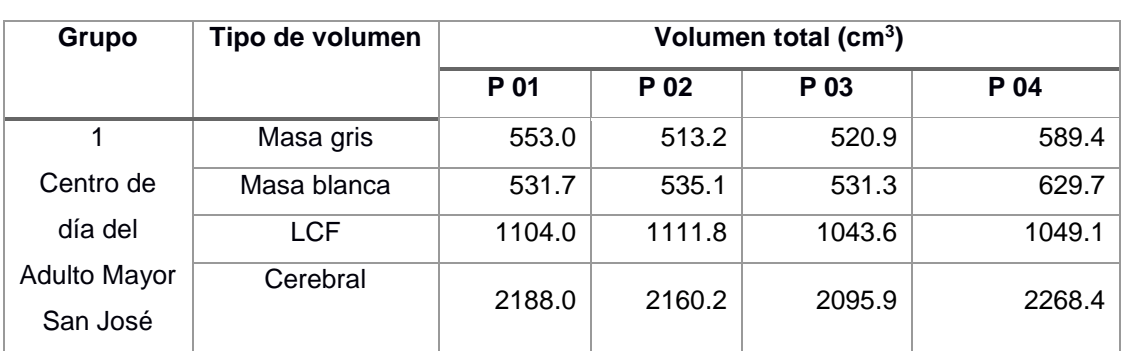

**Tabla 3. 24** Volumen total (antes de la intervención) de los participantes del Centro del día del Adulto Mayor San José.

**Fuente:** SPM12-LeeNIIyCalculaVolumen-MATLAB, 2016 **Elaboración:** Autor

A continuación, en la Tabla 3.25 se muestra el volumen promedio (antes de la intervención) obtenido del grupo 1 de adultos mayores.

**Tabla 3. 25** Volumen promedio (antes de la intervención) del grupo 1 de participantes.

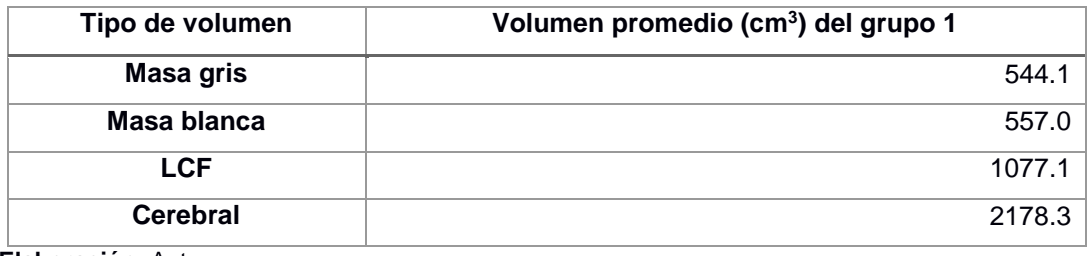

**Elaboración:** Autor

En la Tabla 3.26 se indica el volumen total (antes de la intervención) de los participantes pertenecientes al grupo 2 del Centro del Adulto Mayor del IESS.

**Tabla 3. 26** Volumen total (antes de la intervención) de los participantes del Centro del Adulto Mayor del IESS.

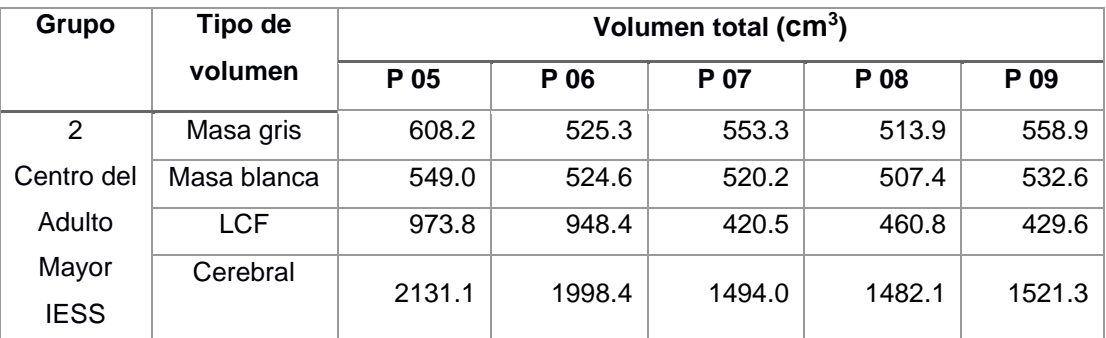

**Fuente:** SPM12-LeeNIIyCalculaVolumen-MATLAB, 2016 **Elaboración:** Autor
En la Tabla 3.27 se muestra el volumen promedio (antes de la intervención) de los participantes que conforman el grupo 2.

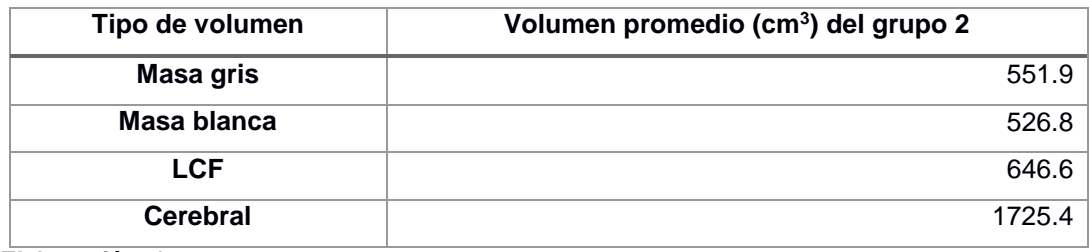

**Tabla 3. 27** Volumen promedio (antes de la intervención) del grupo 2 de participantes.

**Elaboración:** Autor

Por último, en la Tabla 3.28 se presentan el volumen total (antes de la intervención) del grupo 3 de participantes que no pertenecen a ningún Centro.

**Tabla 3. 28** Volumen total (antes de la intervención) de los participantes que no pertenecen a ningún Centro.

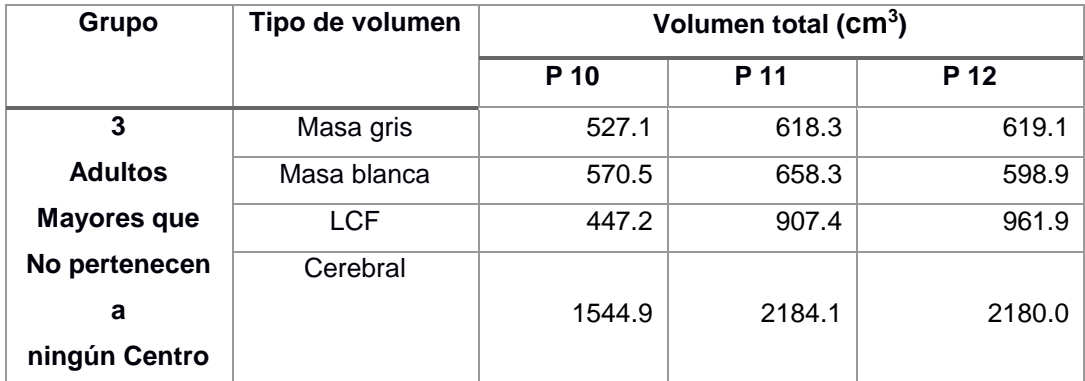

**Fuente:** SPM12-LeeNIIyCalculaVolumen-MATLAB, 2016 **Elaboración:** Autor

Asimismo, en la Tabla 3.29 se presenta el volumen promedio (antes de la intervención) del grupo 3 de participantes que no pertenecen a ningún centro.

**Tabla 3. 29** Volumen promedio (antes de la intervención) del grupo 3 de participantes.

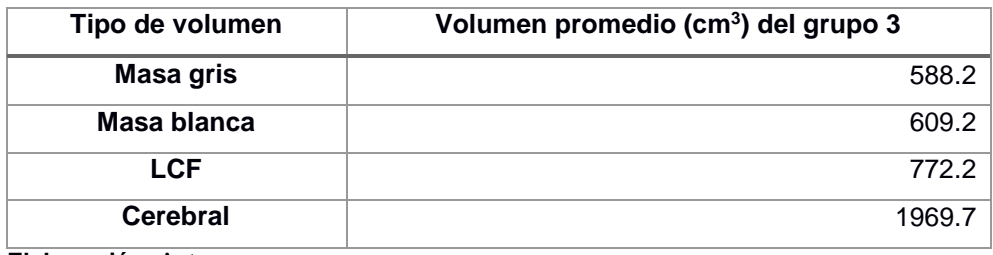

Haciendo un análisis en esta etapa antes de la intervención, se aprecia mayor cantidad de volumen de masa gris y masa blanca en los participantes que conforman el grupo 3 en comparación a los grupos 1 y 2. Debido a que son el grupo más joven. En cambio, los volúmenes de LCF y cerebral de los participantes del grupo 1 son mayores que los otros dos grupos.

## **3.5. Resultados de la morfometría después de la intervención**

Una vez culminada la etapa de intervención, los doce participantes volvieron a realizar la prueba del paradigma de la tarea de Simon en el resonador y se evaluaron los resultados de los tres grupos de adultos mayores.

En la Tabla 3.30 se muestra el volumen total (luego de la intervención) del grupo 1 de adultos mayores que pertenecen al Centro del día del Adulto Mayor San José.

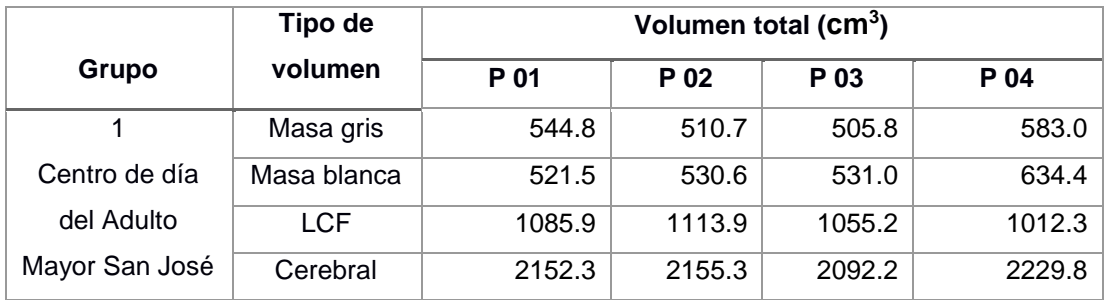

**Tabla 3. 30** Volumen total (luego de la intervención) de los participantes del Centro San José.

**Fuente:** SPM12-LeeNIIyCalculaVolumen-MATLAB, 2016 **Elaboración:** Autor

En la Tabla 3.31 se presenta el volumen promedio (luego de la intervención) de los participantes del grupo 1.

**Tabla 3. 31** Volumen promedio (luego de la intervención) del grupo 1 de participantes.

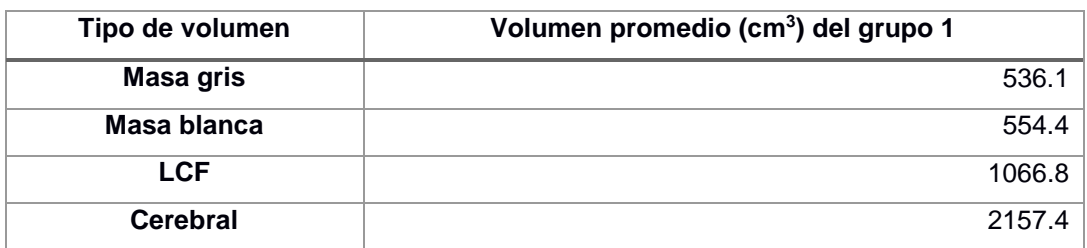

**Elaboración:** Autor

La Tabla 3.32 indica el volumen total (luego de la intervención) del grupo 2 de participantes que pertenecen al Centro del Adulto Mayor IESS.

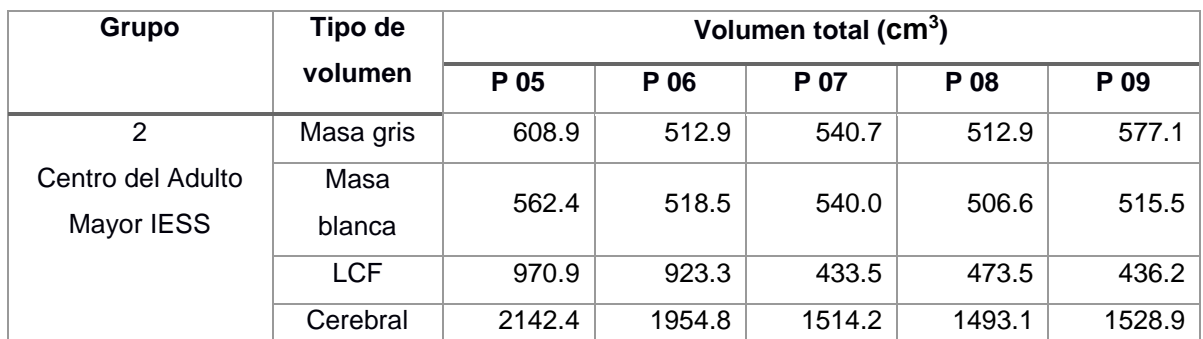

**Tabla 3. 32** Volumen total (luego de la intervención) de los participantes del Centro IESS.

**Fuente:** SPM12-LeeNIIyCalculaVolumen-MATLAB, 2016 **Elaboración:** Autor

La Tabla 3.33 muestra el volumen promedio (luego de la intervención) de los participantes del grupo 2.

**Tabla 3. 33** Volumen promedio (luego de la intervención) del grupo 2 de participantes.

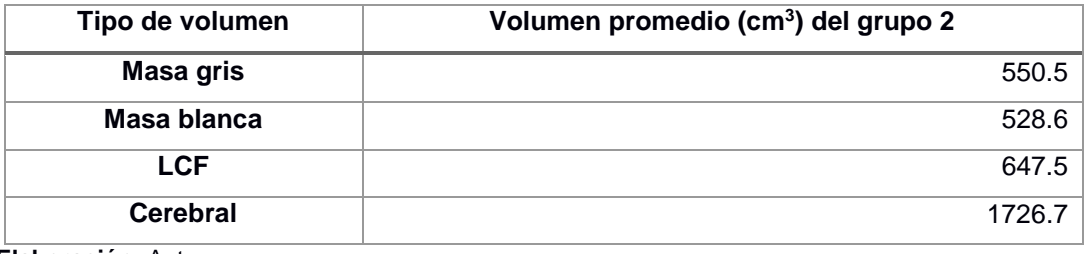

**Elaboración:** Autor

La Tabla 3.34 indica el volumen total (luego de la intervención) del grupo 3 conformado por participantes que no pertenecen a ningún centro.

**Tabla 3. 34** Volumen total (luego de la intervención) de los participantes que no pertenecen a ningún Centro.

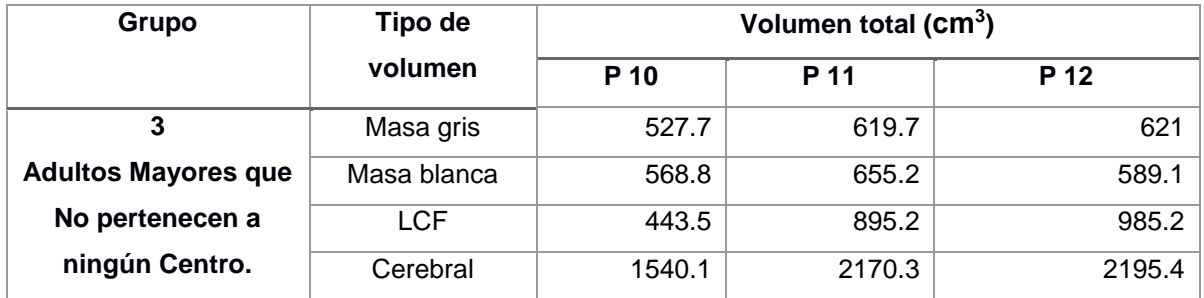

**Fuente:** SPM12-LeeNIIyCalculaVolumen-MATLAB, 2016 **Elaboración:** Autor

Así también, para el grupo 3 de participantes se presenta el volumen promedio (luego de la intervención) en la Tabla 3.35.

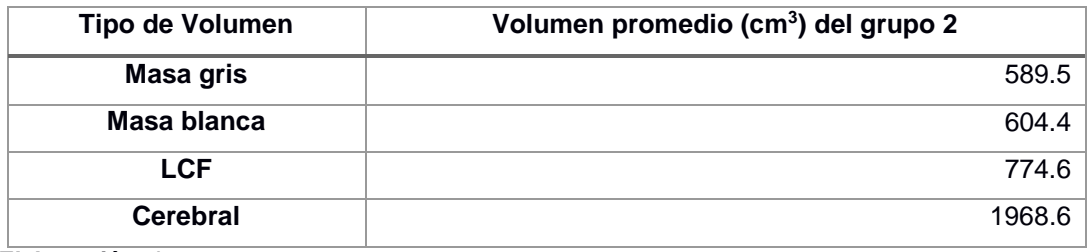

**Tabla 3. 35** Volumen promedio (luego de la intervención) del grupo 3 de participantes.

**Elaboración:** Autor

Los resultados obtenidos luego de la intervención, presentan similitud con los resultados de la primera etapa, es decir el grupo 3 presentó mayor volumen de masa gris así como también mayor volumen de masa blanca en comparación a los dos grupos, y el grupo 1 tiene aumento en los volúmenes de LCF y cerebral que los grupos 2 y 3.

#### **3.6. Diferencia de la morfometría en los dos tiempos**

Para establecer la diferencia de la morfometría antes y luego de la intervención, se realizó el análisis calculando la desviación estándar conocida como desviación típica, que es una medida de dispersión. Se la obtiene de la raíz cuadrada de la varianza, representada por las siguientes ecuaciones: (Ecuación 8) es la fórmula de la varianza y la (Ecuación 9) es la fórmula de la desviación estándar.

$$
\nu = s^2 = \frac{\sum_{i=1}^{n} (x_i - \bar{x})^2}{n - 1}
$$
 [8]

$$
s = \sqrt{s^2} \tag{9}
$$

Una vez calculada la desviación estándar se establece el rango del volumen cerebral, que comprende un valor mínimo y un valor máximo (esto se obtiene sumando y restando la desviación estándar al promedio del tipo de volumen cerebral a calcular).

**Tabla 3. 36** Resultados de la desviación estándar del volumen de masa gris (antes de la intervención) del grupo 1.

| # Participante  | Volumen masa gris | <b>Desviación</b> | Rango        |              |
|-----------------|-------------------|-------------------|--------------|--------------|
|                 | (cm $^3$ )        | estándar          | Valor mínimo | Valor máximo |
|                 | 553.0             |                   |              |              |
|                 | 513.2             | 34.7              | 509.3        | 578.9        |
| 3               | 520.9             |                   |              |              |
| Λ               | 589.4             |                   |              |              |
| <b>PROMEDIO</b> | 544.1             |                   |              |              |

**Elaboración:** Autor

**Tabla 3. 37** Resultados de la desviación estándar del volumen de masa gris (luego de la intervención) del grupo 1.

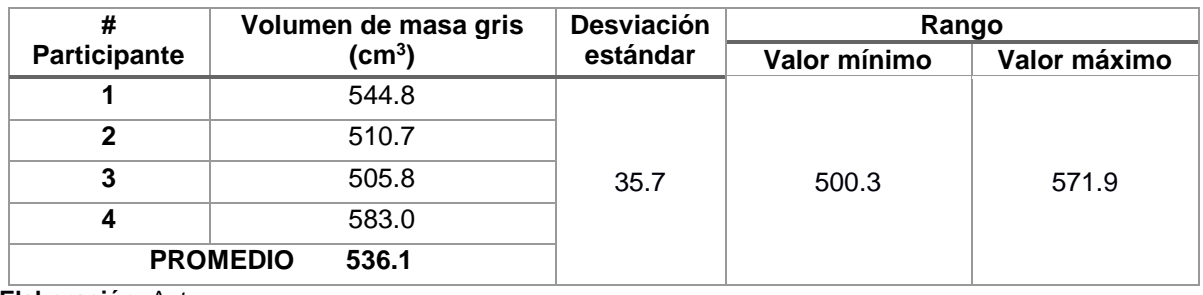

**Elaboración:** Autor

Comparando los resultados de las Tablas 3.36 y 3.37 del volumen de masa gris en los dos tiempos, se observa la disminución de la masa en un rango de 3 a 15 cm<sup>3</sup>. Dichos valores están dentro de lo aceptado por la desviación estándar para los participantes uno, dos y tres, para el participante cuatro la disminución es de 6.4 cm<sup>3</sup>, pero este valor se encuentra por encima del promedio general y se le atribuye estos datos a la variación generada por SPM. Además, el cuarto participante presentó un volumen de masa gris mayor al rango establecido previamente. Esto se debe a que este individuo es el más joven del grupo 1 con una edad de 87 años. Este análisis se puede apreciar mejor con la Figura 3.9.

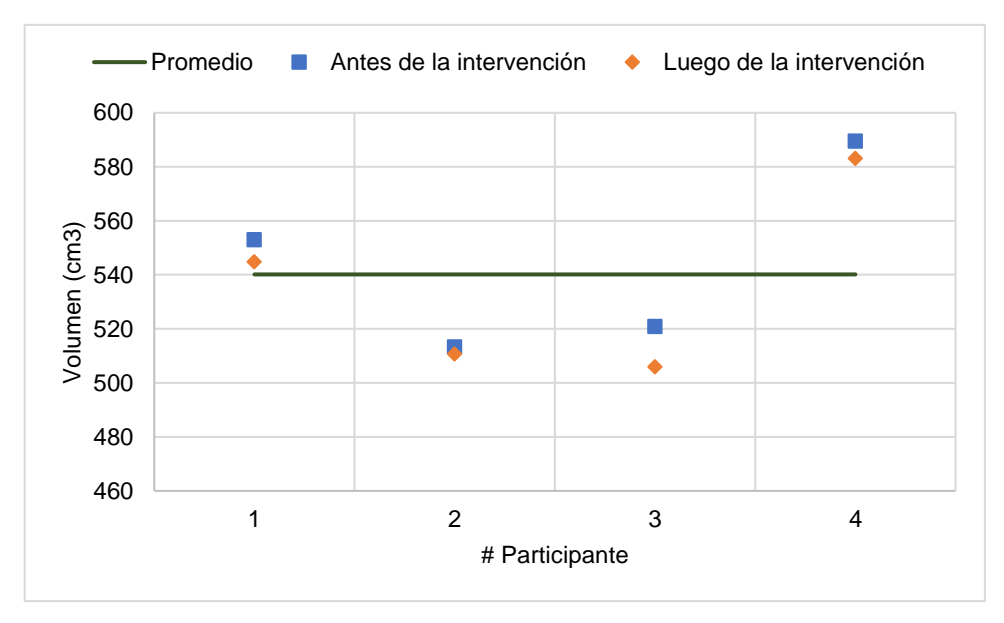

**Figura 3. 9** Diferencia del volumen de masa gris en los dos tiempos, del grupo 1 **Elaboración:** Autor

Las Tablas 3.38 y 3.39 muestran los resultados del volumen de masa blanca del grupo 1 de adultos mayores en los dos tiempos, en donde existe disminución de la masa blanca para los primeros tres participantes siendo la mayor la del participante uno en 10.2 cm<sup>3</sup>, para el participante dos en 4.5 cm<sup>3</sup> y la del participante tres es mínima y se considera que no existe variación. Por otro lado, en el participante cuatro hay aumentó de la masa blanca en 4.7 cm<sup>3</sup>, aclarando que los valores de dicho participante están fuera del promedio general. Este análisis se puede apreciar en la Figura 3.10.

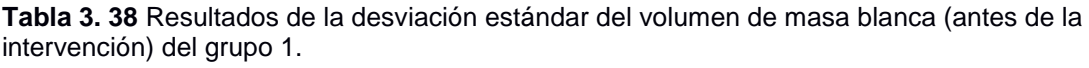

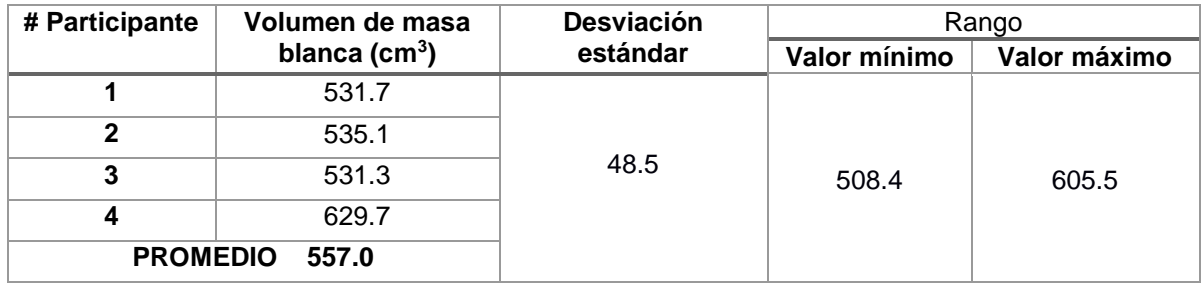

**Tabla 3. 39** Resultados de la desviación estándar del volumen de masa blanca (luego de la intervención) del grupo 1.

| # Participante | Volumen de masa blanca   | <b>Desviación</b> | Rango        |              |
|----------------|--------------------------|-------------------|--------------|--------------|
|                | (cm <sup>3</sup> )       | estándar          | Valor mínimo | Valor máximo |
|                | 521.5                    |                   |              |              |
| $\mathbf{2}$   | 530.6                    |                   |              |              |
| 3              | 531.0                    | 53.5              | 500.9        | 607.9        |
| 4              | 634.4                    |                   |              |              |
|                | <b>PROMEDIO</b><br>554.4 |                   |              |              |

**Elaboración:** Autor

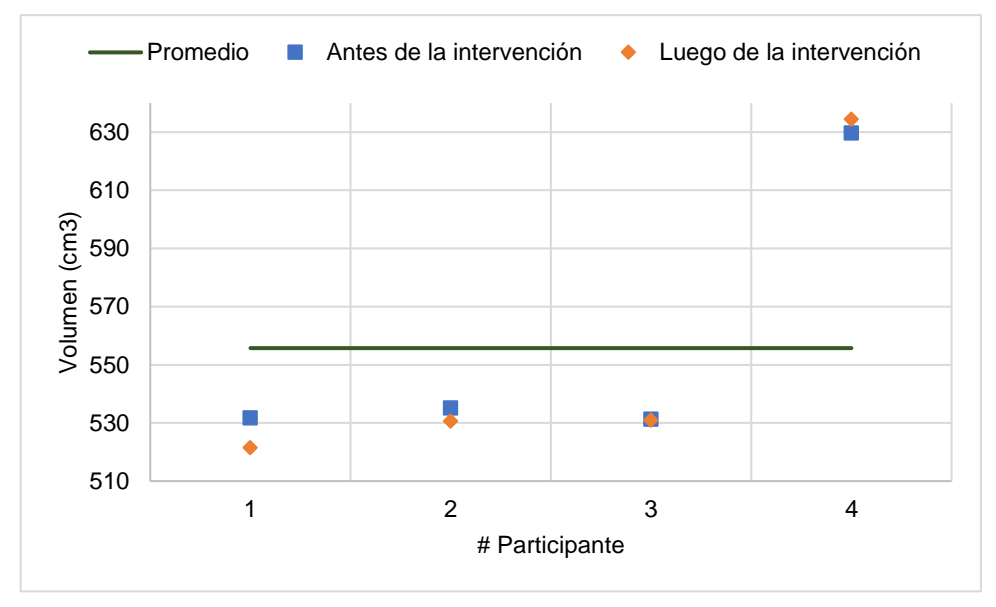

**Figura 3. 10** Diferencia del volumen de masa blanca en los dos tiempos, del grupo 1. **Elaboración:** Autor

Las Tablas 3.40 y 3.41 contienen la información del volumen LCF del grupo 1 de adultos mayores, en los dos tiempos respectivamente. Para los participantes uno y cuatro disminuye el volumen en 18.1 cm<sup>3</sup> y 36.8 cm<sup>3</sup>, respectivamente, siendo este último valor el más representativo ya que esta fuera del rango establecido por la desviación estándar, los participantes dos y tres tuvieron un incremento del volumen de LCF, en el participante dos fue de 2.1 cm<sup>3</sup> y en el tres fue de 11.6 cm<sup>3</sup>. Este análisis se puede apreciar mejor en la Figura 3.11.

**Tabla 3. 40** Resultados de la desviación estándar del volumen LCF (antes de la intervención) del grupo 1.

| # Participante | Volumen de LCF (cm <sup>3</sup> ) | <b>Desviación</b> | Rango        |              |
|----------------|-----------------------------------|-------------------|--------------|--------------|
|                |                                   | estándar          | Valor mínimo | Valor máximo |
|                | 1104.0                            |                   |              |              |
| 2              | 1111.8                            |                   |              |              |
| 3              | 1043.6                            | 35.7              | 1041.4       | 1112.8       |
| 4              | 1049.1                            |                   |              |              |
|                | <b>PROMEDIO 1077.1</b>            |                   |              |              |

**Elaboración:** Autor

**Tabla 3. 41** Resultados de la desviación estándar del volumen LCF (luego de la intervención) del grupo 1.

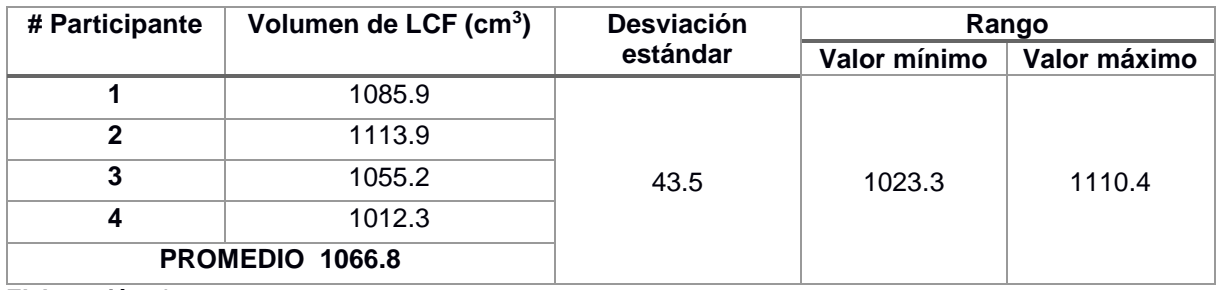

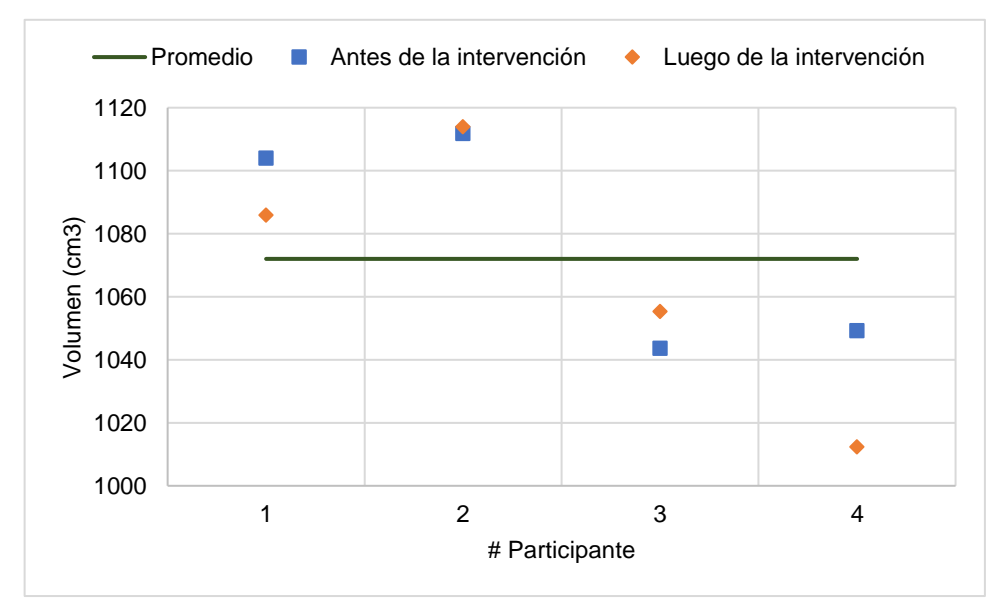

**Figura 3. 11** Diferencia del volumen de LCF en los dos tiempos, del grupo 1. **Elaboración:** Autor

Las Tablas 3.42 y 3.43 muestran los resultados del volumen cerebral del grupo 1 de adultos mayores en los dos tiempos, en donde se observa la disminución del volumen luego de la intervención, siendo los más significativos los de los participantes uno en 36.4 cm<sup>3</sup> y cuatro en 38.6 cm<sup>3</sup>. Aquí el participante cuatro está por fuera de los límites establecidos por la desviación, para el participante dos disminuye el volumen en 4.9 cm<sup>3</sup> y para el participante tres disminuye en 3.7 cm<sup>3</sup>. Este resultado se puede apreciar en la Figura 3.12.

**Tabla 3. 42** Resultados de la desviación estándar del volumen Cerebral (antes de la intervención) del grupo 1.

| # Participante | <b>Volumen Cerebral</b> | <b>Desviación</b> | Rango        |              |
|----------------|-------------------------|-------------------|--------------|--------------|
|                | $\text{(cm}^3\text{)}$  | estándar          | Valor mínimo | Valor máximo |
|                | 2188.7                  |                   |              |              |
| 2              | 2160.2                  |                   |              |              |
| 3              | 2095.9                  | 71.5              | 2106.8       | 2249.8       |
| 4              | 2268.4                  |                   |              |              |
|                | PROMEDIO 2178.3         |                   |              |              |

**Elaboración:** Autor

**Tabla 3. 43** Resultados de la desviación estándar del volumen Cerebral (luego de la intervención) del grupo 1.

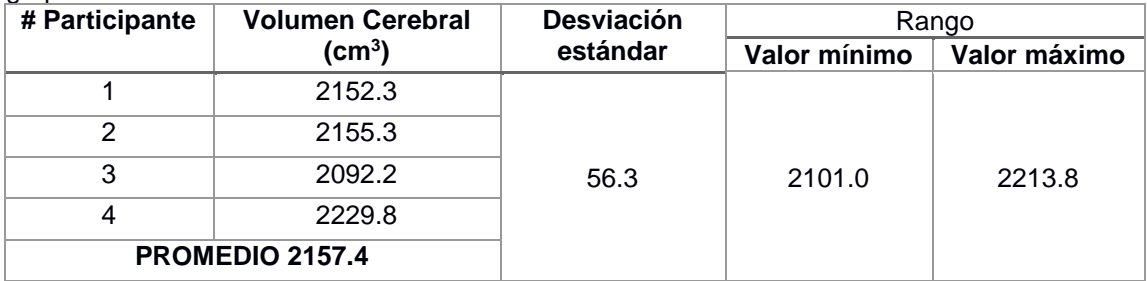

**Elaboración:** Autor

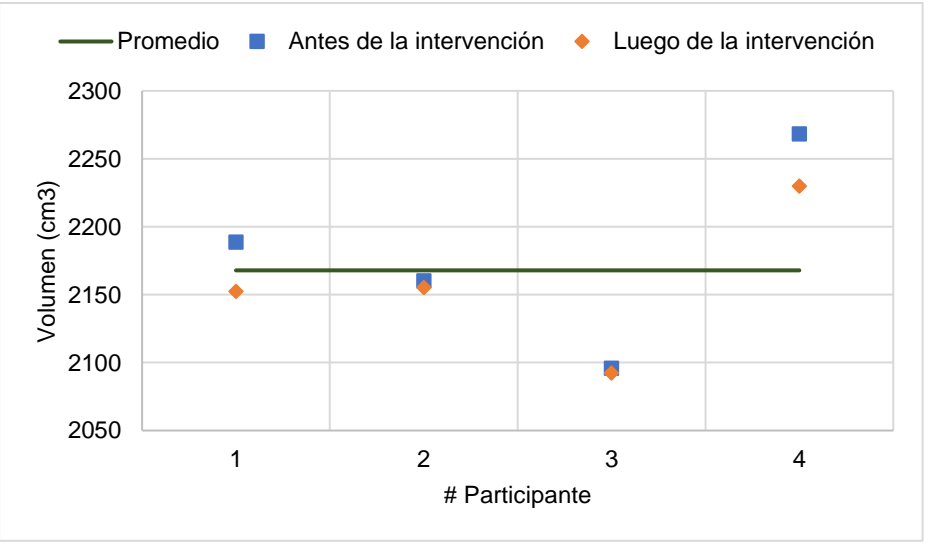

**Figura 3. 12** Diferencia del volumen Cerebral en los dos tiempos, del grupo 1. **Elaboración:** Autor

A partir de las Tablas 3.44 y 3.45 se muestran los resultados de los volúmenes, correspondientes al grupo 2 de adultos mayores. Empezando con el volumen de masa gris en los dos tiempos. El incremento más significativo se produce en el participante nueve que  $corresponde$  a un aumento de 18.2  $cm<sup>3</sup>$ , en comparación a la primera adquisición. Los participantes seis y siete presentan disminución en sus volúmenes de masa gris de al menos 12 cm<sup>3</sup>. Por último, los participantes cinco y ocho no presentaron una variación relevante en sus volúmenes adquiridos. Cabe mencionar que en este grupo el participante cinco es el más joven con una edad de 66. Este análisis se puede apreciar en la Figura 3.13.

**Tabla 3. 44** Resultados de la desviación estándar del volumen de masa gris (antes de la intervención) del grupo 2.

| # Participante  | Volumen de masa           | <b>Desviación</b> | Rango        |              |
|-----------------|---------------------------|-------------------|--------------|--------------|
|                 | $gris$ (cm <sup>3</sup> ) | estándar          | Valor mínimo | Valor máximo |
| 5               | 608.2                     |                   |              |              |
| 6               | 525.3                     |                   |              |              |
|                 | 553.3                     | 36.6              | 515.3        | 588.6        |
| 8               | 513.9                     |                   |              |              |
| 9               | 558.9                     |                   |              |              |
| <b>PROMEDIO</b> | 551.9                     |                   |              |              |

**Elaboración:** Autor

**Tabla 3. 45** Resultados de la desviación estándar del volumen de masa gris (luego de la intervención) del grupo 2.

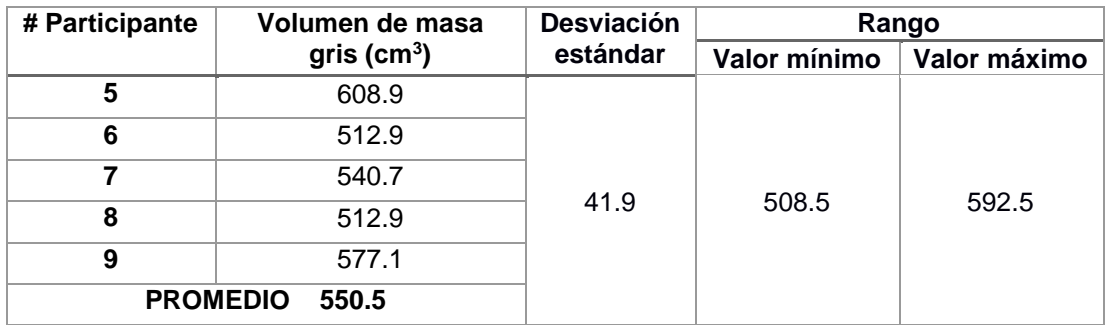

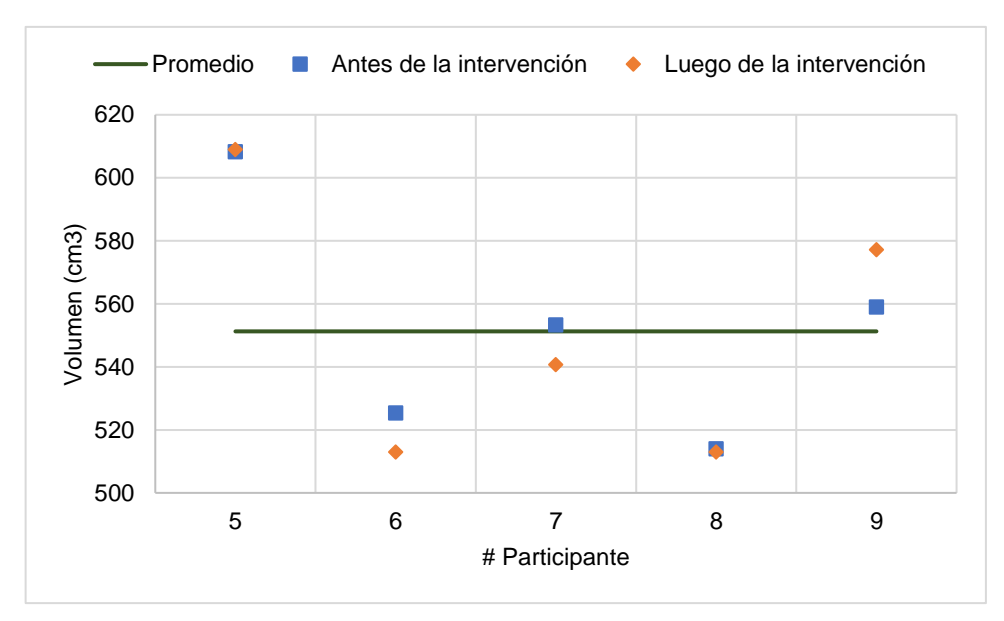

**Figura 3. 13** Diferencia del volumen de masa gris en los dos tiempos, del grupo 2. **Elaboración:** Autor

Las Tablas 3.46 y 3.47 muestran los resultados del volumen de masa blanca del grupo 2 de adultos mayores en los dos tiempos. El aumento de volumen más significativo se presenta en el participante siete con un aumento de 19.8 cm<sup>3</sup>. Todos los demás participantes presentaron disminución en el volumen de masa blanca, siendo el menos significativo el que se produce en el participante ocho con un aumento de 0.8 cm<sup>3</sup>. Este resultado se puede apreciar en la Figura 3.14.

**Tabla 3. 46** Resultados de la desviación estándar del volumen de masa blanca (antes de la intervención) del grupo 2.

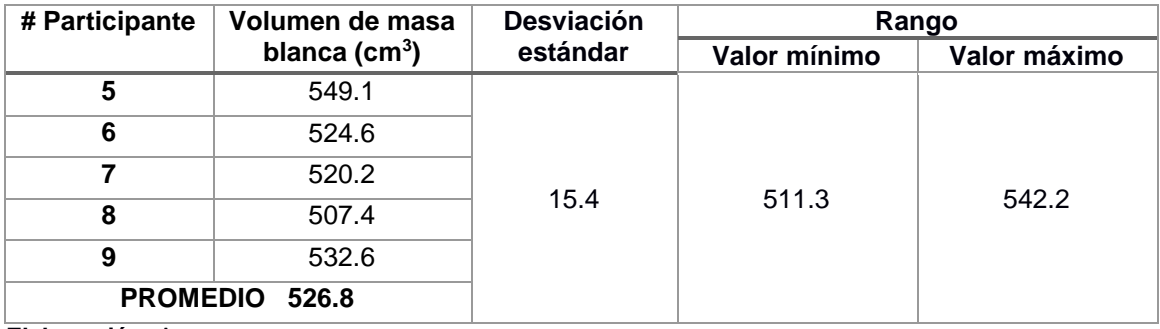

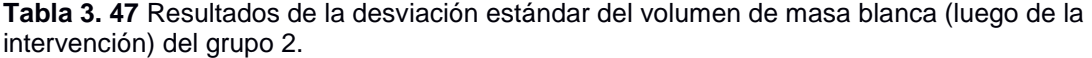

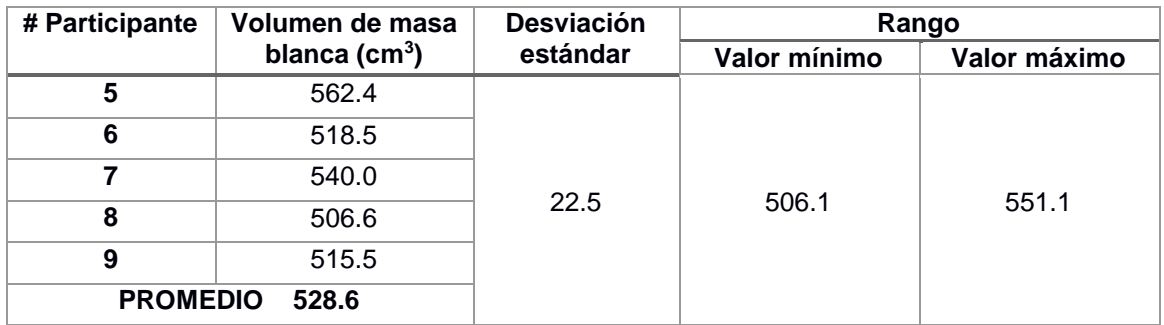

**Elaboración:** Autor

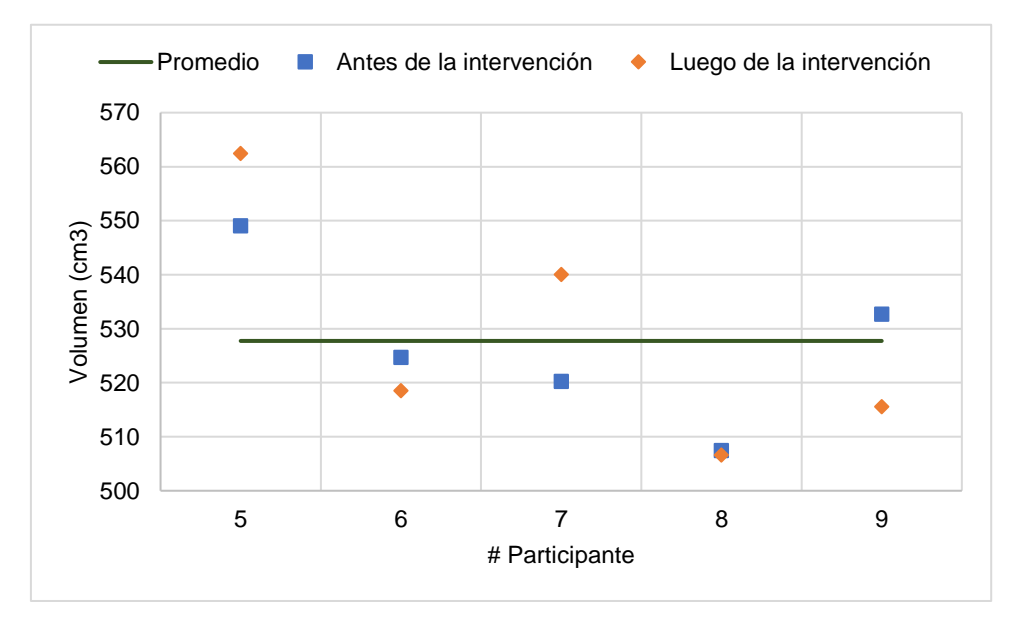

**Figura 3. 14** Diferencia del volumen de masa blanca en los dos tiempos, del grupo 2. **Elaboración:** Autor

Las Tablas 3.48 y 3.49 muestran los resultados del volumen LCF del grupo 2 de adultos mayores en los dos tiempos, en donde los participantes siete, ocho y nueve presentan aumento en el volumen LCF de 13, 12.7 y 6.6  $cm<sup>3</sup>$  respectivamente. El participante cinco presenta una disminución de 2.9 cm<sup>3</sup> y por último el participante seis presenta el valor de disminución de volumen más significante para este grupo que es de 25.1 cm<sup>3</sup>. Los participantes cinco y seis están por encima del promedio debido a la variación la cual es atribuida a los datos obtenidos de SPM. Este análisis se puede apreciar en la Figura 3.15.

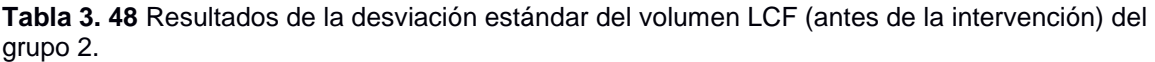

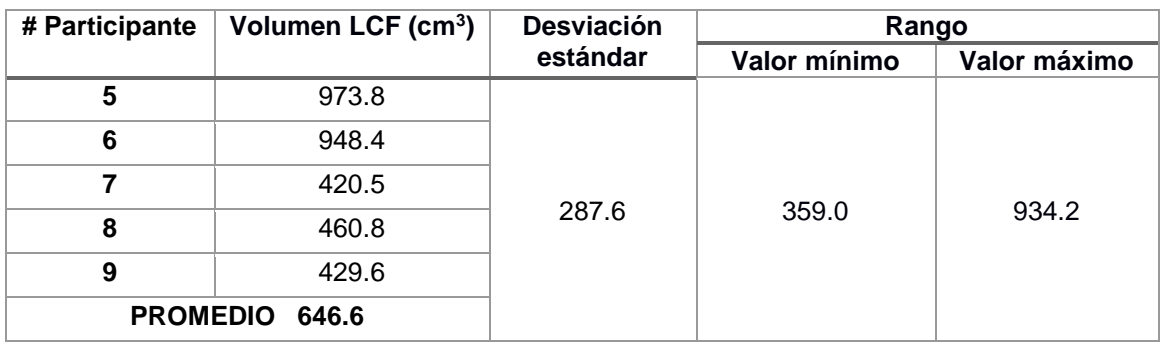

**Elaboración:** Autor

**Tabla 3. 49** Resultados de la desviación estándar del volumen LCF (luego de la intervención) del grupo 2.

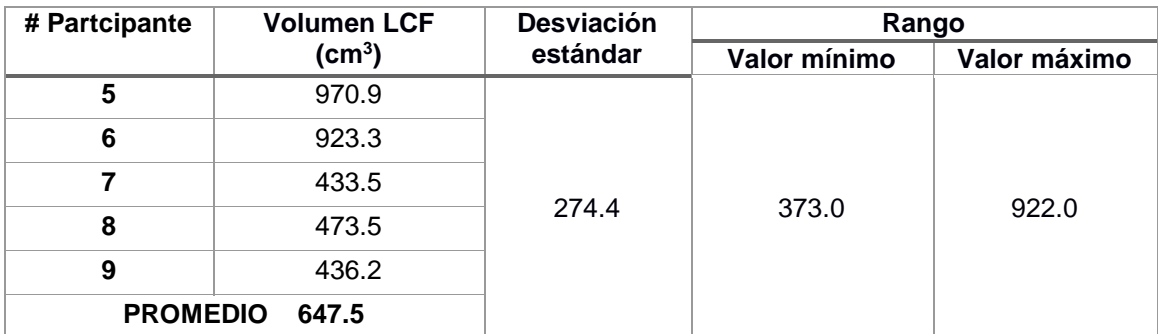

**Elaboración:** Autor

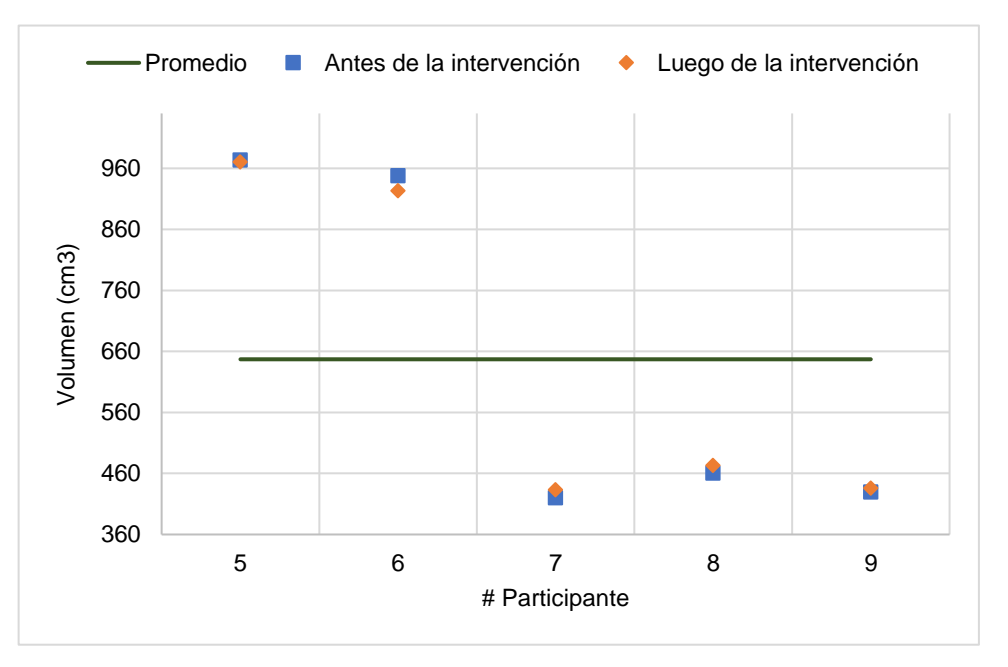

**Figura 3. 15** Diferencia del volumen LCF en los dos tiempos, del grupo 2. **Elaboración:** Autor

El análisis del volumen cerebral del grupo 2 de adultos mayores se encuentra descrito en las Tablas 3.50 y 3.51 en los dos tiempos respectivamente, el participante seis presentó disminución del volumen en 43.6 cm<sup>3</sup>, el participante ocho un aumento en 11 cm<sup>3</sup>, el participante cinco registró un aumento en 11.3 cm<sup>3</sup> y el aumento más significativo lo tiene el participante siete en un total de 20.2 cm<sup>3</sup> con respecto a la primera adquisición. Este resultado se puede apreciar en la Figura 3.16.

**Tabla 3. 50** Resultados de la desviación estándar del volumen Cerebral (antes de la intervención) del grupo 2.

| # Participante  | <b>Volumen Cerebral</b> | <b>Desviación</b><br>estándar | Rango        |                 |
|-----------------|-------------------------|-------------------------------|--------------|-----------------|
|                 | (cm <sup>3</sup> )      |                               | Valor mínimo | Valor<br>máximo |
| 5               | 2131.1                  |                               |              |                 |
| 6               | 1998.4                  |                               |              |                 |
| 7               | 1494.0                  |                               |              |                 |
| 8               | 1482.1                  | 313.6                         | 1411.7       | 2039.0          |
| 9               | 1521.3                  |                               |              |                 |
| <b>PROMEDIO</b> | 1725.4                  |                               |              |                 |

**Elaboración:** Autor

**Tabla 3. 51** Resultados de la desviación estándar del volumen Cerebral (luego de la intervención) del grupo 2.

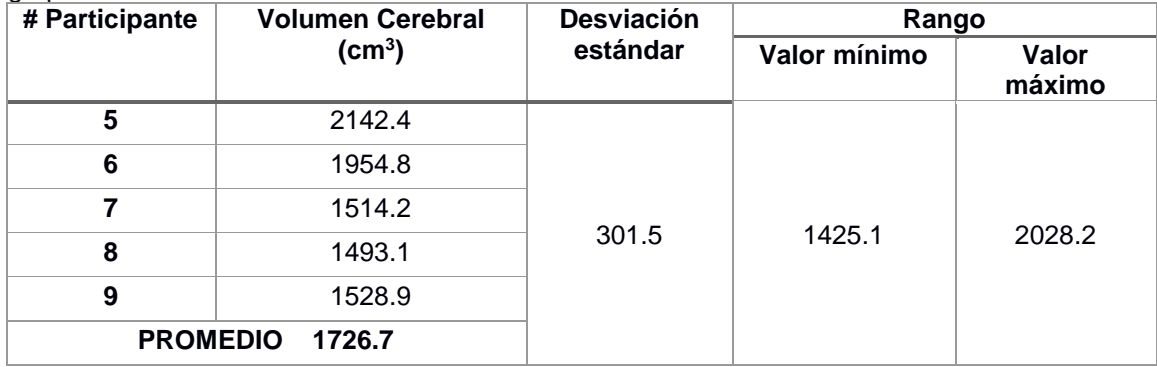

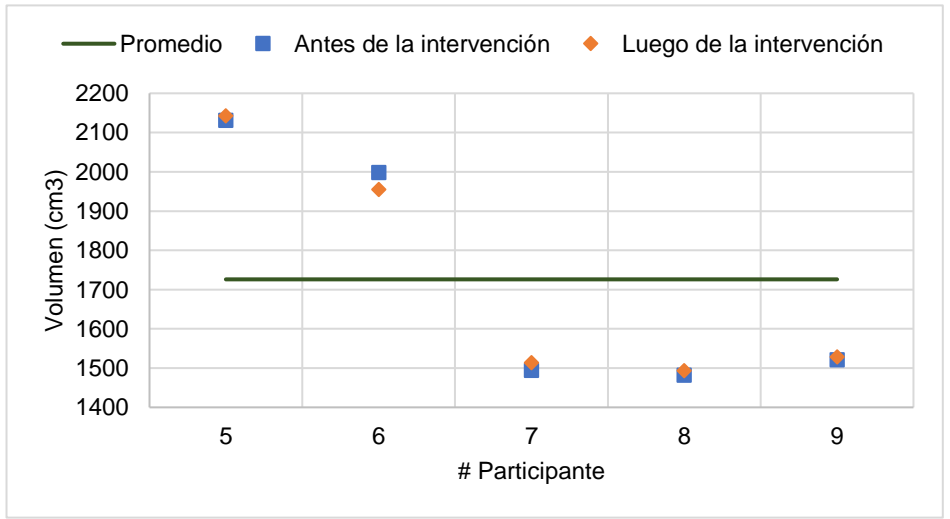

**Figura 3. 16** Diferencia del volumen Cerebral en los dos tiempos, del grupo 2. **Elaboración:** Autor

A continuación, se presentan el análisis de la morfometría de los Adultos Mayores pertenecientes al grupo 3 en los dos tiempos, dicho grupo posee los participantes más jóvenes en comparación a los otros dos grupos.

Las Tablas 3.52 y 3.53 describen los resultados obtenidos de masa gris en los dos tiempos, en donde los tres participantes de este grupo aumentaron el volumen de masa gris luego de la intervención, eso sí, siendo valores muy poco significativos, como es el caso del participante 10 lo hizo en 0.6 cm<sup>3</sup>, el participante 11 lo hizo en 1.7 cm<sup>3</sup> y el participante 12 lo hizo en 1.9 cm<sup>3</sup>. Este análisis se lo puede observar en la Figura 3.17.

**Tabla 3. 52** Resultados de la desviación estándar del volumen de masa gris (antes de la intervención) del grupo 3.

| ັ<br># Participante | Volumen de masa gris  | <b>Desviación</b><br>estándar | Rango        |                 |
|---------------------|-----------------------|-------------------------------|--------------|-----------------|
|                     | (cm <sup>3</sup> )    |                               | Valor mínimo | Valor<br>máximo |
| 10                  | 527.1                 |                               |              |                 |
| 11                  | 618.0                 |                               |              |                 |
| 12                  | 619.1                 | 52.9                          | 535.2        | 641.1           |
|                     | <b>PROMEDIO 588.2</b> |                               |              |                 |

**Elaboración:** Autor

**Tabla 3. 53** Resultados de la desviación estándar del volumen de masa gris (luego de la intervención) del grupo 3.

| # Participante | Volumen de masa gris<br>$\text{(cm}^3\text{)}$ | <b>Desviación</b><br>estándar | Rango        |                 |
|----------------|------------------------------------------------|-------------------------------|--------------|-----------------|
|                |                                                |                               | Valor mínimo | Valor<br>máximo |
| 10             | 527.7                                          |                               |              |                 |
| 11             | 619.7                                          |                               |              |                 |
| 12             | 621.0                                          | 53.5                          | 535.9        | 643.0           |
|                | PROMEDIO 589.5                                 |                               |              |                 |

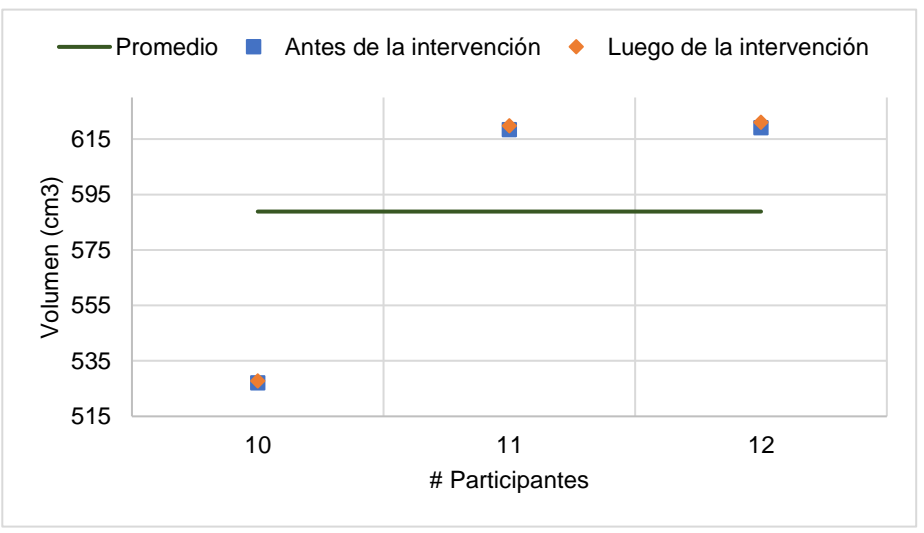

**Figura 3. 17** Diferencia del volumen de masa gris en los dos tiempos, del grupo 3. **Elaboración:** Autor

Las Tablas 3.54 y 3.55 presentan los resultados del volumen de masa blanca de los tiempos de los adultos mayores que pertenecen al grupo 3, existiendo una reducción del volumen de masa blanca para los tres participantes, siendo la reducción mayor la del participante 12 en 9.8 cm<sup>3</sup>, la del participante 11 es de 3.1 cm<sup>3</sup> y la menos significativa es del participante 10 en solo 1.7 cm<sup>3</sup>. Esta variación se atribuye a datos obtenidos de SPM. Este análisis se lo aprecia mejor en la Figura 3.18.

**Tabla 3. 54** Resultados de la desviación estándar del volumen de masa blanca (antes de la intervención) del grupo 3.

| # Participante | Volumen de masa          | <b>Desviación</b> | Rango        |              |
|----------------|--------------------------|-------------------|--------------|--------------|
|                | blanca $(cm^3)$          | estándar          | Valor mínimo | Valor máximo |
| 10             | 570.5                    |                   |              |              |
| 11             | 658.3                    | 44.8              | 564.4        |              |
| 12             | 598.9                    |                   |              | 654          |
|                | <b>PROMEDIO</b><br>609.2 |                   |              |              |

**Elaboración:** Autor

**Tabla 3. 55** Resultados de la desviación estándar del volumen de masa blanca (luego de la intervención) del grupo 3.

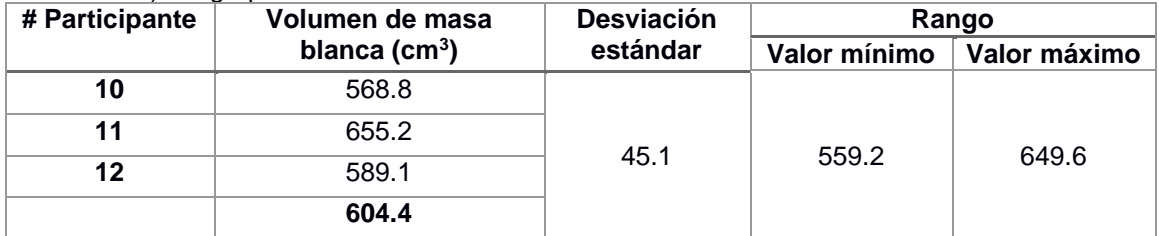

**Elaboración:** Autor

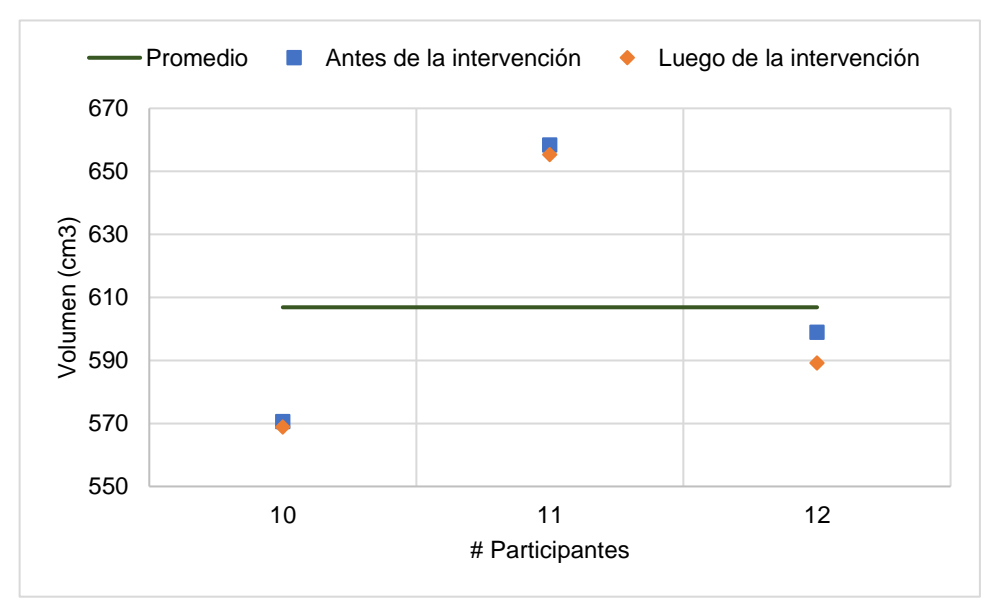

**Figura 3. 18** Diferencia del volumen de masa blanca en los dos tiempos, del grupo 3. **Elaboración:** Autor

Las Tablas 3.56 y 3.57 contienen la información del volumen LCF de los adultos mayores pertenecientes al grupo 3. Aquí se observa que el participante 12 tiene un aumento del volumen LCF de 23.3 cm<sup>3</sup> un valor relevante dentro de este grupo, ya que los otros dos participantes presentaron disminución de su volumen LFC, para el participante 10 disminuyo en 3.7 cm<sup>3</sup> y para el participante 11 fue de 12.2 cm<sup>3</sup>. Este análisis se puede apreciar mejor en la Figura 3.19.

**Tabla 3. 56** Resultados de la desviación estándar del volumen de LCF (antes de la intervención) del grupo 3.

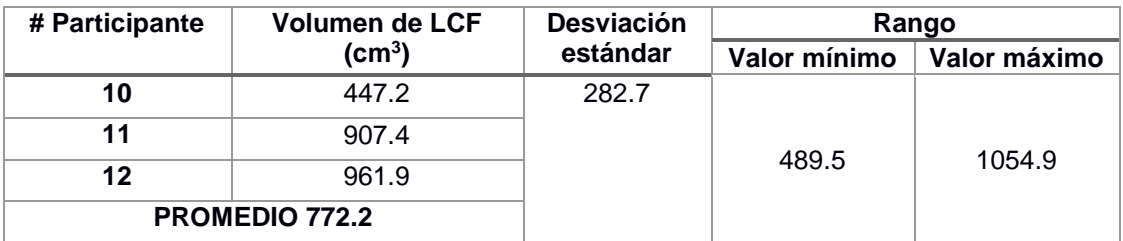

**Elaboración:** Autor

**Tabla 3. 57** Resultados de la desviación estándar del volumen de LCF (luego de la intervención) del grupo 3.

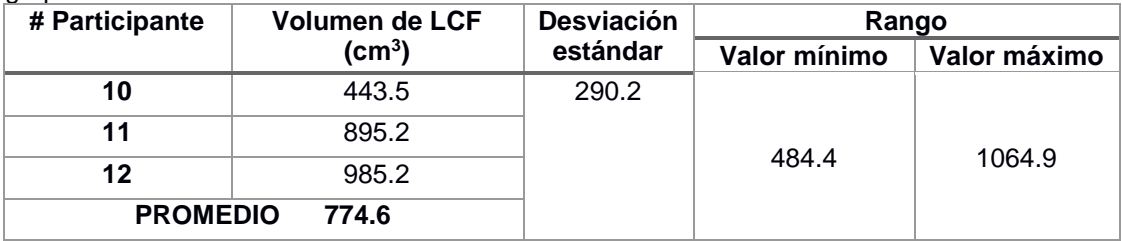

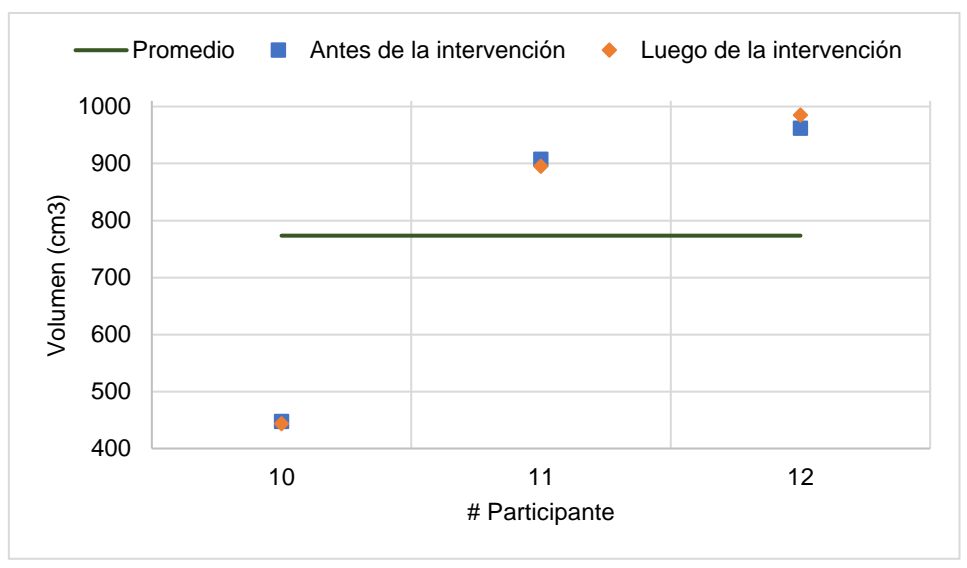

**Figura 3. 19** Diferencia del volumen LCF en los dos tiempos, del grupo 3. **Elaboración:** Autor

Finalmente, las Tablas 3.58 y 3.59 describen la información concerniente para el volumen cerebral de los adultos mayores pertenecientes al grupo 3. El participante 12 presenta aumento en el volumen cerebral de 15.4 cm<sup>3</sup>, mientras que los participantes 10 y 11 presentan disminución del volumen cerebral en valores de 4.8 y 13.8 cm<sup>3</sup> respectivamente. Cabe mencionar que el participante 10 tiene valores que están fuera de los limites proporcionados por la desviación estándar. Este análisis se lo puede apreciar en la Figura 3.20.

**Tabla 3. 58** Resultados de la desviación estándar del volumen Cerebral (antes de la intervención) del grupo 3.

| # Participante         | <b>Volumen Cerebral</b><br>$\text{(cm}^3\text{)}$ | <b>Desviación</b><br>estándar | Rango        |              |
|------------------------|---------------------------------------------------|-------------------------------|--------------|--------------|
|                        |                                                   |                               | Valor mínimo | Valor máximo |
| 10                     | 1544.9                                            | 367.8                         | 1601.8       |              |
| 11                     | 2184.1                                            |                               |              | 2337.5       |
| 12                     | 2180.0                                            |                               |              |              |
| <b>PROMEDIO 1969.7</b> |                                                   |                               |              |              |

**Elaboración:** Autor

**Tabla 3. 59** Resultados de la desviación estándar del volumen Cerebral (luego de la intervención) del grupo 3.

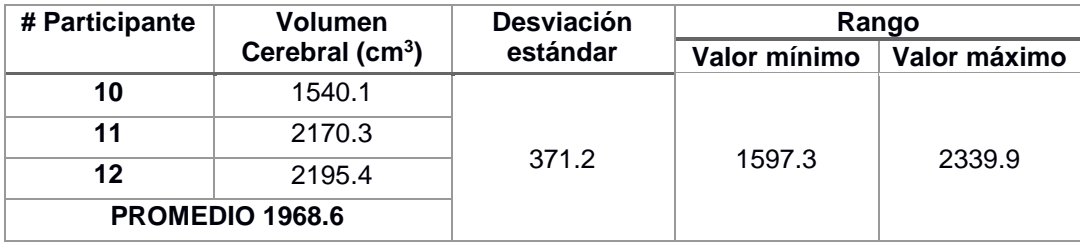

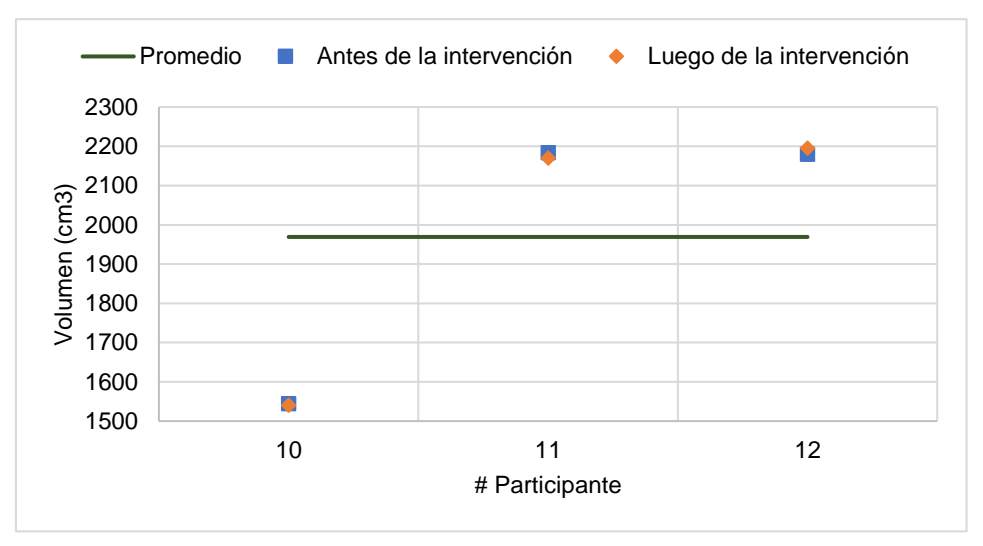

**Figura 3. 20** Diferencia del volumen Cerebral en los dos tiempos, del grupo 3. **Elaboración:** Autor

**CAPITULO 4 DISCUSIÓN** 

De acuerdo a las bases de información que poseía este proyecto, se sabe de antemano que el paradigma de la tarea de Simon es una herramienta viable para el mejoramiento de las capacidades mentales, independientemente de la edad del individuo. Permite no solo dar un diagnóstico preventivo sobre la salud de nuestro cerebro, sino también, aporta el ejercitamiento adecuado para mantenerla.

En el transcurso del desarrollo de este tema de investigación se presentaron ciertos contratiempos, predominando la etapa de intervención. Los 12 participantes pertenecen a tres grupos diferentes y por ello hubo que acoplar los horarios de intervención a la disponibilidad de ellos, pues algunos adultos mayores aún trabajaban. Además, se dependió mucho de la predisposición que tenían los participantes para realizar las tareas pues el cansancio, la falta de visión y audición hacían que la actividad lleve más tiempo de lo que se esperaba. Por estas razones el tiempo de intervención duró cinco meses.

El paradigma ocupado conocido como la tarea de Simon comparte mucha similitud con las tareas de Stroop, debido a que activan muchas áreas en común en el lóbulo frontal, por lo que fue necesario investigar cuáles de estas áreas pertenecen a funciones ejecutivas, y cuáles pertenecen a la atención. Hecho esto se encontró que las áreas principales del control de la atención fueron las pertenecientes a la corteza dorsolateral prefrontal que comprenden las BA 9 y 46.

A pesar de los contratiempos presentados durante la intervención, se demuestra que este estudió sirvió, ya que luego de un período de entrenamiento se puede mejorar la función cognitiva de atención en adultos mayores. Esto se puede comprobar observando la Tabla 3.17 donde se realiza una comparación de los dos tiempos para el contraste *Estado de reposo versus Presencia de actividad* en la prueba t sin corrección. Aquí se puede notar que el 25 % de los participantes no presentó actividad antes de la intervención, después de esta ya se pudo notar actividad teniendo así resultados en las áreas de interés por parte del 100 % de los participantes. También se puede notar que el 33,33 % de los participantes tuvo una mayor focalización de la atención en las áreas de interés ya que el racimo de vóxeles fue de menor tamaño después de la intervención, mientras que el resto de participantes mantuvieron la presencia de actividad.

#### **CONCLUSIONES**

- Los resultados obtenidos en esta investigación demuestran que, en efecto, se logra mejorar la función cognitiva de atención mediante las herramientas dinámicas computacionales, de acuerdo a la prueba t, el porcentaje promedio de los participantes que presentaron actividad en las BA encargadas de la atención, solo después de la intervención es del 27,7 %. De acuerdo a la prueba F es del 16 %.
- El entrenamiento con las herramientas dinámicas también permite una mayor focalización de la actividad, lo que implica menor esfuerzo por parte del participante para desarrollar las tareas de atención. Un porcentaje de participantes presentaron actividad en la misma BA antes y después de la intervención, con la diferencia que en después de la intervención el racimo de vóxeles fue de menor tamaño indicando así que hubo una mayor focalización de la actividad. De acuerdo a la prueba t el porcentaje promedio de participantes que tuvo mayor focalización fue del 22,18 % y de acuerdo a la prueba F el porcentaje promedio fue del 20,83 %.
- En el análisis de la morfometría de los adultos mayores, el grupo 3 de participantes presentó mayor volumen de masa gris y de masa blanca. Esto se debe a que en este grupo se encuentran los adultos mayores más jóvenes de los doce participantes que formaron parte de este estudio, mientras que el grupo 1 de adultos mayores presentó mayor volumen LCF y volumen Cerebral en comparación con los otros dos grupos.
- En los resultados de la morfometría aplicado la desviación estándar para los dos tiempos, el cuarto participante perteneciente al grupo 1 de adultos mayores presentó un aumento en los volúmenes de masa gris, masa blanca y cerebral. Esto debido a que es el participante más joven con 87 años de los cuatro que conforman este grupo. Al igual que en grupo 1, en el grupo 2 el quinto participante presentó un aumento de los volúmenes de masa gris, blanca y cerebral de igual manera debido a que es el participante más joven con 66 años. En cambio, en el grupo 3 de adultos mayores a pesar de estar conformado por los más jóvenes se puedo apreciar una disminución de los volúmenes de masa gris, LCF y cerebral, esta variación se le atribuye a los datos obtenidos del SPM12 ya que no superan la varianza calculada para este grupo.

#### **BIBLIOGRAFÍA**

Aguirre Reyes, D. F. (2016). Programa para leer archivos .nii y calcular volumen.

- Arnsten, A. F. T., & Li, B.-M. (2005). Neurobiology of Executive Functions: Catecholamine Influences on Prefrontal Cortical Functions. *Biological Psychiatry*, *57*(11), 1377–1384. https://doi.org/10.1016/j.biopsych.2004.08.019
- Bartés-Serrallonga, M., Adan, A., Solé-Casals, J., Caldú, X., Falcón, C., Pérez-Pàmies, M., … Serra-Grabulosa, J. (2014). Bases cerebrales de la atención sostenida y la memoria de trabajo: un estudio de resonancia magnética funcional basado en el Continuous Performance Test. *Www.neurologia.com Rev Neurol*, *58*(7), 289–295. Retrieved from http://repositori.uvic.cat/bitstream/handle/10854/3010/artconlli\_a2014\_sole\_jordi\_bases \_cerebrales\_atencion.pdf?sequence=1
- Conde, E. F. Q., Matsushima, E. H., Torro-Alves, N., Cavallet, M., Jazenko, F., Fraga Filho, R. S., & Gawryszewski, L. G. (2014). Affective spatial compatibility task (AFFSCT): theory and applications. *Temas Em Psicologia*. scielopepsic.
- Consejeria de Educación y Empleo, & Junta de Extremadura. (2016). Constructor 2.0. Retrieved April 2, 2017, from https://constructor.educarex.es/descargas.html
- Diana, D., & Kelmansky, M. (2010). Tests múltiples. Retrieved from http://www.dm.uba.ar/materias/optativas/aspectos\_estadisticos\_de\_microarreglos/2010/ 1/teoricas/Clase11.pdf
- FileSuffix. (2017). Extensión de archivo NII | Cómo abrir un archivo .NII. Retrieved March 13, 2017, from https://www.filesuffix.com/es/extension/nii
- Georgiou-Karistianis, N., Sritharan, A., Farrow, M., Cunnington, R., Stout, J., Bradshaw, J., … Egan, G. (2007). Increased cortical recruitment in Huntington's disease using a Simon task. *Neuropsychologia*, *45*(8), 1791–1800. https://doi.org/10.1016/j.neuropsychologia.2006.12.023
- Hermoye, L. (2005). fMRI Functional MRI Imagilys. Retrieved March 10, 2017, from http://www.imagilys.com/functional-MRI-fMRI/
- Hornak, J. P. (1996). The Basics of MRI (8a ed.). Retrieved April 10, 2017, from https://www.cis.rit.edu/htbooks/mri/chap-1/chap-1-s.htm
- Iani, C., Rubichi, S., Gherri, E., & Nicoletti, R. (2009). Co-occurrence of sequential and practice effects in the Simon task: Evidence for two independent mechanisms affecting response

selection. *Memory & Cognition*, *37*(3), 358–367. https://doi.org/10.3758/MC.37.3.358

- Lancaster, J. L., Woldorff, M. G., Parsons, L. M., Liotti, M., Freitas, C. S., Rainey, L., … Fox, P. T. (2000). Automated Talairach Atlas Labels For Functional Brain Mapping. *Hum. Brain Mapping*, *10*, 120–131. Retrieved from http://www.talairach.org/Lancaster\_HBM\_00.pdf
- Lind, D., Marchal, W., & Wathen, S. (2008a). *Estadística aplicada a los negocios y a la economía*. (J. Mares & M. Rocha, Eds.) (3rd ed.). México: McGraw-Hill.
- Lind, D., Marchal, W., & Wathen, S. (2008b). *Estadística aplicada a los negocios y la economía* (3rd ed.). McGraw-Hill/Irwin.
- Liu, X., Banich, M. T., Jacobson, B. L., & Tanabe, J. L. (2004). Common and distinct neural substrates of attentional control in an integrated Simon and spatial Stroop task as assessed by event-related fMRI. *NeuroImage*, *22*(3), 1097–1106. https://doi.org/10.1016/j.neuroimage.2004.02.033
- López Blanco, F. (2016). ATENEX: una Plataforma de Creación y Distribución de Contenidos. Retrieved from http://ceur-ws.org/Vol-318/LopezBlanco.pdf
- Luís Ascencio, J., Arbeláez, A., & Londoño, A. (2006). Resonancia magnética funcional Revisión Resonancia magnética funcional. *Acta Neurol Colomb*, *22*, 66–76.
- Mainero, C., Caramia, F., Pozzilli, C., Pisani, A., Pestalozza, I., Borriello, G., … Pantano, P. (2004). fMRI evidence of brain reorganization during attention and memory tasks in multiple sclerosis. *NeuroImage*, *21*(3), 858–867. https://doi.org/10.1016/j.neuroimage.2003.10.004
- Mercadillo, R. E., Sánchez-Rey, Á. E., Sánchez-Cortazar, J., Ramírez, E., & Barrios, F. A. (2011). Resonancia magnética funcional en el diagnóstico clínico del déficit de atención y de la agresión impulsiva infantil: Una propuesta exploratoria. *Salud Mental*, *34*(1), 11– 20.
- Mouriz, R., Facal, D., Dosil, C., Cuba, M., & Cisneros, A. (2016). Programa OnMente.
- Mueses, H. F., & F., H. (2011). Diferencias entre el Nivel de Significancia alfa y el Valor P. Retrieved from http://bibliotecadigital.univalle.edu.co/handle/10893/2357
- Noé Sebastián Juan José Lull Noguera Dra Montserrat Robles Viejo Valencia, E. (2012). Técnicas de análisis basadas en voxel aplicadas a imágenes FDG-PET como apoyo en el diagnóstico de pacientes con traumatismo craneoencefálico. Retrieved from https://riunet.upv.es/bitstream/handle/10251/16184/tesisUPV3823.pdf?sequence=1
- Peterson, B. S., Kane, M. J., Alexander, G. M., Lacadie, C., Skudlarski, P., Leung, H.-C., … Gore, J. C. (2002). An event-related functional MRI study comparing interference effects in the Simon and Stroop tasks. *Cognitive Brain Research*, *13*(3), 427–440. https://doi.org/http://dx.doi.org/10.1016/S0926-6410(02)00054-X
- Psychology Software Tools. (2016). E-Prime application suite for psychology experiment design, implementation, and analysis. Retrieved March 12, 2017, from https://www.pstnet.com/eprime.cfm
- Rivero, D., & Monasterio, R. (2013). Probabilidad y Estadística. Aplicaciones a la Ingeniería. Retrieved **from** http://www.bqto.unexpo.edu.ve/avisos/PROBABILIDADYESTADISTICA(2-7-13).pdf
- Rodrigo, M. F., & Molina, J. G. (2010). Estadística Inferencial en Psicología. Retrieved from http://ocw.uv.es/ciencias-de-la-salud/estadistica-estadistica-inferencial-enpsicologia/tema\_4.pdf
- Rodríguez, C., Rodríguez, C., González-Castro, P., Álvarez, L., Vicente, L., Núñez, J. C., … Cerezo, R. (2015). Nuevas técnicas de evaluación en el Trastorno por Déficit de Atención e Hiperactividad (TDAH). *European Journal of Education and Psychology*, *4*(1). https://doi.org/10.1989/ejep.v4i1.77
- Rojas, R. (2010). Introducción a la Resonancia Magnética Funcional Cerebral. Retrieved from http://smri.org.mx/memorias/rad2010/platicas/3.pdf
- Román Lapuente, F., del Pino Sánchez López, M., & José Rabadán Pardo, M. (2010). Neuropsicología Práctica 2 Técnicas de Neuroimagen. Retrieved from http://ocw.um.es/cc.-sociales/neuropsicologia/practicas-1/practica-2.pdf
- Rosales F, R., Paredes, M., Letelier A, I., & Sarce S, H. (2011). Utilización de resonancia magnética funcional 3T para evaluar los efectos del metilfenidato sobre la función de atención en pacientes con déficit atencional. *Revista Chilena de Radiología*, *17*(2), 70– 76. https://doi.org/10.4067/S0717-93082011000200004
- Sell, E. (2007). Resonancia Magnética Funcional. *Buenos Aires)*, *671*, 661–664.
- Shire US Inc. (2017). ADHD: A Neurobehavioral Disorder. Retrieved April 2, 2017, from http://www.adhdandyou.com/hcp/neurobehavioral-disorder.aspx
- Staffen, W., Mair, A., Zauner, H., Unterrainer, J., Niederhofer, H., Kutzelnigg, A., … Ladurner, G. (2002). Cognitive function and fMRI in patients with multiple sclerosis: evidence for compensatory cortical activation during an attention task. *Brain*, *125*(6).
- Termenón, M. (2012). Introducción Imágenes Cerebrales. Retrieved from http://www.ehu.eus/ccwintco/uploads/8/83/IntroMaster2012.pdf
- The American College of Radiology, (ACR), & The National Electrical Manufacturers Association, (NEMA). (2004). Digital Imaging and Communications in Medicine (DICOM) Part 6: Data Dictionary Notice and Disclaimer. Retrieved from http://dicom.nema.org/dicom/2004/04\_06PU.PDF
- Wellcome Neuroimaging. (2016). SPM Statistical Parametric Mapping. Retrieved March 13, 2017, from http://www.fil.ion.ucl.ac.uk/spm/

**ANEXOS**

## **Anexo 1: Acta de validación del paradigma (Tarea de Simon)**

## ACTA DE VALIDACIÓN DE PARADIGMAS PARA SER UTILIZADOS EN EL EQUIPO DE RESONANCIA MAGNÉTICA CON EL FIN DE ESTIMULAR LA MASA GRIS DE LOS ADULTOS MAYORES

Por medio de la presente acta, el día 05 del mes de mayo de 2016, se establece el desarrollo y validación del paradigma a ser utilizado con el fin de estimular la masa gris de los adultos mayores y medir la atención, desarrollada por el estudiante Leonel Santiago Llivisaca Montoya que participa en el proyecto de vinculación: "Mejorar la Salud Mental de los Adultos Mayores del Centro de Día San José, a través de tecnología adecuada a su edad".

En esta acta se indica el paradigma desarrollado por el/la estudiante, basado en el estado del arte encontrado en las Bases de Datos Científicas adjuntas, con el detalle respectivo, donde se indica en qué consiste el paradigma, los cambios sugeridos por los especialistas del Departamento de Psicología, y el paradigma final a utilizarse.

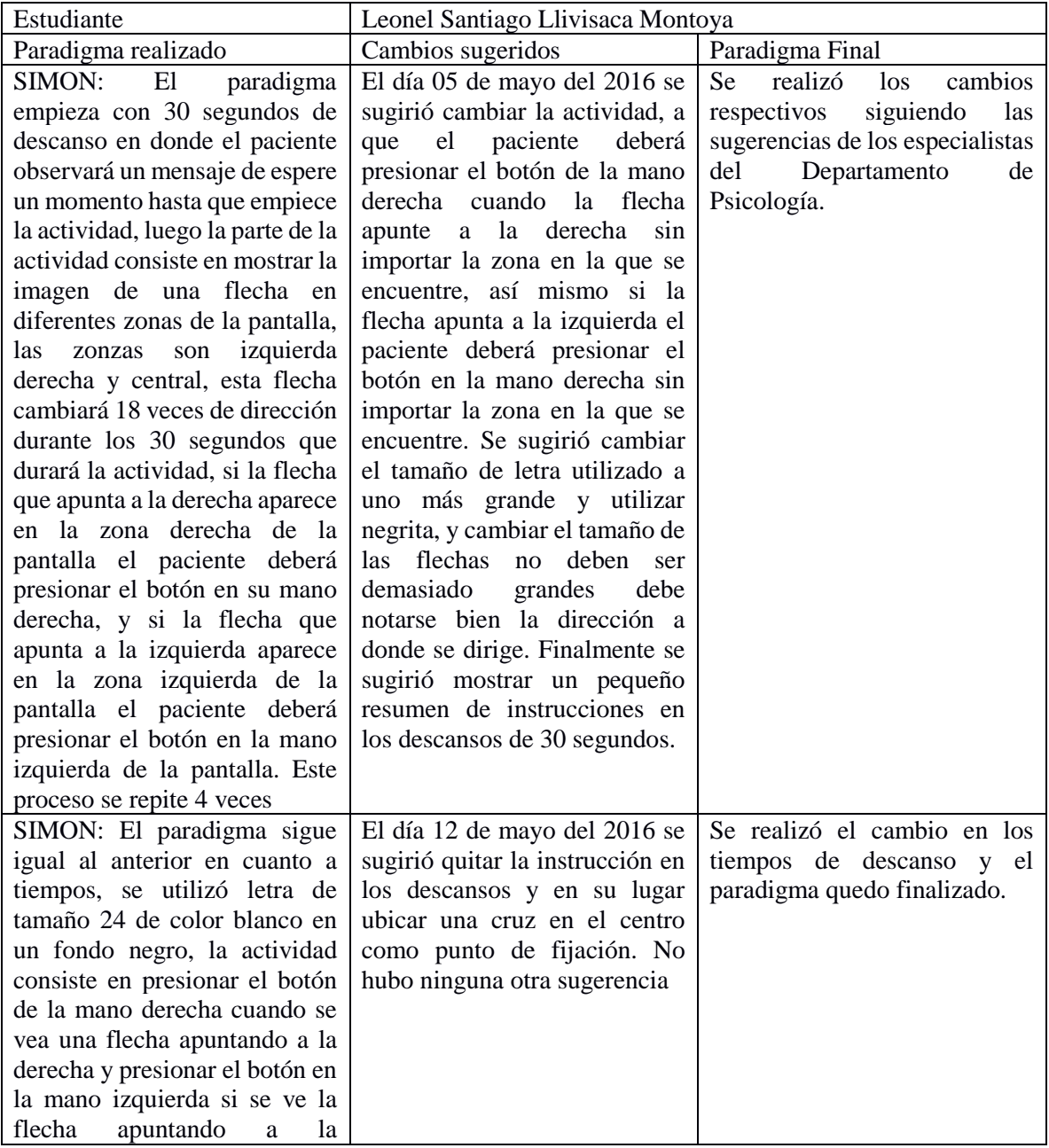

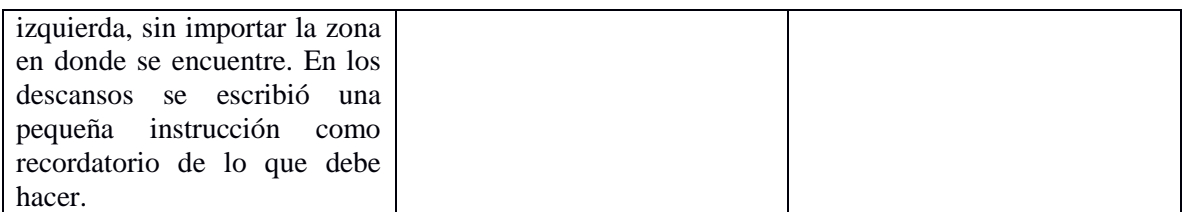

- 1. Según el estudio "Common and distinct neural substrates of attentional control in an integrated Simon and spatial Stroop task as assessed by event-related fMRI" publicado en la revista Neurolmage en julio del 2004. Se establece que el efecto Simon típicamente se refiere a la experiencia de las personas de interferencia cuando hay un conflicto de estímulo-respuesta. Por lo tanto, la actividad realizada en E-Prime debe generar este conflicto en los participantes.
- 2. Según el estudio "Co-occurrence of sequential and practice effects in the Simon task: Evidence for two independent mechanisms affecting response selection" publicado en la revista Memory & Cognition publicado en el 2009. Se realizó la tarea de Simon en el software de E-Prime, el paradigma consistía en presentar cuadros de diferentes colores rojo verde y blanco si un cuadro ya sea verde o rojo aparecía a la derecha del punto de fijación el participante deberá presionar el botón de la mano derecha y si aparece a la izquierda del punto de fijación deberá presionar el botón de la mano izquierda, si el cuadro que aparece es blanco el participante no deberá hacer nada.
- 3. Según el estudio "Affective spatial compatibility task (AFFSCT): theory and applications" publicado en la revista "Temas em Psicologia" en el año 2014. La tarea de Simon o paradigma desarrollado consiste en crear dos equipos de algún deporte por ejemplo fútbol, y a cada participante se le asignará un equipo, se ubicará en la pantalla un punto de fijación en el centro y a la derecha o izquierda de este punto aparecerá cada cierto tiempo un jugador de los equipos. Si el jugador que aparece es del equipo al que fue asignado el participante y este está al lado derecho del punto de fijación el participante deberá presionar el botón en su mano derecha, si aparece en el lado izquierdo deberá presionar el botón en la mano izquiera, y si el jugador que aparece es del equipo contrario y este aparece en el lado derecho del punto de fijación el participante deberá presionar el botón en la mano izquierda y si aparece en el lado izquierdo deberá presionar el botón en la mano derecha, creando así el conflicto.
- 4. En el estudio "An event-related functional MRI study comparing interference effects in the Simon and Stroop tasks", publicado en la revista Cognitive Brain Research en el año 2002, se comparó los resultados entre las tareas de Simon y Stroop y la tarea de Simon desarrollada presenta características similares a las que tiene la tarea de este estudio, se presenta el mismo conflicto con las flechas y presionar el botón adecuado cuando haya congruencia entre el lado en que se presenta la flecha y la dirección a la que se dirige, la diferencia que existe es el tiempo que se presenta cada flecha que es de 1300ms, además del tiempo que dura la actividad que se compone de 10 vueltas y cada vuelta dura 2 min y 48 segundos.
- 5. En el estudio "Increased cortical recruitment in Huntington's disease using a Simon task" publicado en la revista Neuropsychologia del año 2007, se hizo uso de una tarea de Simon y la resonancia magnética funcional para determinar el impacto de la enfermedad de Huntington's en las regiones exteriores al cuerpo estriado del cerebro.

Firman la presente Acta el Director del Proyecto y los profesionales del Departamento de Psicología que ayudaron a validar la actividad.

> Mgtr. Nairoby Jackeline Pineda Cabrera Docente – Investigador Departamento de Psicología

\_\_\_\_\_\_\_\_\_\_\_\_\_\_\_\_\_\_\_\_\_\_\_\_\_\_\_\_\_\_\_\_\_\_\_

Mgtr. María Aranzazú Cisneros Vidal Docente – Investigador Departamento de Psicología

\_\_\_\_\_\_\_\_\_\_\_\_\_\_\_\_\_\_\_\_\_\_\_\_\_\_\_\_\_\_\_\_\_\_\_

PhD. Daniel Fernando Aguirre Reyes Director del Proyecto

\_\_\_\_\_\_\_\_\_\_\_\_\_\_\_\_\_\_\_\_\_\_\_\_\_\_\_\_\_\_\_\_\_\_\_

## **Anexo 2: Acta de validación de las tareas socio afectivas**

## ACTA DE VALIDACIÓN DE DESARROLLO DE TAREAS SOCIO AFECTIVAS POR MEDIO DE HERRAMIENTAS DINÁMICAS COMPUTACIONALES

Por medio de la presente acta, el día 12 del mes de mayo de 2016, se establece el desarrollo y validación de las herramientas dinámicas computacionales, desarrollada por el estudiante Leonel Santiago Llivisaca Montoya que participa en el proyecto de vinculación: "Mejorar la Salud Mental de los Adultos Mayores del Centro de Día San José, a través de tecnología adecuada a su edad".

En esta acta se indica las herramientas desarrolladas por el/la estudiante, basadas en el Trabajo OnMente desarrollado por Mgtr. Nairoby Jackeline Pineda Cabrera y Mgtr. María Aranzazú Cisneros Vidal, con el detalle respectivo, donde se indica la actividad realizada, los cambios sugeridos por los especialistas del Departamento de Psicología, y la actividad resultante.

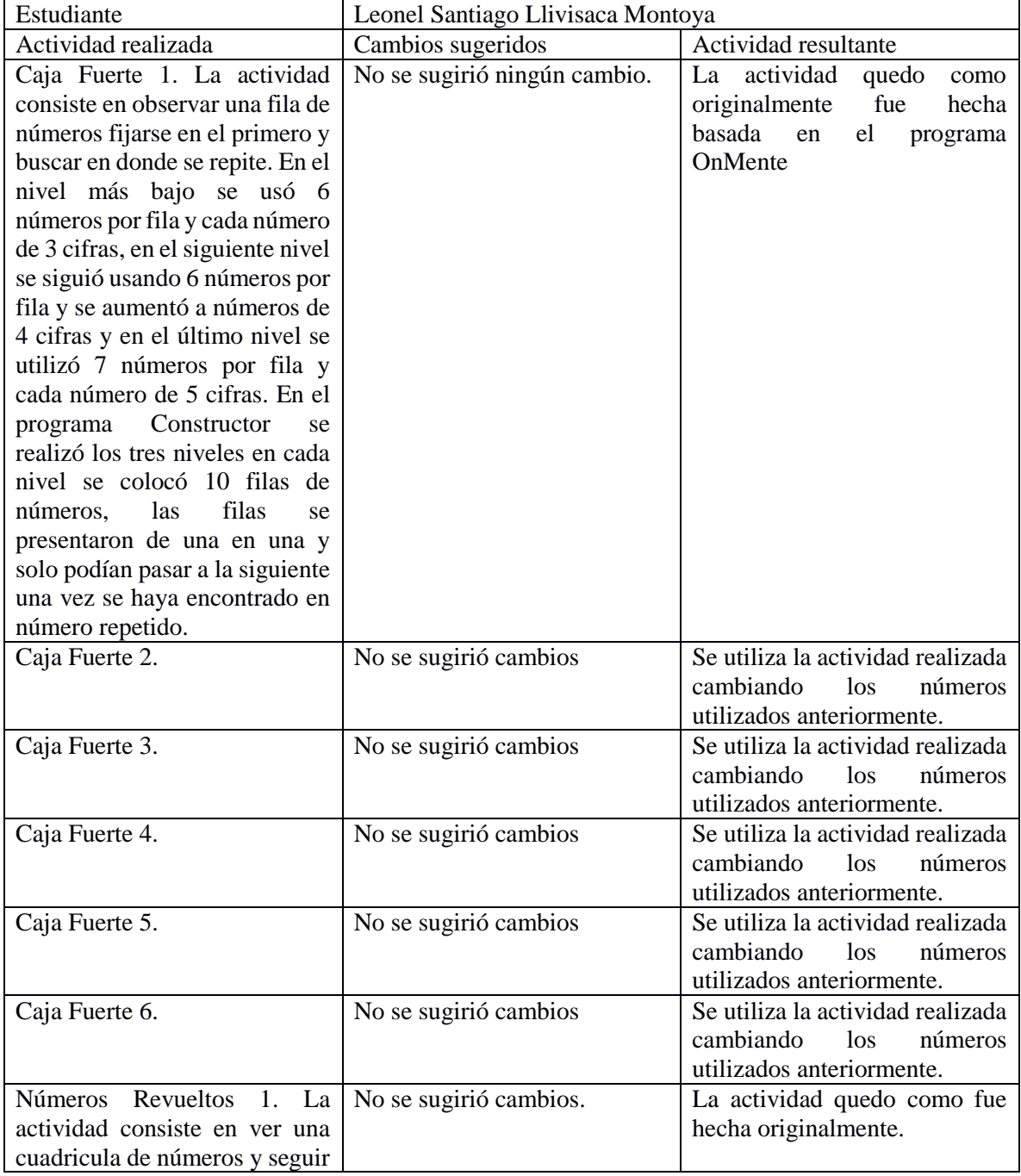

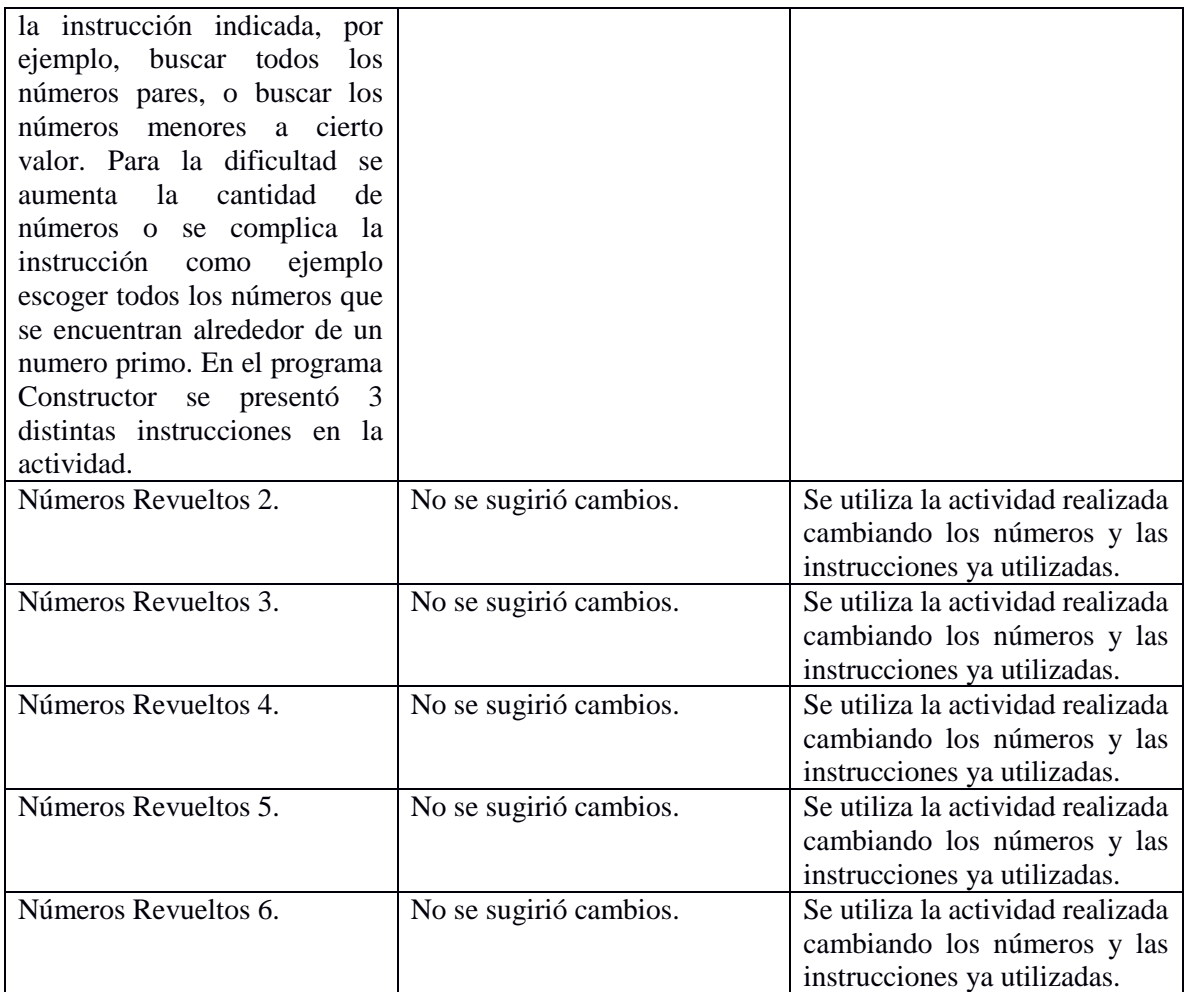

Firman la presente Acta el Director del Proyecto y los profesionales del Departamento de Psicología que ayudaron a validar la actividad.

Mgtr. Nairoby Jackeline Pineda Cabrera

\_\_\_\_\_\_\_\_\_\_\_\_\_\_\_\_\_\_\_\_\_\_\_\_\_\_\_\_\_\_\_\_\_\_\_

Docente – Investigador Departamento de Psicología

Mgtr. María Aranzazú Cisneros Vidal

\_\_\_\_\_\_\_\_\_\_\_\_\_\_\_\_\_\_\_\_\_\_\_\_\_\_\_\_\_\_\_\_\_\_\_

Docente – Investigador Departamento de Psicología

PhD. Daniel Fernando Aguirre Reyes

\_\_\_\_\_\_\_\_\_\_\_\_\_\_\_\_\_\_\_\_\_\_\_\_\_\_\_\_\_\_\_\_\_\_\_

Director del Proyecto

# **Anexo 3: Consentimiento informado, para los voluntarios DOCUMENTO DE CONSENTIMIENTO INFORMADO GENÉRICO PARA LA OBTENCIÓN DE IMÁGENES POR RESONANCIA MAGNÉTICA (PARA VOLUNTARIOS)**

## DEPARTAMENTO DE CIENCIAS DE LA COMPUTACIÓN Y ELECTRÓNICA UNIVERSIDAD TÉCNICA PARTICULAR DE LOJA

## **Invitación a participar.**

El propósito de esta información es ayudarle a tomar la decisión de participar, o no, en una investigación médica.

Este proyecto tiene por objeto aplicar y desarrollar nuevas técnicas de imágenes por resonancia magnética, lo cual nos permitirá obtener imágenes con una mejor calidad o que puedan ser obtenidas en un menor tiempo. Esto potencialmente ayudará a mejorar el diagnóstico de algunas enfermedades, planificación de tratamientos e intervenciones.

La resonancia magnética es un método para obtener imágenes que permite visualizar con gran detalle y precisión la anatomía del cuerpo humano. La Resonancia Magnética es en general un examen seguro, no invasivo y que no utiliza radiación por lo que usted estará expuesto a un riesgo mínimo para su salud. Su decisión de participar es absolutamente voluntaria.

## **¿Quiénes participarán en el estudio?**

En este estudio participan personas adultas (mayores de 60 años), hombres y mujeres, aparentemente sanas o con alguna condición médica. Sin embargo, no se estudiarán mujeres cursando un embarazo.

Las únicas contraindicaciones de la resonancia magnética son: tener un marcapaso, tener algún implante electrónico, tener alguna prótesis o elemento metálico en el cuerpo y sufrir de claustrofobia. Por lo tanto, si usted tiene alguna de estas contraindicaciones, no podrá participar de este estudio.

Antes de aceptar participar en este estudio, por favor lea y firme el presente documento de consentimiento donde se describe el presente estudio.

## **Procedimientos del estudio.**

Si usted acepta participar, se le realizarán distintas pruebas de imágenes de resonancia magnética. El examen durará aproximadamente 60 minutos, y es posible que se le solicite que se realice uno o más exámenes en uno o más días.

Los exámenes serán realizados en las dependencias del Hospital de la Universidad Técnica Particular de Loja, en la Unidad de Medicina Familiar, ubicado en la calle París y Zoilo Rodríguez.

Algunos estudios de resonancia magnética necesitan de medio de contraste en el examen. En este proyecto NO se usarán medios de contraste.

Previo a la realización del examen, a usted se le hará una encuesta de resonancia magnética, donde se le realizarán distintas preguntas para evaluar si usted se puede realizarse el examen o no. En esta encuesta además se le preguntará información personal, como nombre, edad, peso, estatura y fecha de nacimiento. Estos datos se mantendrán en estricta confidencialidad. En la eventualidad que en el examen se encuentre algún hallazgo fortuito de relevancia clínica, se le entregará esta información y será derivado a una interconsulta médica con el especialista adecuado.

#### **Beneficios de su participación:**

Usted será beneficiado por los resultados de este estudio por medio de un informe neurológico. Además, a través de este estudio usted contribuirá al desarrollo de nuevos conocimientos y nueva tecnología que eventualmente podrán ser usados para mejorar el diagnóstico de algunas enfermedades mediante el uso de resonancia magnética.

#### **¿Incurriré en algún gasto?**

Los exámenes de resonancia magnética que se realizarán para este estudio serán sin costo para usted y el costo de transporte será reembolsado, siempre y cuando usted sea acompañado por uno de los participantes certificados de este proyecto.

## **Riesgos y molestias:**

Este es un estudio en que los riesgos para su salud son mínimos. La resonancia magnética es por lo general un examen seguro, no invasivo y que no utiliza radiación; sin embargo, en algunas personas puede producir claustrofobia (miedo a los espacios cerrados) o incomodidad por el ruido que genera la máquina que obtiene las imágenes de resonancia magnética.

#### **Voluntariedad y Derechos de los participantes:**

Usted es libre de aceptar participar en esta investigación médica. Si usted decide participar en este estudio y luego cambia de opinión, usted tiene el derecho a abandonar el estudio en cualquier momento, y revocar el consentimiento informado. Esto no influirá en forma alguna en los cuidados que usted recibe en nuestro hospital.

## **Confidencialidad de los datos:**

Si acepta participar en el presente estudio, sus datos médicos y resultados de los estudios serán parte de la investigación científica y podrán ser usados en publicaciones científicas, sin embargo, se guardará estricta confidencialidad de todo tipo de información personal como: nombre, peso, estatura, edad, fecha de nacimiento, teléfono, cédula de identidad y dirección.

## **Preguntas:**

Si desea más información acerca del estudio haga todas las preguntas que desee a cualquier miembro del equipo de trabajo de este proyecto, en cualquier momento de su participación en el estudio.

Contactos para preguntas acerca del estudio y sus derechos:

Nombre del investigador responsable:

Daniel F. Aguirre R., PhD E-mail: Teléfono: 3701444 extensión 2534

Si Ud. tiene preguntas sobre sus derechos como voluntario de este estudio, puede dirigirlas al Secretario del Comité de Ética de Investigación en Seres Humanos (CEISH), con el Mgtr. Manuel Yunga Saraguro, al correo electrónico mayunga@utpl.edu.ec, al teléfono 370144 extensión 2407.

No firme este documentó de consentimiento hasta que haya leído toda la información proporcionada y haya hecho todas las preguntas que desee. Se le proporcionará una copia firmada de este documento.

## **Anexo 4: Acta de recepción para el participante**

## **ACTA DE RECEPCIÓN**

Por medio de la presente, yo ……………………………………………………., con cédula de identidad N.º ………………………………. confirmo que he recibido con fecha ………………………………………….. en papel el informe radiológico realizado por el radiólogo encargado del Hospital de la UTPL, como también la recepción del examen realizado por medio de imágenes de resonancia magnética, grabado en formato digital en disco compacto o CD.

Firma

\_\_\_\_\_\_\_\_\_\_\_\_\_\_\_\_\_\_\_\_\_\_\_\_\_\_\_\_\_\_\_\_\_\_\_\_\_\_\_\_

## **Anexo 5: Ejemplo aplicando la prueba estadística t(t-Student)**

Este ejemplo, fue tomado del libro "Estadística aplicada a los negocios y la economía" (Lind, Marchal, & Wathen, 2008a), en el cual se muestra la Tabla A 1.1 de dos grupos de datos "Actividad" y "Reposo", indiqué si existe diferencia alguna entre actividad y reposo, si se tiene un nivel de significancia de 0.10

| Actividad               | Reposo          |
|-------------------------|-----------------|
| 59                      | 31              |
| $\overline{59}$         | $\overline{18}$ |
| $\overline{50}$         | 49              |
| $\overline{12}$         | 97              |
| $\overline{2}$          | $\overline{4}$  |
| $\overline{\mathbf{1}}$ | $\overline{6}$  |
| $\overline{12}$         | $\overline{15}$ |
| $\overline{11}$         | $\overline{7}$  |
| $\overline{1}$          | $\overline{3}$  |
| $\overline{2}$          | $\overline{2}$  |

**Tabla A1. 1** Datos de las dos poblaciones Actividad y Reposo de los 12 participantes

**Elaboración:** Autor.

#### Desarrollo:

La hipótesis nula  $H_0$  en la ecuación A5.1 establece que no hay diferencia, es decir que no hay actividad. La hipótesis alternativa  $H_1$  en la ecuación A5.2 en cambio indica, que si existe una diferencia quiere decir que si hay actividad.

$$
H_0: \sigma_1^2 = \sigma_2^2 \tag{A.5.1}
$$

$$
H_1: \sigma_1^2 \neq \sigma_2^2 \tag{A.5.2}
$$
Los grados de libertad son iguales al número total de elementos muestreados menos el número de muestras, en este caso como se ve en la ecuación A.5.3.

$$
n_1 + n_2 - 2 = 10 + 10 - 2 = 18
$$
 [A.5.3]

Los valores críticos de t según la "Tabla t-Student" son -1.734 y 1.734

| Grados de<br>Libertad   | 0,25   | 0,1    | 0,05   | 0,025   | 0,01    | 0,005   |  |
|-------------------------|--------|--------|--------|---------|---------|---------|--|
| $\mathbf{1}$            | 1,0000 | 3,0777 | 6,3137 | 12,7062 | 31,8210 | 63,6559 |  |
| $\mathbf{2}$            | 0,8165 | 1,8856 | 2,9200 | 4,3027  | 6,9645  | 9,9250  |  |
| $\overline{\mathbf{3}}$ | 0,7649 | 1,6377 | 2,3534 | 3,1824  | 4,5407  | 5,8408  |  |
| $\overline{\mathbf{4}}$ | 0,7407 | 1,5332 | 2,1318 | 2,7765  | 3,7469  | 4,6041  |  |
| 5                       | 0,7267 | 1,4759 | 2,0150 | 2,5706  | 3,3649  | 4,0321  |  |
| 6                       | 0,7176 | 1,4398 | 1,9432 | 2,4469  | 3,1421  | 3,7074  |  |
| $\overline{\mathbf{7}}$ | 0,7111 | 1,4149 | 1,8946 | 2,3646  | 2,9979  | 3,4995  |  |
| 8                       | 0,7064 | 1,3968 | 1,8595 | 2,3060  | 2,8965  | 3,3554  |  |
| $\boldsymbol{9}$        | 0,7027 | 1,3830 | 1,8331 | 2,2622  | 2,8214  | 3,2498  |  |
| 10                      | 0,6998 | 1,3722 | 1,8125 | 2,2281  | 2,7638  | 3,1693  |  |
| 11                      | 0,6974 | 1,3634 | 1,7959 | 2,2010  | 2,7181  | 3,1058  |  |
| 12                      | 0,6955 | 1,3562 | 1,7823 | 2,1788  | 2,6810  | 3,0545  |  |
| 13                      | 0,6938 | 1,3502 | 1,7709 | 2,1604  | 2,6503  | 3,0123  |  |
| 14                      | 0,6924 | 1,3450 | 1,7613 | 2,1448  | 2,6245  | 2,9768  |  |
| 15                      | 0,6912 | 1,3406 | 1,7531 | 2,1315  | 2,6025  | 2,9467  |  |
| 16                      | 0,6901 | 1,3368 | 1,7459 | 2,1199  | 2,5835  | 2,9208  |  |
| 17                      | 0,6892 | 1,3334 | 1,7396 | 2,1098  | 2,5669  | 2,8982  |  |
| 18                      | 0,6884 | 1,3304 | 1,7341 | 2,1009  | 2,5524  | 2,8784  |  |
| 19                      | 0,6876 | 1,3277 | 1,7291 | 2,0930  | 2,5395  | 2,8609  |  |
| 20                      | 0,6870 | 1,3253 | 1,7247 | 2,0860  | 2,5280  | 2,8453  |  |
| 21                      | 0,6864 | 1,3232 | 1,7207 | 2,7096  | 2,5176  | 2,8314  |  |
| 22                      | 0,6858 | 1,3112 | 1,7171 | 2,0739  | 2,5083  | 2,8188  |  |

**Tabla A1. 2** Distribución t-Student

**Fuente:** Apéndice B del libro "Estadística aplicada a los negocios y la economía" (Lind et al., 2008a) **Elaboración:** Autor.

Se utilizan tres pasos para calcular el valor de t:

**Paso 1:** Calcular la desviación estándar de las dos muestras.

## **Actividad**

$$
\overline{X}_1 = \frac{\Sigma x_1}{n_1} = \frac{209}{10} = 20.9
$$
 [A.5.4]  

$$
\sum (X - \overline{X}_1)^2 = (59 - 20.9)^2 + (59 - 20.9)^2 + (50 - 20.9)^2 + (12 - 20.9)^2 + (2 - 20.9)^2
$$

$$
+ (1 - 20.9)^2 + (12 - 20.9)^2 + (11 - 20.9)^2 + (1 - 20.9)^2 + (2 - 20.9)^2
$$

$$
\sum (X - \overline{X_1})^2 = 5512.89
$$
 [A.5.5]

$$
s_1 = \sqrt{\frac{\Sigma (X_1 - \overline{X_1})^2}{n_1 - 1}} = \sqrt{\frac{5512.89}{10 - 1}} = 24.7496
$$

 $\sim$ 

**Reposo**

$$
\overline{X_2} = \frac{\sum X_2}{n_2} = \frac{227}{10} = 22.7
$$
 [A.5.6]

$$
\sum (X - \overline{X_2})^2 = (31 - 22.7)^2 + (18 - 22.7)^2 + (44 - 22.7)^2 + (97 - 22.7)^2 + (4 - 22.7)^2
$$
  
+  $(6 - 22.7)^2 + (15 - 22.7)^2 + (7 - 22.7)^2 + (3 - 22.7)^2 + (2 - 22.7)^2$ 

$$
\sum (X - \overline{X_2})^2 = 7816.1
$$
 [A.5.7]

$$
s_2 = \sqrt{\frac{\Sigma (X_2 - \overline{X_2})^2}{n_2 - 1}} = \sqrt{\frac{7816.1}{10 - 1}} = 29.4695
$$
 [A.5.8]

**Paso 2:** Agrupe las varianzas de las muestras: Emplee la fórmula para agrupar las varianzas de las muestras.

$$
s_p^2 = \frac{(n_1 - 1)s_1^2 + (n_2 - 1)s_2^2}{n_1 + n_2 - 2} = \frac{(10 - 1)(24.7496)^2 + (10 - 1)(29.4695)^2}{10 + 10 - 2} = 740.4988
$$
 [A.5.9]

**Paso 3.** Determine el valor de t

$$
t = \frac{\bar{x}_1 - \bar{x}_2}{\sqrt{s_p^2(\frac{1}{n_1} + \frac{1}{n_2})}} = \frac{20.9 - 22.7}{\sqrt{740.4988(\frac{1}{10} + \frac{1}{10})}} = -0.1479
$$
 [A.5.10]

Una que se obtiene el valor de  $t$ , se debe tomar la decisión de rechazar o no la hipótesis nula, en este caso no se rechaza la hipótesis nula ya que el valor de t, se encuentra en la región entre -1.734 y 1.734.

Por lo tanto, se concluye que no existe diferencia en actividad y reposo es decir que no hay actividad.

## **Anexo 6: Ejemplo aplicando la prueba estadística F(F-Snedecor)**

Este ejemplo, fue tomado del libro "Estadística aplicada a los negocios y la economía" (Lind et al., 2008a), en el cual se muestra la Tabla A 1.2 de dos grupos de datos "Actividad" y "Reposo", indiqué si existe diferencia alguna entre esto dos grupos actividad y reposo, si se tiene un nivel de significancia de 0.10

| Actividad                                             | Reposo                  |
|-------------------------------------------------------|-------------------------|
| $\overline{28}$                                       | 128                     |
| $\overline{20}$                                       | $\overline{28}$         |
| 36                                                    | $\overline{20}$         |
| 36                                                    | $\overline{36}$         |
| $\overline{\mathbf{7}}$                               | $\overline{36}$         |
| $\overline{25}$                                       | $\overline{7}$          |
| $\overline{\mathbf{7}}$                               | 25                      |
| $\overline{\mathbf{4}}$                               | $\overline{7}$          |
| $\overline{2}$                                        | $\overline{\mathbf{4}}$ |
| $\overline{2}$<br>$\overline{\cdot}$ .<br>.<br>$\sim$ | $\overline{\mathbf{c}}$ |

**Tabla A1. 3** Datos de las dos poblaciones Actividad y Reposo de los 12 participantes.

**Elaboración:** Autor.

Al igual que en la prueba estadística t, se debe calcular la desviación estándar de las dos muestras.

## **Actividad**

$$
\overline{X_1} = \frac{\sum X}{n_1} = \frac{167}{10} = 16.7
$$
 [A.6.1]

$$
\sum (X - \overline{X_1})^2 = (28 - 16.7)^2 + (20 - 16.7)^2 + (36 - 16.7)^2 + (36 - 16.7)^2 + (7 - 16.7)^2
$$
  
+  $(25 - 16.7)^2 + (7 - 16.7)^2 + (4 - 16.7)^2 + (2 - 16.7)^2 + (2 - 16.7)^2$   

$$
\sum (X - \overline{X_1})^2 = 1734.1
$$
 [A.6.2]

$$
s_1 = \sqrt{\frac{\Sigma (X - \overline{X_1})^2}{n_1 - 1}} = \sqrt{\frac{1734.1}{10 - 1}} = 13.8808
$$
 [A.6.3]

**Reposo**

$$
\overline{X_2} = \frac{\Sigma X}{n_2} = \frac{293}{10} = 29.3
$$
 [A.6.4]

$$
\sum (X - \overline{X_2})^2 = (128 - 29.3)^2 + (28 - 29.3)^2 + (20 - 29.3)^2 + (36 - 29.3)^2 + (36 - 29.3)^2 + (7 - 29.3)^2 + (25 - 29.3)^2 + (7 - 29.3)^2 + (4 - 29.3)^2 + (2 - 29.3)^2
$$

$$
\sum (X - \overline{X_2})^2 = 12318.1
$$
 [A.6.5]

$$
s_2 = \sqrt{\frac{\Sigma (x - \overline{x_2})^2}{n_2 - 1}} = \sqrt{\frac{12318.1}{10 - 1}} = 36.9956
$$
 [A.6.6]

Se utilizará el procedimiento de cinco pasos para emplear la prueba de hipótesis:

**Paso 1:** Inicia por formular las hipótesis nula y alternativa. La prueba es de dos colas debido a que se busca una diferencia en la variación de las dos rutas.

$$
H_0: \sigma_1^2 = \sigma_2^2 \;cuando \; son \;iguales, \; es \; decir \; no \; hay \; actividades \qquad \qquad [A.6.7]
$$

$$
H_1: \sigma_1^2 \neq \sigma_2^2 \;cuando \; son \; diferentes, \; es \; decir \; hay \; actividades \qquad \qquad [A.6.8]
$$

**Paso 2:** Seleccionar el nivel de significancia de 0.10.

**Paso 3:** El estadístico de prueba apropiado sigue la distribución F.

**Paso 4:** El valor crítico se obtiene de la tabla de distribución *F*. El nivel de significancia en la tabla es 0.05, determinado mediante  $\alpha/2 = 0.10/2 = 0.05$ .

Los grados de libertad se obtienen aplicando la fórmula  $n_1 - 1 = 10 - 1 = 9$  esto para el numerador, en cambio para el denominador se aplica la fórmula  $n_2 - 1 = 10 - 1 = 9$ . Estos grados de libertad se los ubica en la Tabla de la prueba  $F(F\text{-}S \cap S)$ . De tal manera que se obtiene un valor crítico de 3.38, por lo tanto, aplicando la regla de decisión se rechaza la hipótesis si la razón de las varianzas muestras es mayor a 3.18.

| v\u                     | 1     | $\mathbf{2}$ | 3     | 4     | 5     | 6     | 7     | 8     | 9     | 10    | 12    |
|-------------------------|-------|--------------|-------|-------|-------|-------|-------|-------|-------|-------|-------|
| $\mathbf{1}$            | 161,4 | 199,5        | 215,7 | 224,5 | 230,1 | 233,9 | 236,7 | 238,8 | 240,5 | 241,8 | 243,9 |
|                         | 5     | 0            |       | 8     | 6     | 9     | 7     | 8     | 4     | 8     |       |
| $\overline{2}$          | 18,51 | 19,00        | 19,16 | 19,25 | 19,30 | 19,33 | 19,35 | 19,37 | 19,38 | 19,40 | 19,41 |
| $\sqrt{3}$              | 10,13 | 9,55         | 9,28  | 9,12  | 9,01  | 8,94  | 8,89  | 8,85  | 8,81  | 8,79  | 8,74  |
| $\overline{\mathbf{4}}$ | 7,71  | 6,94         | 6,59  | 6,39  | 6,26  | 6,16  | 6,09  | 6,04  | 6,00  | 5,96  | 5,91  |
| 5                       | 6,61  | 5,79         | 5,41  | 5,19  | 5,05  | 4,95  | 4,88  | 4,82  | 4,77  | 4,74  | 4,68  |
| $\,6$                   | 5,99  | 5,14         | 4,76  | 4,53  | 4,39  | 4,28  | 4,21  | 4,15  | 4,10  | 4,06  | 4,00  |
| $\overline{7}$          | 5,59  | 4,74         | 4,35  | 4,12  | 3,97  | 3,87  | 3,79  | 3,73  | 3,68  | 3,64  | 3,57  |
| 8                       | 5,32  | 4,46         | 4,07  | 3,84  | 3,69  | 3,58  | 3,50  | 3,44  | 3,39  | 3,35  | 3,28  |
| 9                       | 5,12  | 4,26         | 3,86  | 3,63  | 3,48  | 3,37  | 3,29  | 3,23  | 3,18  | 3,14  | 3,07  |
| 10                      | 4,96  | 4,10         | 3,71  | 3,48  | 3,33  | 3,22  | 3,14  | 3,07  | 3,02  | 2,98  | 2,91  |
| 12                      | 4,75  | 3,89         | 3,49  | 3,26  | 3,11  | 3,00  | 2,91  | 2,85  | 2,80  | 2,75  | 2,69  |

**Tabla A1. 4** Distribución F

**Fuente:** Apéndice B del libro "Estadística aplicada a los negocios y la economía" (Lind et al., 2008a) **Elaboración:** Autor.

**Paso 5:** Por último, se debe tomar la razón de las dos varianzas muestrales, determinar el valor del estadístico de prueba y tomar una decisión respecto de la hipótesis nula.

$$
F = \frac{s_1^2}{s_2^2} = \frac{(13.8808)^2}{(36.9956)^2} = 0.1407
$$
 [A.6.9]

La decisión es no rechazar la hipótesis nula, debido a que el valor  $F$  calculado es 0.1407 siendo menor que el valor crítico 3.18. Por lo tanto, se concluye que no hay una diferencia de actividad, es decir no hay actividad.

## **Anexo 7: Código "Lee NII y Calcula Volumen"**

```
% Código para leer .nii y calcular volumen
% Daniel F. Aguirre R.
% 24/06/2016
% -------------------------------------------------------------------------
clear all
close all
clc
%% Carga de imágenes
disp(' ')
disp('+ PROGRAMA PARA LEER ARCHIVOS .NII Y CALCULAR VOLUMEN')
disp('+ Previo debe haberse utilizado SPM para segmentar los volumenes...')
% Carga imágenes
disp(' ')
disp('+ Seleccione el archivo segmentado de masa gris (c1): ')
[filemg,pathmg]=uigetfile('*.nii','Seleccione el archivo segmentado de masa gris (c1):');
disp('¡Hecho!')
mgstruct=load_nii(filemg);
mg=mgstruct.img;
disp(' ')
disp('+ Seleccione el archivo segmentado de masa blanca (c2): ')
[filemb,pathmb]=uigetfile('*.nii','Seleccione el archivo segmentado de masa blanca (c2):');
disp('¡Hecho!')
mbstruct=load_nii(filemb);
mb=mbstruct.img;
disp(' ')
disp('+ Seleccione el archivo segmentado de líquido cefaloraquídeo (LCF) (c3): ')
[filelc,pathlc]=uigetfile('*.nii','Seleccione el archivo segmentado de LCF (c3):');
disp('¡Hecho!')
lcstruct=load_nii(filelc);
lc=lcstruct.img;
disp(' ')
disp('+ Seleccione el archivo de T1 (SPM): ')
[fileT1spm,pathT1spm]=uigetfile('*.nii','Seleccione el archivo de T1 (SPM):');
disp('¡Hecho!')
mT1spmstruct=load_nii(fileT1spm);
mT1spm=mT1spmstruct.img;
% disp(' ')
% disp('+ Seleccione el archivo DICOM de la imagen T1: ')
% [fileT1,pathT1]=uigetfile('*.*','Seleccione una imagen T1 del tipo IM_00xx:');
% disp('¡Hecho!')
%% Umbral y visualización
[fil,col,cor]=size(mb);
v=0.5:
npmg=mg>=v; % número de pixeles > 0.5
npmb=mb>=v; % número de pixeles > 0.5
nplc=lc>=v; % número de pixeles > 0.5
disp(' ')
figure(1).
for n=1:cor
   subplot(2,4,[1 5]),imshow(imrotate(mT1spm(:,:,n),90),[]),title(['T1 W Slice 
',num2str(n),'/',num2str(cor)]);
% npg=sum(
  subplot 242, imshow(imrotate(mg(:,:,n),90),[]), title('Gray matter');
```

```
subplot 243,imshow(imrotate(mb(:,:,n),90),[]),title('White matter');
  subplot 244, imshow(imrotate(lc(:,:,n),90),[]), title('LCF');
  subplot 246, imshow(imrotate(npmg(:,:,n),90),[]), title('Gray matter filter');
  subplot 247, imshow(imrotate(npmb(:,:,n),90),[]), title('White matter filter');
  subplot 248,imshow(imrotate(nplc(:,:,n),90),[]),title('LCF filter');
   disp(['+ Para avanzar en la imagen presione ENTER: corte ',num2str(n),'/',num2str(cor)])
   pause
end
close
%% Cálculo y despliegue de volumen
% i=dicomread(fileT1);
% info=dicominfo(fileT1);
% st=info.SliceThickness; % mm
% st=info.SpacingBetweenSlices; % mm
st=2;
% ps=info.PixelSpacing; % largo y ancho del pixel
ps(1)=2;
ps(2)=2;spmg=sum(sum(sum(npmg))); % suma de esos pixeles
spmb=sum(sum(sum(npmb))); % suma de esos pixeles
splc=sum(sum(sum(nplc))); % suma de esos pixeles
vp=ps(1)*ps(2)*st; %vol de pixel mm3
vmg=vp*spmg; %vol mm3 masa gris
vmb=vp*spmb; %vol mm3 masa blanca
vlc=vp*splc; %vol mm3 masa blanca
vcmmg=vmg/1000; %vol cm3
vcmmb=vmb/1000; %vol cm3
vcmlc=vlc/1000; %vol cm3
clc
disp(' ')
disp(['+ El volumen de masa gris es ',num2str(vcmmg),' cm3'])
disp(' ')
disp(['+ El volumen de masa blanca es ',num2str(vcmmb),' cm3'])
disp(' ')
disp(['+ El volumen de LCF es ',num2str(vcmlc),' cm3'])
disp(' ')
disp(['+ El volumen cerebral es ',num2str(vcmmg+vcmmb+vcmlc),' cm3'])
```